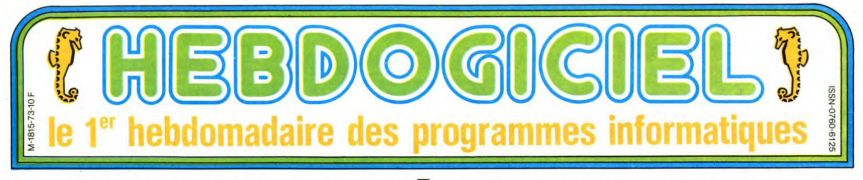

# **EXCLUSIVITÉ MONDIALE** (si, si, mondiale!) **LE BANC D'ESSAI DE L'ORIC "STRAT**

Les "STRATOS" en état de marche se comptent sur les doigts de la main d'un ptérodactyle. Nous en avons volé un. le temps de lui faire subir les derniers outrages!

Cette fois-ci, pas de "pantoutle"<br>(prototype non achevé), pas de<br>photos complaisantes, pas de<br>documentation doutlese, non s<br>avons eu entre les mains l'au-<br>thentique "Strato" i au-<br>Et nous l'avons testé à fond<br>Faire des cad

tout...<br>Mais d'abord, un petit résumé<br>de la situation. La complexité de<br>l'affaire nécessite quelques ex-<br>plicité et de l'aspect contradic-<br>plicité et de l'aspect contradic-<br>toire des informations qui nous<br>nanviennent

### **THE STORY**

Le 30 Janvier 1985, la société Le 20 Janvier 1985, la société plus<br>anglaise Oric dépose son bilan mentalem d'un passif de plus<br>ains d'un syndic de plus<br>ains d'un syndic de bilance<br>ains d'un syndic de bilance<br>ains son équivalent manifes de random de plu clusif d'Oric en France, il se<br>contente d'annoncer le Stratos à<br>2995 francs pour Avril, comme<br>si de rien n'était! Quel sac de nneuds 1

### **C'EST MOI QUI SUIS LE PLUS DIFFERENT!**

Consulté, André Fisher, porte-<br>parole du groupe des 14 princi-<br>paux créanciers d'Oric et reprépaux créanciers d'Oric et repré-<br>sentant d'Hitachi, reste très<br>prudent sur l'issue possible des<br>transactions. Le syndic lui a de-<br>mandé son aide pour évaluer les<br>mandé son aide pour évaluer les<br>contrat prêta d'être signé m Cependant, il estime que tout<br>devrait être réglé sous huit iours

le "Stratos", nous l'avons es-<br>Le "Stratos", nous l'avons es-<br>sayé chez Euréka informatique.<br>Selon Jean-Claude Talar et<br>André Fisher, seuls deux appa-André Fisher, seuls deux apparenties renées relations relations de contre parties de contre parties systemations de Cambridge, dans les locaux<br>Cambridge, dans les locaux<br>Cambridge, dans les locaux<br>d'Oric Angleterre. Selon

Et celui d'ASN ? C'est un faux.<br>un boitier vide. Ah bon.

Les prix prévus? 2995 francs<br>pour Denis Taïeb, 2990 pour

Jean-ciaude Taiar.<br>Ce dernier se déclare prêt à mo-

Ce dernier se déclare prêt à mo-<br>differ radicalement la politique<br>de vente d'Oric en France. Il<br>veut mettre l'accent sur le ser-<br>vice après-vente, baisser sensi-<br>blement le prix de l'Altmos et<br>surtout, ne pas appeler 'Stra a yuur<br>Héhut

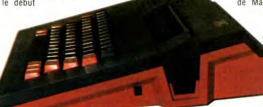

de cet article. Le nom n'a pas<br>encore été choisi, mais à notre<br>grand regret, ce ne sera pas<br>flonos.

"Ionos".<br>Denis Taïeb, lui, tient à mainte-<br>nir le marché tel qu'il est, sans nir le marché els qu'il est, sans<br>proposition est la plus allée<br>chante de toutes. La présence à<br>chante de toutes. La présence à<br>ces cotés de Barry Muncaster et<br>de Peter Harding semble le ras-<br>surer, mais les créanciers ant ex-differents o uric, a qui un aire<br>tribuent la responsabilité (par-<br>cale o il depot de bilan. Au<br>cas où il ne remporterait pas<br>l'affaire. Denis Taleb a en ré-<br>serve une nouvelle machine, dif-<br>ferente du "Stratos", et comp tione avec i oric Atinos pour les<br>logiciels. Caractéristiques<br>connues: possède le même pro-<br>cesseur (le 6502) et une gamme de<br>Mall périphériques intéressants.<br>heureusement, il ne nous a nas été nossible de la voi

*Sette se<br>page 17* 

### **BON. QUAND ?**

La version 40 colonnes, dans le<br>meilleur des cas, sera là en Mai meineur des cas, sera la en mais<br>Denis Taïeb. Quand à la 80 co-<br>Ionnes on ne lui verra le bout du<br>nez qu'en Septembre avec peutetre un proto-<br>type au Sicob<br>de Mai.

Qui l'emportera? Celui qui a une<br>machine? Non, c'est moi, dit<br>celui qui n'en a pas. Ah bon,

mentée, ce qui économise une<br>alimentation et évite un câble de

LAISSEZ-MOL

**TOUCHER!** 

Un bus est réservé aux lecteurs<br>de disquettes. Re-nouveauté: le contrôleur est intégré...ce qui<br>permet d'une part de n'acheter<br>de 2000 francs), d'autre part de des lecteurs simples (moins<br>de 2000 francs), d'autre part de<br>q gart.<br>Le port cassette est le même<br>que celui de l'Atmos mais les

circuits de chargement ont été<br>complètement modifiés pour<br>une fabilité accrue et une nou-<br>velle routine a été rajoutée.<br>celle-ci sauvegarde un pro-<br>gramme à la vitesse de 2400<br>haude mais our blocs de bauds, mais par blocs de 1.5 кŏ

Ko.<br>La prise RS232 est standard et<br>curtout adressable à partir du Suite page 11

# **MAC ENROE AU POTEAU**

Financia de la contrata de la contrata de la contrata de la contrata de la contrata de la contrata de la contrata de la contrata de la contrata de la contrata de la contrata de la contrata de la contrata de la contrata de

qui ressemui:<br>o, là, dessous.<br>vo asseyez-

prioto, ia, dessous.<br>Rentrez chez vous, assey<br>vous devant votre ordinateur vous devant votre ordinateur et du<br>sieze qui est écrit sur la boite<br>que vous venez d'actrier. Si<br>vous déchifrez "Tournament<br>vous déchifrez "Tournament<br>més par imagie, vvs, sous des fait<br>avoir, retournez chez le mar-<br>change Direction Euréka, pour tester la<br>machine. Première approche:<br>mus ça n'est pas celle-là que<br>nous avions vue à Micro-Expo!<br>nous avions vue à Micro-Expo!<br>sur le dessus, celui-ci s'incline<br>vers l'utilisateur à l'endroit où<br>ver vers l'utilisateur à l'endroit où<br>
l'on enfiche les Roms,<br>
Coup d'oeil sur l'arrière: les<br>
connecteurs sont tous la, et ils<br>
sont fixes. Ca change un peu. Et<br>
koikinia. kom konnecteurs vidéo: l'un<br>
destiné à une prise péri remonurser. Si il retuse d'on<br>tempérer, retournez chez vous,<br>ouvrez la boîte, préparez-vous<br>un chocolat chaud et installez-<br>vous dans le fautuil le plus<br>confortable du salon: je valis<br>tout vous dire sur ce logiciel qui<br>a f

lection.<br>C'est l'algorithme de D & L (so-<br>ciété Cocorico) qui anime ce<br>"Tournament Tennis" développé

par Imagic (société Coca-Cola).<br>Et, Mamma mia, qu'est ce qu'il<br>est bien développé !<br>Le chargement (disquette uniquement) est rapide et on ne<br>perd pas de temps avec des

derano de oró **TAX** 

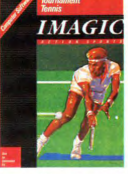

Directement le vif du sujet, les<br>options: démo, jeu contre l'ordi-<br>nateur, jeu à deux joueurs et ce<br>avec trois niveaux de difficulté, du débutant au "p Suite page 11

**10F** 

### C'est nouveau, ça vient de sortir : L'actualité de la micro-informatique. Lire pages 9,10.

**CONCOURS PERMANENTS** 

*Votre programme, non content de vous rapporter 1.000<br>francs par page publiée, peut vous rapporter 20.000<br>francs chaque mois ou un voyage en Californie pour deux<br>chaque trimestre. Règlement en page intérieure.* 

CINOCHE-TELOCHE Plein les mirettes, pages 14 et 15.

**DEULIGNEURS** 

Quand à ASN, l'importateur ex-

Les fainéants sont à la page 12

N° 73 8 Mars 1985

d paralleliste d'Oric devant l'éternel, puisqu'il en a<br>vendu 10.000 pièces en France.

**FORMATION A L'ASSEMBLEUR** Le prof et l'amateur éclairé vous attendent à la page 19 **UNGAWA ! RAA ! RAA ! PAW !**<br>Cette semaine les petits mickeys sont de LABIANO. Voir **BIDOUILLE GRENOUILLE** 

Ou comment tricher, pirater, modifier, trafiquer, magouiller,<br>bidouiller et grenouiller avec les logiciels du monde entier.<br>Mais dans la légalité, au moins ? Of course, mon général ! Lire page 9.

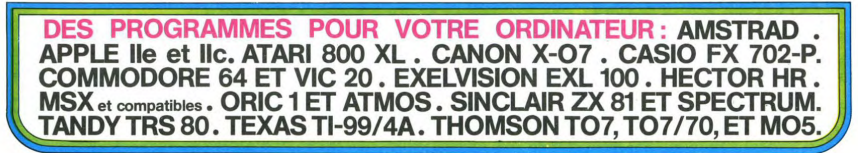

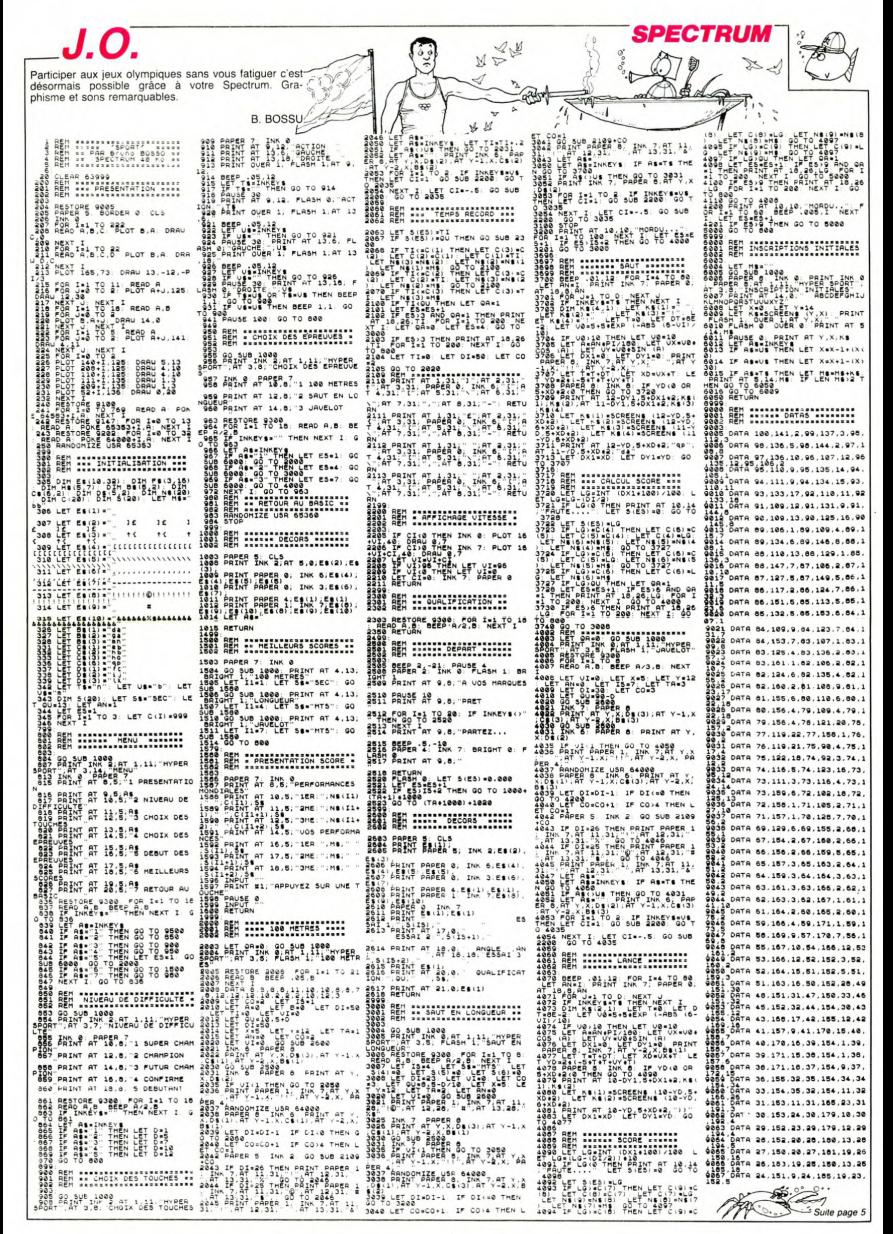

 $\overline{2}$ 

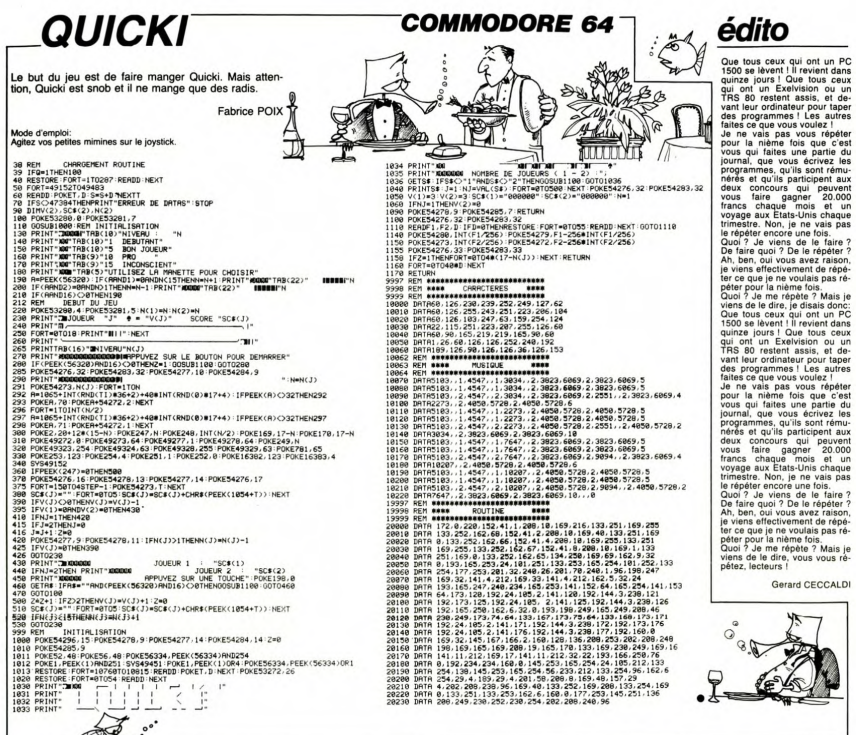

Si vous aimez les pommes et que les fantômes ne Mode d'emploi:<br>vous font pas peur, essayez donc d'atteindre le Pour les cousses qui n'auraient pas de joystick. Il leur fautra mo<br>sommet d'une étrange construction fort dange

 $(25 - C)$  16 + 7) 70 SYMBOL 200, 60, 36, 60, 255, 60, 60, 3  $6.102$ 80 SYMBOL 201, 255, 24, 24, 60, 102, 195

88 SYMBOL 201125512412416811821195<br>1291255<br>1291255129<br>1291255129<br>189 SYMBOL 28316811261219125512551<br>189 SYMBOL 28316811261219125512551<br>110 SYMBOL 28411891165112616816816

TO 5<br>
198 READ X(1), Y(1)-LOCATE X(1), Y(1)<br>
99 READ X(1), Y(1)-LOCATE X(1), Y(1)<br>
199 NEXT 1-PEN 1-LOCATE 4, 3-PRINT

200 REM Boucle PrinciPale<br>210 IF FD=1 THEN FD=0:GOTO 300

**COUCHOT Alain** 

 $\bowtie$  $-20$ 

220 V¤(Y-7)/4:IF V<1 THEN V¤1<br>230 FOR I=V TO V+1<br>240 IF RND>8.8 THEN GOTO 270 ELSE<br>100ATE X<1).YK1):IF FN ECR(X(I).Y(<br>1)-1)X20 THEN PRINT CHR#(202); ELS<br>E PRINT "")

E PRINT "", ")<br>250 K 1)=X(1)+(X(1):X)-(X(1):X)-(2)<br>3)=PER 1, Y(1):PER 2:PRINT CHRM(20<br>3)=PER 1,<br>3)=PER 1,<br>3)=PER 1,<br>HARBER 1, S(1):2)=2<br>200 ELSE GOTO 550<br>200 ELSE GOTO 550<br>200 ELSE GOTO 550<br>200 ELSE GOTO 550

270<br>280<br>0

118 SYMBOL 204,189,165,126,60,60,6<br>8,36,195<br>120 SYMBOL 205,153,90,60,255,255,6 300 IF INKEY(72)<)-1 THEN IF FN KC<br>0,90,153<br>130 SYMBOL 206,24,24,126,255,255,2 4:PRINT CHR\$(202):EN¤EN-4:LOORTE X,Y+<br>130 SYMBOL 206,24,24,126,2

199 2010 - 2010 - 2010 - 2010 - 2010 - 2010 - 2010 - 2010 - 2010 - 2010 - 2010 - 2010 - 2010 - 2010 - 2010 - 2<br>199 2000 - 2010 - 2010 - 2010 - 2010 - 2010 - 2010 - 2010 - 2010 - 2010 - 2010 - 2010 - 2010 - 2010 - 2010 - 2<br>

NI CHARGE 2023) UNIT 348 EUSE PRINT<br>
18 19 1000 348<br>
R. X. Y+2 X 38 AND Y 23 THEN 1F F F1 EC<br>
R. X. Y+2 X 38 AND Y 23 THEN Y+Y+4 LD<br>
CHTE X. Y+4 PRINT <sup>8</sup> 19 16010 348 EUS<br>
338 IF INKEY/74 X 23 THEN IF Y+3 A<br>
338 IF INKEY/

E IF X(4 THEN B=2:2=24:GOTO 390 EL<br>SE X=X-1:S=5+1:EN=E+1-LIOCHTE X+1,<br>V:IF FN ECR(X+1.Y-1)×00 THEN PRINT<br>CHR#C202); ELSE PRINT<br>340 LOCHTE X,1:PRINT CHR#C200);<br>350 LOCHTE X,1:PRINT USING "#####",<br>250 LOCHTE 33,3:PRINT USING

EN 1981 IF EN=0 THEN SOUND 1,280,180.4<br>
960 IF EN=0 THEN SOUND 1,280,180.4<br>
978 OPLL &BB03 (30TO 218)<br>
978 OPLL &BB03 (30TO 218)<br>
978 OPLL &BB03 (30TO 218)<br>
978 SOUND 1,98,-2,1117-0HEN 2,80,1111<br>
0.0FRE X, Y.PRINT "-","PDR

590<br>410 FOR I=1 TO 5:LOCATE X(I),Y(I):<br>IF FN ECR(X(I),Y(I)-1)<>0 THEN PRI<br>NT CHEM(202): ELSE PRINT " ";

N1 UHRM LOW<br>420 NEXT 1<br>440 REM Saut<br>440 REM Saut<br>450 LODRTE X, Y-PRINT "">-LOCRTE X<br>17-1-PRINT CHRM ECR(X, Y-2)+1 GOTO 470, 48<br>450 DN FRI ECR(X, Y-2)+1 GOTO 470, 48<br>50 DN FRI ECR(X, Y-2)+1 GOTO 470, 48

0,490,500<br>480 EN=EN-1:SOUND 1,80,10:GOTO 520<br>480 EN=EN-1:SOUND 1,80,10:LOCATE X<br>,Y-1:PRINT CHR#(202);LOCATE X,Y:P<br>RINT CHR#(200);LOCTO 530<br>490 EN=EN+20:SOUND 1,63,10:GOTO 52

00 LOCATE X, Y-2 PRINT " 999 LUCHTE X.Y=2 PRINT = "1<br>518 S=S+48:SODKD 1.63,18 C=C=1:1F<br>1 TO 12:REPA RESTORE 1999 PEN 3.FOR K=<br>1 TO 12:REPA R.B.LOCHTE R.B.PRINT<br>528, LOCHTE X.Y=1:PRINT 110-12:LOCHT<br>528, LOCHTE X.Y=1:PRINT 110-12:LOCHT<br>538, LOCHTE X

X, Y PRINT<br>530 RETURN

330 REM Devore<br>550 RESTORE 1130 FOR K=1 TO 8:READ<br>-T:SOUND 1.7.9:NEXT K:SOUND 1.119,<br>30,4,0,0,31

30,4,0,0,31<br>560 MHILE SQ(1)>127:WEND<br>570 IF EN(20 THEN EN=20<br>500 LOCATE X,Y'IF FN ECR(X,Y-1)<)<br>THEN PRINT CHR\$(202); ELSE PRINT

"", "HE-VIE-1:IF VIE>0 THEN LOCATE<br>VIE+1,3:PRINT ""; GOTO 410<br>600 REM Fin<br>610 FF PARCORD THEN S=RECORD<br>620 CLS:PEN 1:LOCATE 2,5:PRINT "Vo<br>620 CLS:PEN 1:LOCATE 2,5:PRINT "Vo<br>tre score:";5+EN

tre score:";S+EN<br>630 LOCATE 2,10:PRINT "Une autre P

880<br>
MATE: 7 (D/N):";<br>
FREE FINERY(34)X-1 THEN 150 ELSE<br>
TE INKEY(46)X-1 THEN CRLL %BB03:<br>
END ELSE 640<br>
650 MODE 1:INK 1,0:INK 2,0:INK 3,0<br>
650 MODE 1:INK 1,0:INK 2,0:INK 3,0

Suite page 23

**AMSTRAD V**  $\frac{1}{2} \sum_{i=1}^{n} \frac{1}{2} \sum_{i=1}^{n} \frac{1}{2} \sum_{i=1}^{n} \frac{1}{2} \sum_{i=1}^{n} \frac{1}{2} \sum_{i=1}^{n} \frac{1}{2} \sum_{i=1}^{n} \frac{1}{2} \sum_{i=1}^{n} \frac{1}{2} \sum_{i=1}^{n} \frac{1}{2} \sum_{i=1}^{n} \frac{1}{2} \sum_{i=1}^{n} \frac{1}{2} \sum_{i=1}^{n} \frac{1}{2} \sum_{i=1}^{n} \frac{1}{2} \sum_{i=1}^{n$  $7^{\circ}$ WΠ  $\rightarrow$ 

# **SEQUENCEUR**

### Amis musicians saviez-vous que votre TO7 pouvait à l'occasion se transformer en un véritable séquenceur Voici pour preuve un programme fort sympathique.

Serge LOONIS

ionorité

SUITS.<br>CEOLIENCELID 000 pote

Mode d'emploi

move a empion.<br>Ce programme occupe près de 13 KO et se divise en deux parties.<br>1 SEQUENCEUR 255 notes:

V SEOUCHUS (MESS) CREATES CONTROL EN CONTROL DE CONTROL DE CONTROL DE CONTROL DE CONTROL DE CONTROL DE CONTROL DE CONTROL DE CONTROL DE CONTROL DE CONTROL DE CONTROL DE CONTROL DE CONTROL DE CONTROL DE CONTROL DE CONTROL D cóp uno fois efface la chaîne de l'écran, deux fois, vous fera passe 

**WEBBORFANGER GER** 

SUITH BOOT BOOT IN IS 10 10

.<br>Les possesseurs de MOS deuront modifier<br>les Valeurs suivintes :

FOKESH2019.128 au lieu de POKESHEZOS.

MIDS(AS.L+1)11:P=ASC(PE)1(a)+1:PPTN

P GOTO2, 199, 2, 2, 2, 2, 2, 14, 15, 16, 17, 1 

1944 - 1952 - 1952 - 1953 - 1953 - 1958 - 1958 - 1958 - 1958 - 1958 - 1958 - 1958 - 1958 - 1958 - 1958 - 1958 - 1958 - 1958 - 1958 - 1958 - 1958 - 1958 - 1958 - 1958 - 1958 - 1958 - 1958 - 1958 - 1958 - 1958 - 1958 - 1958

**CRAIN CRAIN CONSTRUCTION AND RELEASE OF A CONSTRUCT CONSTRUCT OF A CONSTRUCT OF A CONSTRUCT OF A CONSTRUCT OF A CONSTRUCT OF A CONSTRUCT OF A CONSTRUCT OF A CONSTRUCT OF A CONSTRUCT OF A CONSTRUCT OF A CONSTRUCT OF A CONS** 

IF GSB>1 THEN PRINT CHR#(9); GOTO2 EL

.<br>F CSR>1 THEN PRINT CHR\$(10)::GOTO2 E

GSB>1 THEN PRINT CHR#(11); GOTO2 E

GSB>1 THEN PRINT CHR\$(30);1GOT02 E !<br>30<br>|F LEN(R\$)=255 THEN P\$="":P=13<br>|ETURN

.<br>RE#\*:GOSUR7:M\$=GR\$(22)+GR\$(1)+

.<br>HI#":GOSUB7:M\$=GR\$(22)+GR\$(2)+

.<br>SOB\*:COSUR7:ME=CPE(22)+CPE(4)+

.<br>LAS":GDSUB7:MS=GR\$(22)+GR\$(5)+

.<br>ISI@\*:GOSUB7:M\$=GR\$(22)+GR\$(6)+

02004\*1C09U871H4-CP4/2714CP4/814

UE<br>DPREA':COSUR7:MS=CRS(23)+CRS(1)+

TO2<br>"02SI":GOSUB7:M\$=GR\$(23)+GR\$(6)+"

uutuz<br>PLAY\*L18\*:M\$="L"+GR\$(16)+\*;\*:GOTO2<br>PLAY"O5SI\*:GOSUB7:M\$=GR\$(26)+GR\$(6)+

02<br>Y"L36\*:M\$="L"+GR\$<17>+\*;":G0T02<br>Y"L96\*:M\$="L"+GR\$<15>+\*;":G0T02<br>Y"02LA\*:G0SUB7:M\$=GR\$(23)+GR\$<5

||UZ<br>|AY"L72\*:M\$="L\*+GR\$(18)+\*;":GOTO2<br>|AY"O1DO\*:GOSUB7:M\$=GR\$(22)+GR\$(0)+\*<br>|AY"O1RE\*:GOSUB7:M\$=GR\$(22)+GR\$(1)+\*

26 RIVAN<br>28 PLAY-12-THS-12-T-IF GSB-0 DR GSB-2 T<br>29 PLAY-12-THS-12-T-IF GSB-0 DR GSB-2 T<br>29 PLAY-14-THS-4-T-IF GSB-0 DR GSB-2 T<br>29 PLAY-14-THS-4-T-IF T-2-SB-0<br>29 PLAY-02010\*-TODD2<br>32 PLAY-0200\*-TODD27-THS-4-CRSC22-CRSC0)-<br>

**GOTO** 

HT-UI<br>COTOS

**GOTO2** 

GOT.02

GOT02

sux lignes suivantes :

250.260.383.400.620.755.960

51 PLAY"01MI":GOSUB7:M\$=GR\$(22)+GR\$(2)+" :\*:GOTO2<br>52 PLAY\*OJFA\*:GOSUB7:MS=GR\$(22)\*GR\$(4)+"<br>52 PLAY\*OJSO\*:GOSUB7:MS=GR\$(22)\*GR\$(4)+"<br>53 PLAY\*OJSO\*:GOSUB7:Ms=GR\$(22)\*GR\$(5)+"<br>54 PLAY\*OJLA\*:GOSUB7:Ms=GR\$(22)\*GR\$(6)+" TO2<br>AY"01SI":GOSUB7:M\$=GR\$(22)+GR\$(6)+" 1<br>02<br>Y"02DO":GOSUB7:M\$=GR\$(23)+GR\$(0)+" ,<br>02PF\*:COSIIR7:M&=CP&(23)+CP&(1)+" 02SI#":GOSUB7:M\$=GR\$(23)+GR\$(6)+ IU⊆<br>"A1":M\$=GR\$(8)+";":GOTO2<br>"O5SI@":GOSUB7:M\$=GR\$(26)+GR\$(6)+ !!U2<br>"M8":M\$=GR\$(7)+";"!GOTO2<br>"T155":M\$="T"+GR\$(18)+";":GOTO2<br>"D2LA@":GOSUB7:M\$=GR\$(23)+GR\$(5)+<br>"TO2 ;;u2<br>'"L48":M\$="L"+GR\$(14>+";":GOTO2<br>'"∩3DO@":GOSUR7:M\$=GR\$(24)+GR\$(8)+ .<br>5500\*:GDSUB7:M\$=GR\$(26)+GR\$(4)+ MTAT - COSUPT - ME-CRE/PA 14CRE/P14 02<br>04N14":COSUR7:NG=CD6(25)+CD6(2)+ .<br>MT#\*:COSUR7:MS=CR\$(24)+CR\$(2)+ .<br>|Fam":COSUR7:MS=CRS(25)+CRS(3)+ .<br>ISON":GOSUR7:M\$=GR\$(25)+GR\$(4)+ -88":GOSUR7:M\$=GR\$(25)+GR\$(5)+ 02<br>04SI#":GOSUB7:M\$=GR\$(25)+GR\$(6)+ -<br>|a-:MS="L"+GR\$(13)+"J"|GOTO2<br>|2":MS="L"+GR\$(12)+"J"|GOTO2 :":M\$="L6;":GOTO2<br>SLA#":GOSUB7:M\$=GR\$(26)+GR\$(5)+ .<br>FAB\*:GDSUB7:M\$=GR\$(23)+GR\$(3)+ SO#": GOSUB7: M\$=GR\$(23)+GR\$(4)+ .<br>Inna\*: COSURT: ME=CRE/P51+CRE/R1+ 02<br>03FA#":GOSUB7:M\$=GR\$(24)+GR\$(3)+ .<br>IRFe":GOSUR7:MS=GR\$(25)+GR\$(1)+ 02500-160SUB7:MS=GR\$(24)+GR\$(4)+ UE<br>N3STA-1COSUR7:MENCPE(24)+CPE(6)+ 20TO2<br>20TO2<br>3Y"05FA®":GOSUB7:M\$=GR\$(26)+GR\$(3)+ :<br>SDO#":GOSUB7:M\$=GR\$(26)+GR\$(0)+ UC<br>NSDEA "ICOSUR?IME=CDE(26)=CDE(1)= .<br>U ASTICOSURZIMENCRE(24)+CRE(5)+ DZ<br>D3RE●°:GOSUB7:M\$=GR\$(24)+GR\$(1)+ UZ<br>T255=:M\$="T"+GR\$(11)+",":GOTO2<br>O3DO=:GOSUB7:M\$=GR\$(24)+GR\$(0)+" 0550": GOSUB7: M\$=GR\$(26)+GR\$(4)+" 05HI\*1GOSUR71M\$=GR\$(26)+GR\$(2)+" ዋል: 04MI \*: GOSUB7: M\$=GR\$(25)+GR\$(2)+ TO2<br>AY\*03M1\*:GOSUB7:M\$=GR\$(24)+GR\$(2)+ HT U3F:<br>TO2<br>NY\*O4FA\*:GOSUB7:M\$=GR\$(25)+GR\$(3)+ .<br>04SO":GOSURZ:M\$=GR\$(25)+GR\$(4)+ 02<br>Y"04LA":GOSUB7:M\$=GR\$(25)+GR\$(5)+ .AY-U9⊾H -u9si=-<br>JTO2<br>AY"O2MI":GOSUB7:M\$mGR\$(23)+GR\$(2)+ GOTO2<br>PLAY\*04SI\*:GOSUB7:M\$=GR\$(25)+GR\$(6) PLA GOTOZ –<br>T5~:M\$=~T5;":GOTO2<br>T5~:M\$=~T5;":GOTO2<br>T5LA~:GOSUB7:M\$=GR\$(26)+GR\$(5)+ 102<br>AY"02FA":GOSUB7:M\$=GR\$(23)+GR\$(3)+ 2<br>"02SO":GOSUB7:M\$=GR\$(23)+GR\$(4)+  $0.0702$ O4DO":COSURZ:ME=CPE(P5)+CPE(8)+ COTOR 03FA":GOSUB7:M\$=GR\$<24>+GR\$(3)+ 02<br>02<br>Y\*04RE\*:GOSUB7:M\$=GR\$<25>+GR\$<1)+ PLAY\*04RE\*!603067:4...<br>GOTO2<br>PLAY\*03SO\*:GOSUB7:MS=GR\$(24)+GR\$(4)+ COTO2<br>PLAY"03SI":GOSUB7:M\$=GR\$(24)+GR\$(6)+ PLAY\*O3SI\*:GUSUp/\*\*\*------<br>GOTO2<br>PLAY\*O5FA\*:GOSUB7:M\$=GR\$(26)+GR\$(3)+

")"= GDIO2<br>|18||PLAY"05FA"=GOSUB7:M\$=GR\$(26)+GR\$(3)+<br>";"=GOTO2<br>|19||PLAY"05D0"=GOSUB7:M\$=GR\$(26)+GR\$(0)+

# 2 SEQUENCEUR 960 notes:<br>Il est figure par un écran vide que vous pourrez remplir d'un maximum de 960 caractères représentants les notes et les fonctions pré-<br>cédemment décrites. Une copie d'écran du tableau 1 sera bien uti A -succession and the disc of the security of the system in the disc of the disc of the second of the system in the control of the second term of the second state of the second term of the second term of the second term of t 405 ":":GOTO2<br>|20 PLAY"OSRE":GOSUB7:H\$=GR\$(26)+GR\$(1)+<br>":":GOTO2<br>|21 PLAY"O3LA":GOSUB7:H\$=GR\$(24)+GR\$(5)+<br>":":GOTO2<br>|22 PLAY"O3RE":GOSUB7:H\$=GR\$(24)+GR\$(1)+  $\frac{422}{423}$ TO2<br>TO2<br>GSB=2 THEN PRINT CHR#(96);:GOTO70 s<br>200 IF IN CORP (SPECIAL MARK)<br>200 IF IN CORP (SPECIAL MARK)<br>200 IF IN CORP (SPECIAL MARK)<br>200 IF IN SUN LISE (LSILOGATED 241PPINT"EN<br>200 IF ONE RUN LISE (LSILOGATED 241PPINT"EN<br>200 IF PAR PURE (SPECIAL MARK)<br>200 IF PAR P ов<br>220 ВОХЕ-(192,144),-1<br>230 ВОХЕ-(192,144),-1<br>235 LOCATE24,18 240 GOTO2<br>240 GOTO2<br>250 CLS:SCREEN1,8,0:ATTRB0,0:POKE&HE7C3, LOCATE®,6:PRINT"VOULEZ-VOUS SAUVER C<br>PRCEAU (O/N)?";:E\$=INPUT#(1):PRINT E\$<br>IF E\$="N" THEN 270<br>PRINT:PRINT:INPUT"NOM DU MORCEAU ";F ። **F**<br>254 OPENTO", #8, F:<br>256 CLOSE#8 CZ3, 1:CLS:END<br>256 CLOSE#8 CZ3, 1:CLS:END<br>256 CLOSE#8 CZ3, 1:CLS:END<br>260 PF (\$50-2 THEN PEINT CLHS:END V8<br>200 IF (\$50-2 THEN PEINT CHER(96);1CSB-3:<br>300 IF (\$50-2 THEN PEINT CHER(96);1CSB RINT RIN. D1100<br>GSB=11CLS:M#="@"{CONSOLE,,,2<br>LOCATED,241PRINT" ENTREE=PLAY STO<br>INU ACC=FIN<br>A#=LEFT#(A#,LEN(A#)-1)+CHR#(127)<br>GOTO2<br>GOTO2 OCATE25 785<br>318<br>318<br>358 uuiuz<br>CLS / INITIALISATION<br>DEFGR≉(0)=0,103,85,85,85,85,103,0 DEECRS(1)=8,183,84,87,188,84,87,8 DEFGR\$(2)=8,69,189,85,69,69,69,8 SEECRATIVES, 119, 49, 181, 71, 49, 49, 8 https://j=0.119.95.191.57.95.119.8 DEFGR#(5)=0,71,69,69,71,69,117,0 DEECRE(6)=8,58,42,58,26,42,58,8 DEFGR\$(7)=0,118,89,91,125,89,86,0  $-28$ DEFGR\$(8)=0,114,86,82,114,82,82,8 DEECR6(9)=8,119,68,119,17,85,119,8 DEECRS(18)=8,91,218,91,73,73,91,8 )<br>DEFGR#(11)=0.127.90.31.37.69.127.0 DEFCR\$(12)=0.46.106.34.36.40.46.0 DEFGR\$(13)=0,114,86,26,47,66,114,0 DEFGR\$(14)=0,23,53,87,125,21,23,0 ' DEFGR\$(15)=8,119,85,116,23,85,119,89 DEFGR\$(16)=8,46,186,46,42,42,46,8 hEECR6(17)=0.119.21.74.27.05.119.0 DEEGR\$(18)=8,119,21,57,18,28,23,8 DEFCR\$(19)=0.46,106,40,46,42,46,8 DEFGR\$(20)=0,119,21,33,18,84,119,0' DEFGR#(21)=0,114,86,74,127,82,114,8" DEFGR\$(22)=0.114.86.82.82.82.114.0 ' DEFGR#(23)=0,119,85,81,82,84,119.8 /  $601$ DEFGR\$(24)=0,119,81,82,81,85,119,0' DEFCR\$(25)=8,114,86,98,95,82,114,8 \*  $\frac{0}{27}$ DEFGR\$(26)=0.119.84.87.81.85.119.0 / DEFGR\$(27)=1,1,1,1,1,193,49,13,3<br>DEFGR\$(28)=3,13,49,193,1,1,1,1<br>DEFGR\$(29)=128,128,128,128,131,140,1 DEECR\$(38)=192,176,148,131,128,128,1 128<br>
128 – March 128 – 128 – 128 – 128 – 128 – 128 – 128 – 128 – 128 – 128 – 128 – 128 – 128 – 128 – 128 – 128<br>
138 – 128 – 128 – 128 – 128 – 128 – 128 – 129 – 129 – 129 – 129 – 129 – 129 – 129 – 129 – 129 – 129 – 129 – 1<br> 720 NSK U=0 10 37<br>730 NSKL)=MSKL)+CHRSK<br>740 NEXT C<br>750 NEXT C<br>755 POKE&HE7C3,1<br>760 LOCATE0,251 NPUT\*<br>MORCEAU ";HS<br>770 OPEN"0",03,HS - 1<br>385

**THOMSON TO7, TO7 70, MO5.** 

de où vous pourrez enregistrer la chaîne sous forme de

fichier.<br>I 'annui sur FNTREE ou PLAY vous fera passer au 2ème table

isportis in morte to the present automatiquement en affichant notes<br>in more au enregistré se jouera automatiquement en affichant notes<br>tra recommencer cette séquence. Vous pourrez obtenir une bonne<br>prorité en utilisant en

":K.".<br>L'harmoniseur, déterminé lors du menu principal et qui consiste à<br>jouer une séquence après chaque note, est assez rudimentaire, ce<br>sera à l'utilisateur de définir ce sous-programme en fonction de ses

I ou 'ENTREE' si vous n'en voulez pas)<br>"M\$ PRINT:PRINT:PRINT"SEQUENCEUR 255(A)<br>1960(B)?";PB\$=INPUT\$(1):PRINT B\$:IF B\$<br>"B" THEN GSB=2:DIM N\$(24) ELSE PRINT:PR

INT VOULEZ-VOUS SORTIR UNE COPIE DU CLAV<br>SES PRINTIPRINT VOULEZ-VOUS SORTIR UNE COPIE DU CLAV<br>SES PRINTIPRINT VOULEZ-VOUS CHAREER DU<br>DREAU (O.V.)?") (LE-TAPUT FLAT DIE CHAREER DU<br>DREAU (O.V.)?") (LE-TAPUT FLAT DE CHAREER D  $\blacktriangleright$ 388 PRINTEPRINTEIR<br>389 OPEN"!",#8,D\$<br>398 INPUT#8,A\$<br>398 RETURN<br>400 CLSEPOKE&HE7C3 RETURN<br>CLERENCERETCI, SISCREENG, 4, 3<br>ARGENTIS RETURN CONTRA TORICAL<br>ARGENTIS RETURN CONTRA TORICAL<br>CLERENCE TRANSIC SISPINI<br>LOGATEL, AGRENTIS<br>LOGATEL, AGRENTIS<br>ARTROL LOGATEL, AGRENT CONTRA TRANSICO<br>LOGATEL, AGRENT CONTRA LOCATE27,3:PRINT"-"<br>LOCATE30,3:PRINT"+"<br>COLORI,4:LOCATE32,2:PRINT GR\$(31):CO 424 COLORIA-LEVALUM PRINTYY<br>425 LOCATERS, ILIPPINTYY<br>425 LOCATERS, ILIPPINTYY<br>425 LOCATERS, ILIPPINTYY<br>425 LOCATERS, ILIPPINTY<br>31 LIIPPINTY-TILOCATERS, IBIPRINTYA-LOCATE<br>31-JIIPPINTY-TILOCATERS, IBIPRINTYA-LOCATE<br>31 PRINT B"<br>430 LOCATE29,13:PRINT"B":LOCATE29,14:COL<br>OR3:PRINT GR\$(31):COLOR0:LOCATE29,15:PRI .<br>LOCATE11.17:PRINT"P":BOX(4,132)-(188 ,148),6<br>432 LOCATE23,15:PRINT","<br>433 LOCATE26,15:PRINT"9"<br>442 LOCATE26,15:PRINT"0"<br>442 LOCATE1,15:PRINT"02<br>444 LOCATE1,11:PRINT" RA<br>444 LOCATE1,11:PRINT" RA :\$(17)<br>:ate30.1:print=a1=:locate30.2:prin un≱\16)<br>OCATE22,9:PRINT"L";GR\$(13):LOCATE22<br>RINT"T!" ...PRINT"L"; GR#<12>:LOCATE25 TEPR. SIPPTNT\*I 6\*11 OCATEPR. 181PPT 6:141Pkun<br>456 LOCATE34, IPRIN: USE34, 31PRIN: West<br>6:26 LOCATE34, IPRIN: UCCCRES, 31PRIN: West<br>6:27, 26:28RMT-1-1088(21):LOCATE37, 31PRIN<br>6:27, 26:28RMT-1-1088(21):LOCATE37, 31PRIN<br>7:08:227):DER(29)<br>4:6:PRINT-1-1088(35):LO R#(96)<br>|LOCATE37,5:PRINT CHR#(96);">":LOCATE<br>|:PRINT"L";GR#(20):LOCATE37,7:PRINT C 96);")"<br>LOCATE34,9:PRINT"<";CHR\$(96);CHR\$(96 HRE(96)F\*<br>LOCATE34,18:PRIMT" L8";" ";CHRE(124)<br>LOCATE34,11:PRIMT CHRE(96);CHRE(96);<br>F(90 1=6 TO 18 STEP 2:LOCATE 1,1:PRIM<br>PGP 1=6 TO 18 STEP 2:LOCATE 1,1:PRIM<br>FOR 1=8 TO 6:LOCATE2#1+6,2:PRIMT CR#<br>FOR 1=8 TO 6:LOCATE2#1+6,2  $\begin{smallmatrix} 168122318271 & 011024171231 + 6, 21971811 & 018\\ 188712318271827 & 11002417231 & 0.1000172392 & 0.1000172392 & 0.1000172392 & 0.1000172392 & 0.1000172392 & 0.10001723 & 0.10001723 & 0.10001723 & 0.10001723 & 0.10001723 & 0.10001$ *umin nieithi literalistices*<br>if SP=1 THEM SP=8:SCREEMPRINT<br>LOCATER4,18,1:IF GSB=1 THEM L=8:GSB=<br>LOCATER4,18,1:IF GSB=1 THEM L=8:GSB=<br>CLS:SCREEM4,2,5:C=8:L=8 ' SEQ.960<br>CLS:SCREEM4,2,5:C=8:L=8 ' SEQ.960 LOCATED, 24: PRINT "ENTRE=PLAY STOP=FIN<br>CI=INIT ACC2=MENU"; 610 GOSURA<br>620 POKEAHE7C3,61S8=INPUT8(1)1P=ASC(SB)1<br>620 POKEAHE7C3,61S8=INPUT8(1)1P=ASC<br>626 POKEAHE7C3,61S1F CSRL1M=24 THEN P=131GOT<br>636 GOTO61B<br>624 COLORIED,241PRINT SPC(39)1LOCATEB,241<br>700 LOCATEB,241PRINT SPC(39)1LOCATE JIWI<br>M 820<br>FOR C=0 TO 23<br>FOR C=0 TO 39<br>NE(L)=NE(L)+CHRF(SCREEN(C,L))<br>NE(L)=NE(L)+CHRF(SCREEN(C,L))<br>NE(V |

NOM DU

Suite page 5

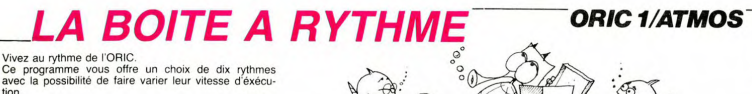

M

tion **Jacques BOSSI** Mode d'emploi : Toutes les instructions sont dans le programme.

Toutes les instructions sont dans le progress de la projet de la projet de la projet de la projet de la projet<br>de la projet de la projet de la projet de la projet de la projet de la projet de la projet de la projet de la p 

5345544555555555555

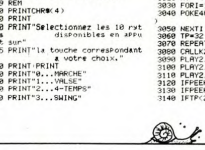

1858 NEXTI<br>1868 TP=32 LOOD IF #32<br>1878 REPEAT<br>1898 CALL**AEBZA** WAITTP PAPERRND(1) 1999 PLAY2, 10, 809 HATTP: PRERRAD(1)<br>1109 EFREK: #209 HATTPE-TP+2<br>1109 EFREK: #209 HISOTHENTP=TP+2<br>11109 EFREK: #209 HISOTHENTP=TP-2<br>11109 LMTTLPEEK: #20F HISS<br>11100 LMTTLPEEK: #20F HISS<br>21140 FORT=48900T048010 POKET, 32: :XT<br>|150 GOTO490<br>|2998 REM YALSE<br>|2000 CLS HATHLE!<br>|2000 PORE49000+||2010<br>|2040 PORE40000+||1950/MID\$(15)||1)<br>|2040 PORE40000+||1950/MID\$(15)||1) <sub>2</sub> окончили 48600+1, ASC/ H104( A4, 1, 1, 1)<br>2006 19: ASC 11: ASC 11: ASC 11: ASC 11: ASC 11: ASC 12: ASC 12: ASC 12: ASC 2009 10: ASC 12: ASC 12: ASC 12: ASC 12: ASC 12: ASC 12: ASC 12: ASC 12: ASC 12: ASC 12: ASC 12: A EXT<br>2160 GOTO480<br>2998 REM - 4-TEMPS<br>3000 CLS<br>3020 RS="4-TEMPS" -TENPS"<br>LTOLEN(AS)<br>9000+1,ASC(MIDS(AS,1,1) T<br>2:WAITTP:PAPERRND\1 >13<br>2:WAITTP:PAPERRND\1 >13<br>2:1.0.000:WAITTP<br>K.#200 >=130THENTP=TP+2<br>K.#200 >=130THENTP=TP+2<br>2THENTP≈2

**B** 

le:

3150 UNTILPEEK(#2DF)=155<br>3150 FORI=480007048010 POKE1,32 N<br>EXT KT<br>3170 GOTO480<br>3998 REM - SI Sunac -3098 PLS<br>4020 AB="SNING"<br>4030 PDRI=1TOLEN(AB)<br>4040 POKE48800+1,ASC(MIDD(AB,I,I) "<br>1950: HEXTI<br>1970: REPERT<br>1970: REPERT<br>1999: PLAY2.1.0.800 UAITTP<br>1999: PLAY2.1.0.800 UAITTP<br>4100: CALLK1:NAITTP.4.PAPERRHD(1)X 1018 | FREEK #2083 | 188THENTP=TP+2<br>| 4120 | FFREEK #2083 | 158THENTP=TP-2<br>| 4130 | FFREEK #2083 | 158THENTP=TP-2<br>| 4140 | JNT1LPEEK #20F | 1152<br>| 4150 | FOR1=48000T048010 | POKET, 32 | N :XT<br>-4150 GOTO480<br>-5000 CLS ROCK-1<br>-5000 CLS ROCK-1<br>-5000 FM="ROCK-1"<br>-5030 FORI=1TOLEN(RM)<br>-5040 PORE48000+1,RSC(MIDM(RM,I,I) )<br>5050 NEXTI<br>5060 TP=16 9088 SP-11<br>
2008 SP-11<br>
2008 SP-12<br>
2008 SP-12<br>
2008 F-12<br>
2008 F-12<br>
2008 F-12<br>
2008 F-12<br>
2018 C-12<br>
2018 C-12<br>
2018 C-12<br>
2018 C-12<br>
2018 F-12<br>
2018 F-12<br>
2018 F-12<br>
2018 F-12<br>
2018 F-12<br>
2018 F-12<br>
2018 F-12<br>
2018 F-12 35<br>1928 GDT0480<br>1998 REM ROCK-2<br>6020 REM ROCK-2"<br>6020 REM ROCK-2"<br>6040 POKE40000+1-RSC(MIDS(RS.1.1)<br>6040 POKE40000+1-RSC(MIDS(RS.1.1) 6858 NEXTI<br>6858 TRAIC 6060 TP-16<br>6070 REPERT<br>6070 REPERT<br>6090 CALLK1 WAITTP (PAPERRNOK 1.318<br>6100 CALLK1 WAITTP (PAPERRNOK 1.318<br>6110 PLAY2.1.0.000 WAITTP<br>6120 CALLK1 WAITTP/2 (PAPERRNO(1.31 6138 CALLK2-WAITTP/2-PRPERRND(1)E 3<br>
6148 CALLK2 URITTP (PRPERRND)(1988)<br>
6168 PLAY2.1.0.000 URITTP (PRPERRND)(1988<br>
6168 PLAY2.1.0.000 URITTP<br>
6168 PLAY2.1.0.000 URITTP<br>
6189 TPPERK #2089=156THENTP=TP-2<br>
6200 UNTILPERK #20F9=155<br>
6200 UNTILPERK #20F9=155

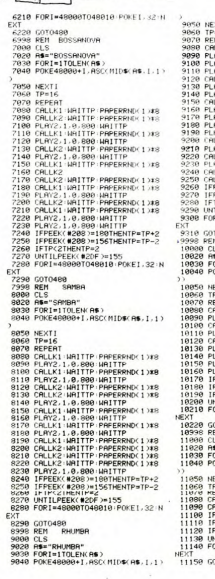

XT<br>9310 GOTO480<br>9998 PEM BEGUINE 223 MEN BEGOTTE<br>19820 AB="BEGUINE"<br>19830 FORI=1TOLEN(AB)<br>19848 PORE48008+1,ASC(MIDS(AB,I,I  $[10049 \begin{bmatrix} 1004760000000001 & 1, 65\% & 11\% & 11\% & 11\% & 11\% & 11\% & 11\% & 11\% & 11\% & 11\% & 11\% & 11\% & 11\% & 11\% & 11\% & 11\% & 11\% & 11\% & 11\% & 11\% & 11\% & 11\% & 11\% & 11\% & 11\% & 11\% & 11\% & 11\% & 11\% & 11\% & 11\% &$ J620 FDA-1-100<br>18220 G0T0480<br>18996 EEM METRONOME<br>1990 EEM METRONOME<br>1990 PORE=170LEN/RM<br>1990 PORE48000+1.ASC/NID#CA#.1.1<br>1994 PORE48000+1.ASC/NID#CA#.1.1

1199 PRESSING THE SECTION OF THE STATE OF THE STATE IS NOT THE STATE OF THE STATE OF THE STATE OF THE STATE IS NOT THE STATE OF THE STATE OF THE STATE OF THE STATE OF THE STATE OF THE STATE OF THE STATE OF THE STATE OF THE EXT<br>11158 COTO4RA

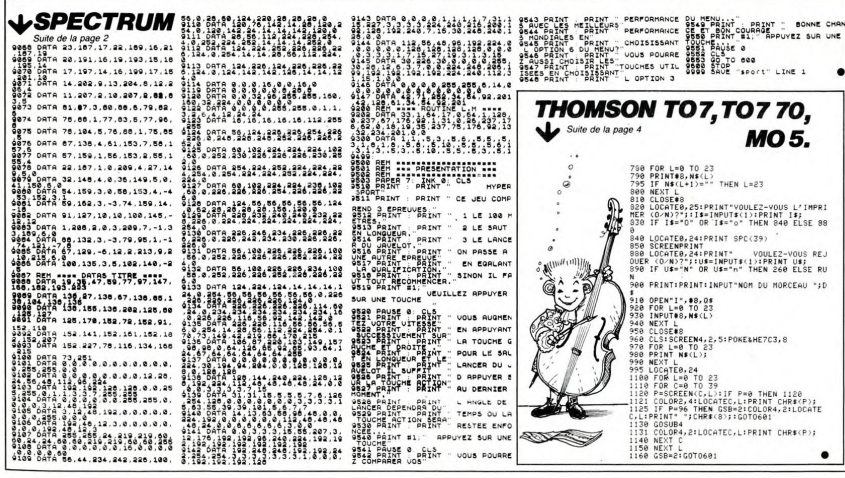

 $\frac{1}{2}$ 

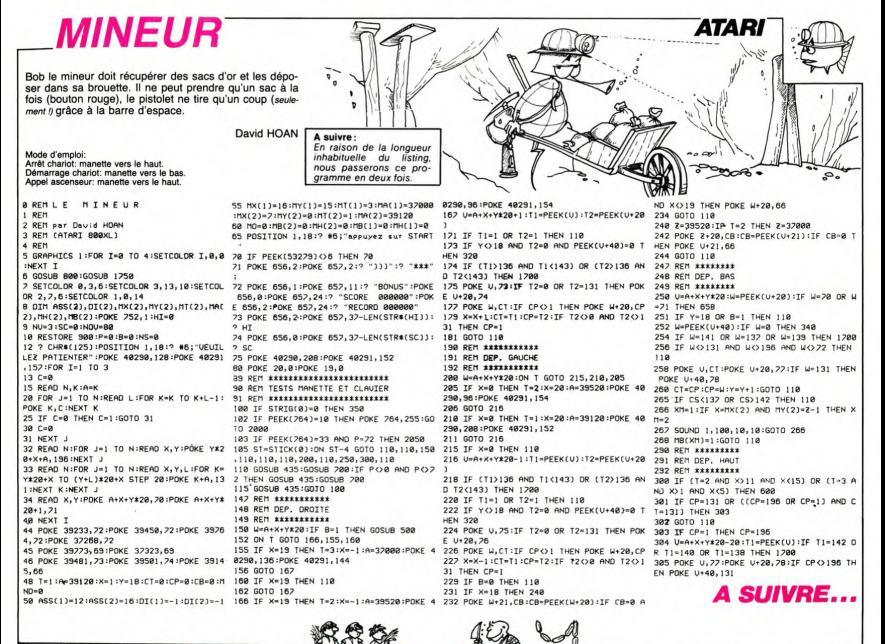

# **COMBAT AERO NAVA**

Au gré de votre humeur Marin ou aviateur De théatre au combat La mer vous servira.

### Michel LADEGAILLERIE

**REM PROGRAMME EN BASIC MSX**<br>REM ECRIT SUR YAMAHA YIS 503 F REM REM --- PAR M.LADEGATLLERTE ---REM FEM ---- COMPAT AFRO-MAHAI ----REM **REM ----- 13 FEVRIER 1985 -----**REM TO COLOR 4,5,5:SCREEN 2,0:KEY OFF<br>110 YI%=RND(-{TIME/10) MOD 100)<br>120 OPEN "GRP:"FOR OUTPUT AS #1 REM -- DEFINITION DES LUTINS -PRO CARD TO 18 EAD LEATHER<br>
SPIN CARD TO 18 EAD LEATHER<br>
SPIN CARD CARD CARD CARD COMPANY<br>
SPIN CARD CARD CARD CARD COMPANY<br>
SPIN CARD CARD CARD CARD CARD CARD<br>
DATA 0.0.0.4.7.15.255,132<br>
DATA 0.0.0.0.12.252<br>
DATA 0.0.0.4. DATA 128,84,52,126,31,124,8,56<br>DATA 1,10,44,126,248,63,66,28<br>DATA 1,2,0,192,0,00,0,0<br>DATA 3,6,12,0,64,128,0,0<br>DATA 32,16,0,0,129,130,00<br>DATA 124,254,146,84,84,56,16,1  $\frac{100}{100}$  $\frac{1}{110}$  $\frac{1}{150}$ DATA 32,112,0,32,0,0,0,0<br>DATA 32,112,0,32,0,0,0,0<br>DATA 126,254,38,68,147,17,8,8  $\frac{1}{320}$ 380

 $390$ REM -- PRESENTATION -----REM

Mode d'emploi:<br>considerable de la prison indiquées dans le programme Vous larges de la considerable de la programme Vous la<br>missiles avec les touches fachées (m. 2001)<br>de la précision de la présence de la précision du tr.

A VCX-3 ELSE PRITE 1, (10, 191), 1, 1: PUT SPRITE 2,<br>(20, 191), 1, 2: Y1%=32<br>440 FOR X%=0 TO 520<br>450 X1%=2\*X% MOD 260: PUT SPRITE 0, AVEC LA FLECHE GAUCHE\*<br>770 LOCATE 2,24:PRINT\*Appuyer sur  $\overline{1}$ **PERIOD FRAME PRODUCED**<br>1110 IF XIX-255 THEN 1130<br>1110 IF XIX-255 THEN 1130<br>1120 YEARI2-104ENT(RND(1197)<br>1130 HEN PRODUCED ESE 1000<br>1150 REN -- ANIMATION AVEC MISSILE XIX, YIX)<br>160 X2X=252-XX\2:Y2X=160-XX\20 800 REM<br>800 REM<br>810 REM -- INITIALISATION PARTIE 470 PUT SPRITE 2, (X2%+8, Y2%) :PUT S<br>PRITE 1, (X2%, Y2%) PRIIB 1,1825,125<br>480 AB=INKEYB<br>490 IF AB="j" OR AB="J" THEN 580<br>510 YI%=12+10\*INT(RND(1)\*7) 820 REM  $830$ SCREEN 2: SCS=0: RMS 000 DOR SA-3 TO 5 :PUT SPRITE SA, (<br>SAFIO,191),1,SA:NEXT SA<br>850 AM-"MISSILES"+SPACE#(15)+"SCOR - = 3<br>1180 LINE(60,191)-(32,184),5,3F<br>1200 XB%=X1%+2:YB%=Y1%+3:XM%=X2%+8 520 FOR D%=1 TO 20:NEXT D%<br>530 NEXT X% 1930 X<sup>1</sup> No. 1930 S201 X1-22 No. 1930 No. 1940 12:30<br>2360 November 5, 1931 No. 1941 12:30<br>2360 November 5, 1931 No. 1951 12:30<br>2360 November 1, 1932 No. 1951 12:30<br>2010 No. 1941 12:30<br>2360 No. 1941 12:30<br>2360 No. 1941 12:  $rac{6}{860}$ BS="BOMBES"+SPACES(17)+"SCORE" 540 GOTO 440 REM GOSUR 2340 : YME=Y2E<br>1210 X'=X'+2 MOD 520:BRE=48+(X)-XX REM --- CHOIX DU JEU ---**880 IF CHICS THEN CE-BE ELSE CE-AS**<br>890 COLOR 1:DRAW"BM16,176":PRINTM1 1210 X<sup>18</sup>N-1**-2 MU DZUIRNWARTH**<br>1220 X1%-24X: MOD 260 :PUT SPRITE<br>0,(X1%,Y1%):SOUND 0,BR%+1<br>1230 ON CH% GOTO 1260,1240,1260,12<br>1230 ON CH% GOTO 1260,1240,1260,12 570 REM<br>580 COLOR 1,5,5:CLS:SCREEN 0<br>590 LOCATE 5,1:PRINT"## COMBAT DRAW'SM32,184":PRINTW1,RM%<br>DRAW'BM208,184":PRINTW1,"000"<br>IF PA%=0 THEN 970<br>DRAW'BM40,1":PRINTW1,"SCORE A<br>TRE "ISM% **JTU LUCATE 5,1:PRINT"## COMBAT AEM**<br>600 LOCATE 1,5:PRINT"L'AVION PEUT<br>600 LOCATE 1,5:PRINT"L'AVION PEUT<br>LACHER 20 BOMBES"<br>610 LOCATE 2,7:PRINT"1-BATEAU IMM<br>BILE"-40<br>1240 x2%=252-x:\2:Y2%=160-x:\20 :\$ ND 0, BR%+2 OUND 0,8R%+2<br>1250 PUT SPRITE 2,4X2%+8,Y2%):PUT<br>SPRITE 1,4X2%,Y2%)<br>1260 ON VC% GOTO 1270,1340,1350 REN<br>REN -- ANIMATION SANS MISSILE 420 LOCATE 2.9:PRINT-2-RATEAU EN verknir<br>2 LOCATE 1,13:PRINT°LE BATEAU TI<br>20 MISSILES\*<br>0 LOCATE 2,15:PRINT°3-BATEAU IMM<br>1LE\* 1270 SOUND 0, BR%+3: YB%=YB%+VB!:FO<br>? D%=1 TO 20:NEXT D% 0 MEH<br>13=12+10#INT(RND(1)#7):Y2%=150<br>13=12+10#INT(RND(1)#7):Y2%=150<br>0 SOUND 0,0:SOUND 7,62:SOUND 8,1 - wa-i id 201NEXT D%<br>1280 SOUND 0,BR%+4:XB%=XB%+3:PUT S<br>PRITE 3,(XB%,YB%):VB!=VB!#1.08 SO LOCATE 2,17:PRINT"4- BATEAU EN 5<br>
990 IF BMS-20 THEN 2110<br>
1990 IF BMS-20 THEN 2110<br>
1990 IF BMS-20 THEN 210<br>
1910 XIX-28X\* MOD 260 : PUT SPRITE<br>
010 XIX-28X\* MOD 260 : PUT SPRITE<br>
1920 PF GPHSTE 1, 1X2X-150: PUT SPRITE<br>
1920 PP CPHSTE 1, 1X2X-150: PUT<br> 1290 IF XB%<250 THEN 1310<br>1300 PUT SPRITE 3,(30,192):VC%=0:G MOUVEMENT"<br>50 LOCATE 1,21:PRINT'VOTRE CHOIX 1300 PUT SPRITE 3, 130, 172, 172, 173<br>1310 IF YBX-Y2X-4 THEN 1210<br>1310 SOUND 8,0180URD 0,0<br>1320 SOUND 8,0180URD 0,0<br>1330 IF XBX>X2X-8 AND XBX-X2X-10 T<br>HEN 1470 ELSE 1630<br>178, 172, 178, 178, 178, 178, 178, 178, 179, 179, 17 "<br>20 RB=INKEYB11F RB="" THEN 670<br>20 CHIN-VAL(RB)<br>20 IF PAK:>0 THEN 830<br>30 IF PAK:>0 THEN 830 1660 SCX=50<br>1670 SCX=SCX-50 N 1970 ELSE 1830<br>40 SOUND 0,BR%+3:YM%=YM%-6:PUT S<br>ITE 5,(XM%,YM%):SOUND 0,BR%+5:GO CLS<br>LOCATE 14,1:PRINT"--\* JEU \*--<br>LOCATE 0,4:PRINT"POUR BOMBARDE<br>PPUYER SUR",,"LA BARRE"<br>LOCATE 0,11:PRINT"POUR LES MIS<br>---1360<br>1360<br>3:PUT SPRITE 4, (XMX, YMX):SOUND<br>3:PUT SPRITE 4, (XMX, YMX):SOUND MR-3:FU<br>0,BRK-5<br>1300 IF YMR:YlK+2 THEN 1410<br>1370 IF YMR:YlK+10 THEN 1210<br>1380 IF VCK-3 THEN 1400<br>1390 IF XMR:XLK+1 AND XMR:XLK+15 T 410 GOSUB 2340<br>420 COLOR 1 : DRAW'BM40, 178": PRINT# 1070 BRS-STRIG(0): IF RRS-1 THEN \*10 00000 2340<br>1, POUM JOUER APPUYER SUR 27 FRINT® 750 LOCATE 2,13:PRINT°TIR VERTICAL<br>1, POUM JOUER APPUYER SUR 37 FRINT® 760 LOCATE 2,15:PRINT°TIR OELIQUE C%=1<br>1080 GOTO 1100<br>1090 MM%=STICK(0):IF MM%=1 THEN VC

Ŗ

1420 PUT SPRITE 4, (40,191):PUT SP<br>1750 PE 3, (30,191):VCN=0<br>1430 PE X: 3518 THEN 970 ELSE 980<br>1450 REM --- EXPLOSION BATEAU ---<br>1460 REM<br>1460 REM 1460 REM<br>1470 SOUND 0,0:SOUND 6,45:SOUND 7,<br>7:SOUND 12,140:SOUND 8,16:SOUND 13 , 0<br>
1480 PUT SPRITE 2, (X2%+8, Y2%), 9, 11<br>
PRITE 3, (X2%+4, Y2%+5), 9, 10: PUT 5<br>
PRITE 3, (X2%+4, Y2%+5), 11, 9<br>
1490 SCM=SC%+Y2%-Y1%+ (8-ABS(X2%+1-<br>
1510 LNE(250, 191) - (200, 184), 5, BF<br>
1510 PRINT #1, SC% 1520 TIME=0<br>1530 X!=X!+1 MOD 520:X1%=2\*X! MOD

.<br>HEN 1820 ELSE 1410<br>1400 IF XM%>XI%+4 AND XM%<XI%+18 T HEN 1820<br>1410 IF YM%>6 THEN 1210<br>1420 PUT SPRITE 4,(40,191):PUT SPR

MSX

SZU REM<br>S30 SOUND 0,0:SOUND 6,15:SOUND<br>:SOUND 12,140:SOUND 8,16:SOUND

.0<br>1640 PUT SPRITE 3,(XB%+3,YB%),12,9<br>1650 IF SC%>50 THEN 1670

1680 LINE(250,191)-(200,134),5,3F<br>1690 PRINT #1,SC%<br>1700 TIME=0

1710 X\*=X\*+1 MOD 5201FOR D%=1 TO 2<br>0:NEXT D% UIMEA: US<br>1720 X1%=2\*X! MOD 260:PUT SPRITE O

, (XI%, YI%)<br>1730 ON CH% GOTO 1760, 1740, 1760, 17

1730 um um. 1.<br>40<br>1740 x2%=252-x1121Y2%=160-x1120<br>Suite page 8

# **NIGHT FLYER**

mode d'emploi,<br>Tout d'abord, tapez le programme d'implantation de la routine ma-<br>chine (inversion vidéo de tout l'écran) 1 à 70 et après lancement,<br>supprimez les lignes 20 à 70. Ce jeu est en 2 parties.

de d'emp

Bruno DOYEN

Si vous avez les nerfs solides et une habileté à toute Atterissage: Lors du choix du niveau de difficulté, le 1 est le plus<br>épreuve, voici des missions de pilotage à votre niveau. difficile et vous oblige à 9 atterressages

 $\frac{1}{2}$  $\star$ 

J

ZX81

 $\frac{1}{2}$ 

×

votre trajectoire. Profitez de l'alignement de l'avion sur la piste pour<br>tenter un atterrissage.<br>Mission: Vous devez vous dirigne dans des cavernes sinueuses et<br>l'entre de détruire, en vous posant dessus, une base ennemie

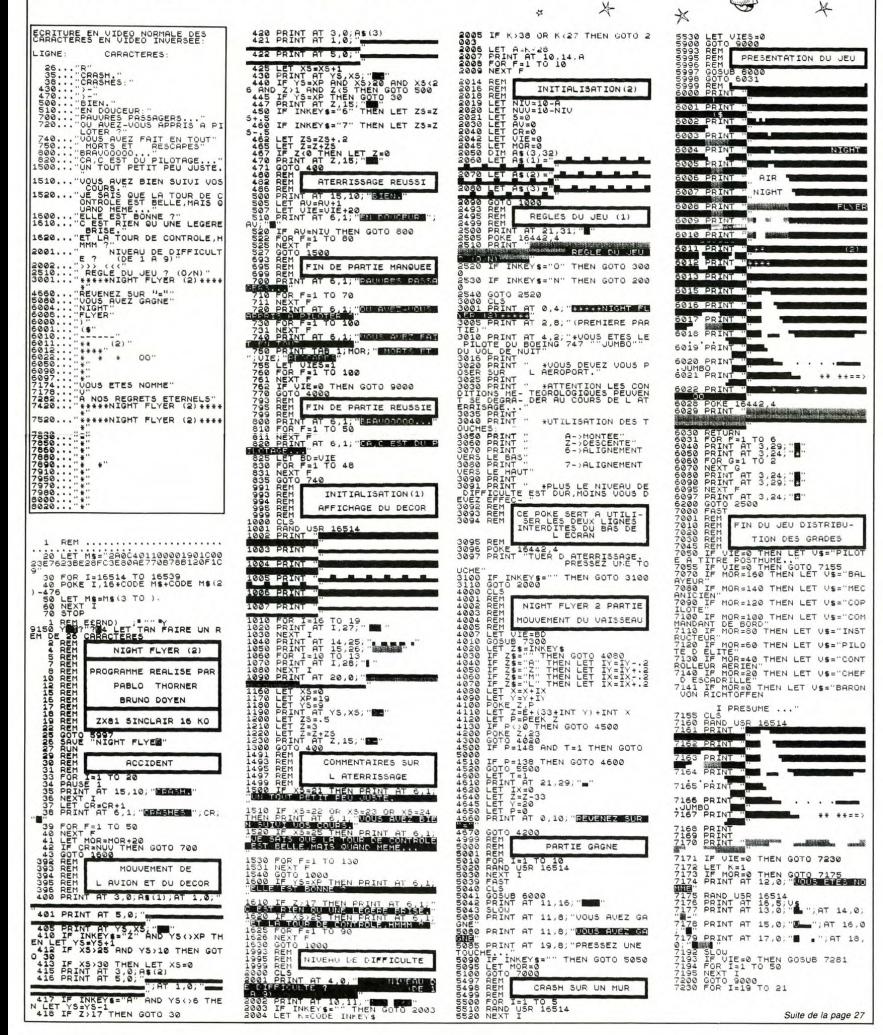

# **PAINTER**

Si la vie d'un maçon N'est pas de tout repos Il est un vrai champion Dans ce jeu vidéo

70<br>75

93<br>93<br>93<br>93<br>93

 $\frac{70}{100}$ 

115

 $140$ 

Mode d'emploi:<br>Ce jeu comporte 3 tableaux et le but du jeu est résumé dans le

Pierre BRETON

Ce jeu comporte o tauteaux vir w vir component change<br>Les déplacements s'effectuent à l'aide des 4 flèches. Pour monter<br>Les déplacements s'effectuent à l'aide de la fouche centrale<br>placez-vous sur les actions s'effectuent placez-<br>dessus<br>F6. ro.<br>1. Prenez vos cloisons en vous plaçant à l'extrême gauche d'un ca-<br>mion et en appuyant sur F6. Pour les poser, placez-vous à l'intérieur

des deux murs puis appuyez sur F6, le nombre en haut à gauche<br>indigue le nombre de doisons qui Vous reste à poser.<br>2. Placez-vous à côté de la plaque que vous désirez peindre, puis<br>pressez F6. En haut à gauche se tradiqué

Itil et vous, puis vegeux rivieus en la coincant entre deux murs. Prenez<br>3. Tentez de capturer la bête en la coincant entre deux murs. Prenez<br>vos murs en vous plaqant à gauche de la voiture puis tapez F6.<br>Partez disposer v

235 RESTORE1145:FORJ=0T03:FORI=4T0 )))-(D=3)AND((A(X+1,Y)()CHR#(232)) "AMIDAR le peintre (9670 octets)<br>"Breton Pierre<br>CLEARDOO:CLS:CONSOLE,,,1,0:DEFIN<br>D-ZIBFSTRA:DIMA(19,3)<br>B-ZIBFSTRA:DIMA(19,3)<br>MESTORE:000:PORT-128T0159:READA:<br>ONTS(1)-A:NEXT 225 General March 1978<br>240 General March 1982<br>230 General Williams<br>230 General Williams<br>230 General Williams<br>231 Happy Williams 1982<br>281 Friedrich 1982<br>281 Friedrich 1982<br>201 Friedrich 1982<br>300 March 1982<br>201 Prince 1983<br>2 ND(0) \*10) \*K<br>485 IFA(N, M) =CHR#(141) ANDR>ETHENLO<br>CATEN, M: PRINTA(N, M) ; : M=M-1:K=0:GOT rum:#11:=m:ncXT<br>10 RESTORE1110:FORI=224T0243:READA CATEN, MIPRINTA (N<sub>.</sub> M) | IMPR-1: KPO: GOT<br>| GSO<br>| GSO | FRK STHENEFA (N, M-1) = CHRE (14) | K<br>| MIPRINTA OCATEN, M: PRINTA (N, M) | IMP<br>| MIRR|| MIPRINTA | KIPRINTCHRE (135) |<br>| SOS\_DEATEN, M: PRINTCHRE (135) |<br>| SOS\_DEA FONT#(I)=A:NEXT:GOSUB615<br>5 N=B:M=1:V=1:Y=3:X=16:0=11:E=5:S -0:X=16:0=11<br>22 'Affichage du ler<br>23 FORJ-3TOOSTEP-1<br>23 FORJ-3TOOSTEP-1<br>33 FORI-0TO19<br>30 FEAD-019<br>40 READBI-0TO19 290 8010255<br>295 SEA(X,Y)()CHRE(132)ORX)150RA(X<br>+1.Y)()CHRE(132)ORA(X-1,Y)()CHRE(1 35 PORTUGAL: 1992<br>40 MEADEAL1, 31-CHRED:LOCATE1, 3:<br>40 MEADEAL1, 31-CHRED:LOCATE1, 3:<br>45 MEATHER<br>45 MEATHER<br>50 CIRCLES: 31-NATH<br>50 MEADEAL105:PORT=1TO10:READ0, 2:<br>FBET10, 22:MEAT<br>60 LINE(96, 01-L119, 01:LINE(0, 01-L1<br>60 LI NSJO<br>Sio RETURN<br>SIS BEEPI,4:BEEPO,1:BEEPS,4:BEEP<br>SIS 'Afficiage du score<br>SIS 'Afficiage du score<br>SIS JPT+(TryPPP):LOCATEL6,0!PR<br>STRING#15-LEN(STR#(T)),"")<br>SZZ LOCATEZ!-LEN(STR#(T)),0!PR1<br>SZZ LOCATEZ!-LEN(STR#(T)),0!PR1 32) THEN255 MEN255<br>"Pose d'une cloison<br>- IFY(STHENIFA(X.Y+1)=CHR6(141) -- $rac{1}{100}$ 300<br>THEN255<br>305 P=0:BEEP3,3:A(X,Y)=CHR\$(23!):T<br>=T+20:GOSUB520:LOCATE1,0:PRINT"": SER LOCATES (T), 2, 4) : RETURN<br>196 (STRS (T), 2, 4) : RETURN<br>525 LOCATEO, O: PRINTMIDS (STRS (O), 2,<br>2) : \* : RETURN 'ier tableau<br>GOSUB435 s?)<br>527 'Mort du personnage<br>530 LOCATEN,M:PRINTCHRS(134+(X)N)) 30% BOULLE DOOP IN CAPCORE OF 15<br>310 FOR3=0T03:FORI=4T014:IFA(1,3)=<br>CHR&(231)THENA(1,3)=CHR&(232):00T0 GOSUB475<br>IFSTRIG(1)THEN90 530 LOCATEN<sub>,</sub> MIPRINTCHWESI344(X)N))<br>1:14-600: BEEP20, 3:00SUB995<br>535 LOCATEX-1, Y:PRINTA(X-1, Y);CHR6<br>630 U=400: FORI-110:05UB520<br>545 PSET(X#6+2, Y#8+4):BEEP3000, 3:0<br>545 PSET(X#6+2, Y#8+4):BEEP3000, 3:0 -<br>328 **GOTO70** SOTO70<br>IFP=1THEN105 325<br>315 IFA(1,J)=CHR6(232)THENA(1,J)=C HRS(132):GOTO325<br>HRS(132):GOTO325<br>320 NEXT:NEXT:LOCATE12,O:PRINTA(12 'Prise d'un mur<br>IFX=16ANDP=0THENP=1:BEEP20.3 SOTO70<br>Those d'un mur<br>TFA(X, Y)=CHRE(274)ANDP=1THENP+  $01:00T0335$ UB995<br>O PRESET(X#6+2,Y#8+4):BEEP1000 ,0):GOT0335<br>325 LOCATEI,J:PRINTA(I,J);:T=T+40: : GOSUB995 8520: IFM-JANDN-ITHE **SUB475** .Y)=CHRS(140):BEEP1,3:T=T+20; 330 6010320 330 G010320<br>335 O=4:L=-1:GOSUB340:Q=I:O=14:L=1 333 MEXT<br>18995<br>18995<br>635 PRESET(X<del>X</del>6+3,YX8+3):GOSUB995:<br>60T0400 ---------IRTAD : Zel: GOTOTRE 5US340:Z=1:00T0355<br>FOR:=NTOOSTEPL<br>NEXT:00T02552<br>NEXT:00T0255<br>O=9:L=1:005US345<br>O=2:L=1:005US345:00T0390<br>PORI=NTOOSTEPL<br>PORI=NTOOSTEPL IFO=OTHEN125 GOTO400<br>567 'Chute du personnage<br>570 LOCATEX,Y:PRINTCHRS(146):W=400<br>:BEEPI3.4:GOSUB995:LOCATEX,Y:PRINT 120 GOTO70<br>125 T=T+50+(INT(RND(1)86)810):00SU<br>125 T=T+50+(INT(RND(1)86)810):00SU<br>130 LOCATEN,M:PRINTA(N,M)|:FORJ=0T 350<br>355 360<br>365 |X,Y)<br><sup>55</sup> |FY<2THENLINE(96,8)-(102,8):LI<br>|{12,8)-(18,8):00SUB520<br>|0 Y=Y+1:|FY<=2THEN570<br>|5 LOCATEX,Y:PRINTCHR6(147)|:BEEP THE STHENSED<br>IFN=3THEN380<br>IFA(I, M+1)=CHR#(141)THEN255 **ITS FORTHATOLA** 375 IFALL, MTIPERMILAID THENZ<br>IFALI, MP=CHR#(141) THEN255<br>NEXT: RETURN IFA(I, J)=CHR#(140)THENA(I, J)=C<br>152):LOCATEI, J:PRINTA(I, J); 145 NEXT: NEXT 390 LOCATEN, M: PRINTCHRS(133) | : U=40 :GOSUB995<br>PSET(N#6+3,M#8+3):PSET(N NEALLNEAL<br>V=2:V=3:N=8:N=1:0-1:000UB430:0 .<br>0: BEEP15,4:GOSUB995<br>195 LOCATEN, M: PRINTCHRS(236)1: BEEP is i s .<br>1988): BEEP48, 4: GOSUB995<br>15 PRESET (N#6+3, M#8+3) : PRESET (N#6 395 LOCATEM,MIPRINTCHKS(Zaor);secr<br>5,5:W=999:GOSUB995<br>400 T=T+100:GOSUB520:LOCATEX.Y:PRI '2nd tableau<br>Cosusans 1.M#8+3): GOSUB995 155 GOSUB435<br>160 IFSTRIG(1)THEN180<br>165 IFG>0THENG=G-1:LOCATEN,M:PRINT<br>CHR\$(229)::GOTO1255<br>170 GOSUB475:B=ASC(A(N,M)):IFB)152<br>ANDB(159ANDR(3THENB=B-1:A(N,M)=CHR RESTORELIAO FORT-1TOLL: PEADO 7 : SEEPO, Z:NEXT<br>:BEEPO, Z:NEXT<br>602 'Fin de la partie<br>603 IFSTRIG(0)THENCLS:CONSOLE,,,1,<br>1:END<br>FERENCIONTHENCLS:CONSOLE,,,1, **FORM 222 FORM 222 FRINTAIS 223 FRINTAIS 223 FORM 223 FRINTAIS 223 FRINT<br>
210 LOCATEJ7, SPRINTCHES (132) FCRES<br>
232 | :FORT-1TOR P-INT (RND (132) | 1202<br>
235 | :NEXTEENLOCATES, 33 PRINTCHES (2<br>
15 | FIX RTHENLOCATES, 33 PR 1:END PERIOD THE SECOND PROPERTY OF STATE OF STATE STATE STATE STATE STATE STATE STATE STATE STATE STATE STATE STATE STATE STATE STATE STATE STATE STATE STATE STATE STATE STATE STATE STATE STATE STATE STATE STATE STATE ST** ell<br>175 GOTOISS<br>195 GHACLA(X+S,Y))<br>195 B=ASCLA(X+S,Y))<br>195 B=ASCLA(X+S,Y))<br>195 B=B1:A(X+S,Y)=CHRS(B):T=T+20;<br>005UBS201:L-L-(B=139)<br>205 LDCATEX5S,Y;PRINTANYS,Y):ID=0<br>205 LDCATEX5S,Y;PRINTANYS,Y):ID=0<br>205 LDCATEX5S,Y;PRINTAN 0415 0415<br>425 FORI=2TO15:LOCATEI-1,3:PRIM  $(243)$ (243)<br>625 LOCATE4,3:PRINTCHR\$(138)|STRIN 1-1.3);A::W=400:BEEP1000+INT(RND(1 GS(10,152);CHR\$(139);:A="le peintr e'<br>630 FORI=16TO2STEP-1:LOCATEI.3:PRI 000 FUNI-10102018FE-11LOCA1861,33PRI<br>NTCHR#(149);CHR#(131+(1/2-1\2));<br>635 IFI<13ANDI>2THENPRINTMID#(A,1-<br>2,1);ISOTO445<br>640 IFI=130RI=2THENPRINTCHR#(139+( :GOSUBO/SP-PCCLESCOTOIS<br>432 Papiacement du personnage<br>432 Papiacement du personnage<br>440 IF (B-3AMBX:IBIOR (B-7AMBX)117HE<br>440 IF (B-3AMBX:IBIOR (B-7AMBX)117HE<br>445 IF (B-1AMBA:IBIOR (B-7AMBIAIL)<br>446 IF (PEIAMBA:X,Y)1174-7-11 'Bete assomned MDX+(S+2)=NANDG=OTHENG=1 5: T=T+15: GOSUB520: GOT0155 215 0070165 215 GOTO165<br>217 'Rechargement du pinceau<br>220 IFY=3ANDX=3THENO=0+4+INT(RND(1<br>)#6):GOSUB525:BEEP99,3 450 FORI=18TO14STEP-1:LOCATEI,3:PR<br>INTCHR&(135);:IFI<>18THENPRINTCHR&  $185$ 227 'Aff<br>230 T=T+ Vaffichage du Jeme tableau<br>T=T+100+(INT(RND(0)#6)#10):00S<br>MO:LOCATEO,O:PRINT° ":GOSUB515 Y+1:GOTO470<br>455 RETURN<br>460 S=((D=7)AND(A(X-1,Y)()CHR\$(232 132);<br>55 W-(132);<br>655 W=300:GOSUB995:NEXT:W=700:GOSU<br>8995:GOSUB675 **製薬 熟** 

670 W=1500:0 d'un "|<br>| g'un "|<br>| up?70:PRINT"un'monstre',Tout d'abo<br>| rd,"|<br>| construence devrez disposer les<br>| cloisons contenues dans votre'!!0 isons cor<br>15005 cor New 122011 | 122012 | 12301232, 1301224, 139120, 13212, 1322, 1332, 1332, 1332, 1332, 1332, 1332, 1332, 1332, 1332, 1332, 1332, 1332, 1332, 1332, 1342, 1420<br>
210 PRINTF: 11 vous 1: (100) DRINE & P. 12, 000, 12, 000, 12, 13 770 LOCATES, 2:PRINT PONNE (HAMPLE)<br>
775 U-3000:000010995:CLE:RETURN<br>
775 U-3000:00010995:CLE:RETURN<br>
775 U-3000:00010995:CLE:RETURN<br>
797<br>
797 U-3000:0001101215:RETURNELSE<br>
797 U-300 BATA = 06 LOCATES<br>
797 U-3000100001000 1015 BATA-112, 216, 248, 24, 20, 36, 0, 2<br>52-100 BATA-112, 168, 216, 112, 216, 252-<br>1020 BATA-68, 124, 84, 124, 132, 252, 16<br>4, 252-, 1168, 248, 136, 248, 148, 252, 13<br>2, 252-

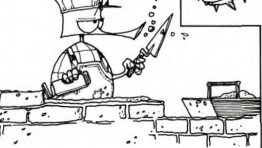

CANON

470 W=1500:005UB995:00T0466<br>475 RESTORE1195:PORT=1T023:READG1B 6\*,0.00,0172,34,120,120,2322<br>EEPG,31W=130:005UB995:7=7+1<br>476 PTF-0ANDJ/2(7.3)12THENLINE(104,1136,230,16,240,134,240,154,240,240,240,240,160,240,160,240,160,240

1080 BATAisse, 174, 179, 187, 187, 187, 188<br>32, 132, 141, 132, 138, 224, 224, 139, 141<br>1085 BATAI36, 132, 228, 227, 132, 32, 32<br>132, 148, 141, 138, 224, 224, 224, 139, 14

1<br>1090 DATA132.138.224.139.150.32.32 1095 BATAL 32, 138, 224, 139, 132, 132, 132<br>1095 BATAL 38, 22, 32, 148, 132, 132, 132<br>1095 BATAL 38, 224, 139, 132, 132, 141, 1<br>32, 132, 150, 144, 145, 32, 32, 32, 32, 32,

175 0,45,0,45,15<br>1175 041653,15,53,7,53,7,47,7,47,7<br>1175 041653,15,53,7,53,7,47,7,47,7<br>1,57,1,57,5

1,57,1,57,5<br>1180 DATAS7.5.49.5.59.15.49.15.49

1180 BA1857, 3, 47, 3, 3, 5, 6, 6, 6, 15, 67, 14, 69, 15, 68, 15, 69, 15, 69, 15, 69, 15, 69, 15, 69, 15, 69, 15, 69, 15, 69, 15, 69, 15, 69, 15, 69, 15, 69, 15, 69, 15, 69, 15, 69, 15, 69, 15, 69, 15, 69, 15, 69, 15, 169

, 109, 6<br>
1186 DATA103, 7, 110, 7<br>
1190 DATA83, 15, 83, 0, 83, 6, 92, 6, 83, 6<br>
, 92, 0, 93, 1, 93, 5, 90, 7, 93, 13<br>
1195 DATA10, 8, 6, 6, 6, 12, 1, 3, 5, 3, 12,<br>
3, 8, 10, 12, 12, 12, 10, 8, 10, 12, 10, 10

1025 BR14-0, 60, 40, 56, 40, 56, 40, 252<br>1030 BATA<sup>1</sup>0, 112, 60, 112, 80, 252<br>1030 BATA<sup>1</sup>0, 252, 132, 148, 164, 132, 14<br>8, 252<sup>-</sup>, -32, 112, 32, 112, 32, 112, 32, 25

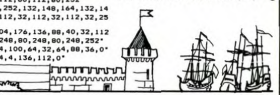

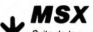

Suite de la page 6

PUT SPRITE 2, (X2%+B, Y2%) : FUT 220 PUT BPRITE 2,12331<br>1761 EE 1,1233,12331<br>1760 IF TIME(180 THEN 1710<br>1770 PUT SPRITE 3,130,1911,1,3:UC%

IF XIN(255 THEN 980 ELSE 970

MEM<br>ŠOUND 0,0:SOUND 6,15:SOUND 7,<br>ND 12,120:SOUND 8,16:SOUND 13

,0<br>1830 PUT SPRITE 0,(X1%,Y1%),9,10:P<br>UT SPRITE 5,(X1%-8,Y1%),9,11:PUT 5<br>PRITE 4,(X1%+4,Y1%-5),11,8:PUT SPR<br>ITE 3,(X1%+4,Y1%+8),9,18 PRITE 4. C

 $17140$  AND YIS THEN 1850 ELSE PS=0:00TO 186

# 1850 SCK=SCK+200:PK=1<br>1860 SCK=SCK+Y2K-Y1K+(6-ABS(X1K+2+<br>34VCK-XHK1)+20<br>1870 LINE(250,191)-(200,184),5,BF<br>1890 TIME=0:VD:=2:PP:=15.3:PCK=0:Y<br>1890 TIME=0:VD:=2:PP:=15.3:PCK=0:Y 1990<br> 1990 - 1991 - 1992 - 1993 - 1994 - 1994 - 1994 - 1994 - 1994 - 1994 - 1994 - 1994 - 1994 - 1994 - 1994 - 1994 - 1994 - 1994 - 1994 - 1994 - 1994 - 1994 - 1994 - 1994 - 1994 - 1994 - 1994 - 1994 - 1994 - 1994 - 1994

2000 IF VIX-VDX-8<sup>0</sup>(145 THEM 1900<br>SPRITE 4, 140, 1911, 1,41PUT SPRITE<br>SPRITE 4, 140, 1911, 1,41PUT SPRITE<br>5, 150, 1911, 1,51VCX-0<br>2020 IF PX-0 THEM 2050<br>2040 PUT SPRITE 3, 130,1911, 1,31PX-2000 IF CHE-1 DR CHE-2 THER POOR 2000 IF CHE-1 DR CHE-2 THER POOR 2000 IF CHE-1 DR CHE-2 THER POOR 2000 IF CHE-1 DR CHE-2 THE PAIR THE ----<br>2000 RE CHE-1 DD 3221 IF PE-1 THER POOR REFINITION CONTRACT STATE ----------------

2170 MENT PL<br>
2170 MENT PL<br>
2180 FOR PS2 1911-200,1941,5,87<br>
2280 FOR DRILL TO GOUNEZ IN<br>
2280 FOR DRILL TO GOUND TR<br>
2290 FEMT R.L.CC<br>
2290 GRAMPING,191-10.1791,5,87<br>
2290 GRAMPING,192-1PRINT R.L.VME<br>
2290 GRAMPING,192-1P ELSE ZZWO<br>2310 REM<br>2330 REM<br>2330 REM<br>2340 COLOR 4,5,5:CLS<br>2360 FOR Y9%=129 TO 169 STEP 6<br>2360 FOR Y9%=129 TO 169 STEP 6

2370 FOR X9%=0 TO 248 STEP 8<br>2380 DRAW'BM =X9%;,=Y9%;CS S4R;E1F<br>2FIRIFI<br>2390 YB%=Y9%+3<br>2400 DRAW'BM =X9%;,=Y9%;CS S4R2FIF<br>2FIR:"

2F1R):<br>2420 NEXT<br>2420 NEXT<br>3L1M2L40275L503H2L204L202D3F204D21<br>3L1H2L40275L503H2L204L202D3F204D21<br>3R3D3F2r E2R2F1R6E1R3E1R3E3R4E2R4I

2\*<br>2440 PAINT (100,20),14,14<br>2450 DRAW\*BM 224,64 C1494U4H4L3U3<br>3LIH2L4G2H3L5G3H2L2G4L2G2D3F2G4D2F<br>3R3D3F2R5E2R2F1R6E1R3E1R3E3R4E2R2E

101-<br>2460 PAINT (220,64),14,14<br>2470 DRAW'BM 30,123 C1 S4<br>DIL2R14B1R3L20"<br>2480 RETURN S4 R4DIR3L  $\bullet$ 

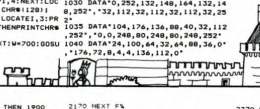

# **BIDOUILLE GRENOUILLE**

# PROCES-VERBAL N° 6258<br>du 28 février 1985

# M. GUERNOUILLE Jules, 12<br>rue Jolpa, 75022 Paris

Le sus-nommé atteste les faits suivants suivants:<br>
Suivants (tout ce que je dis, là ?<br>
Mais il faut que je fasse gafle.<br>
alors. Vous corrigerez mes<br>
alors. Nous corrigerez mes<br>
fautes, hein ? Pour si jamais je<br>
parle pas bien. Pardon ?<br>
Qu'est-ce qu'il s'est pas

a votre conegue : ben our, je sais<br>due vous avez pas entendu, vous<br>etiez pas là ! Faut que je recommence ? Ah bon. Alors ok.<br>Depuis le début ? Bon, d'accord,<br>j'ai rien dit. J'y vais.<br>Bon, alors j'étais chez Dédé avec<br>Smoot

vous<br>L'adresse ? Ah, faut que je dise<br>tout, alors ? Mais c'est énervant tout, alors ? Mais c'est énervant,<br>voite truc ! Vous voulez pas que<br>je vous raconte, et après vous<br>je dissis ça comme il faut ? Non,<br>je dissis ça comme ça. Dites-<br>donc, il tape vite, votre collègue.<br>Le mouton bleu voie dan tivide et je vole derrière lui...<br>Vous avez tout noté ? Ha ha!<br>Qui, pardon, monsieur l'inspec-<br>teur, c'était pour voir si votre stabut, *ichain* summar tout. Box<br>
quark exhibit a summar tout. Box<br>
quark exhibit variance tout in the displayer of the state of the<br>
along C is the displayer of the state of the state of the state<br>
c'est Dede is unit in the chargement, il suffit de poker une<br>valeur différente de zéro en 2048.<br>Comme ça, une fois que le pro-<br>gramme est chargé, il s'arrête en<br>faisant une "Syntax error". Après,<br>on poke 0 en 2048, et puis soit on le sauvegarde, soit on le modi-<br>fie et le tour est joué. Ben oui,<br>c'est tout. Mais ça ne marche<br>qu'avec du basic. Si j'ai d'autres

trucs pour Commodore? Oui,<br>bien sûr, chez Dédé on a fait un<br>club avec Decorse. Bertrand et

Next and the particular constraints of the state of the state of the state of the state of the state of the state of the state of the state of the state of the state of the state of the state of the state of the state of taxe pouch, climb ladder, drop<br>climb ladder, drop<br>climb ladder, drop<br>climb ladder ing, climb ladden<br>has eing, climb ladden, lake<br>mirror, take photograph, lake<br>pouch, take lashight, w, unlight<br>coconuts, w, open pouch, give<br>

usce map, n. give map.<br>Pardon, Monsieur le commissaire<br>divisionnaire ? Votre liis a un<br>Spectrum ? Oui, je sais quelques<br>pelites choses dessus. Mais c'est<br>parte : le pelites choses dessus. Mais c'est<br>lumière en pleine fique and sur Europes renseint, Monsieur le Commissaire<br>Divisionnaire en chef ?<br>Divisionnaire en chef ?<br>Pardon ? Le Texas de<br>Votre femme ? Mais bien son<br>Monsieur le Commissaire<br>Sionnaire Le Commissaire

Divisionnaire en chef ?<br>Pardon ? — Le Texas de<br>votre femme ? Mais bien sûr,<br>Monsieur le Commissaire Divi-<br>sionnaire En Chef Suprême, je

peux vous refiler des tuyaux. Si<br>suffit de coincer le module Parsec, il<br>suffit de coincer le bouton pause<br>avec une allumette pour que les<br>astéroïdes aillent beaucoup plus<br>lentement. Et pour Hopper, si<br>vous maintenez appuyé rouge d'un des joystick, votre<br>rouge d'un des joystick, votre<br>femme pourra plus facilement difemi rentme pourra plus facilemen<br>riger la grenouille où elle v<br>Monsieur Le Commissaire<br>sionnaire Général En Chef<br>prême. : veut.<br>: Divi<br>ef Su-

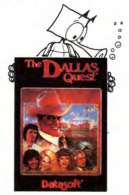

 $\begin{tabular}{|c|c|} \hline \textbf{Py1600} & \textbf{C11c} & \textbf{G1c} & \textbf{C1c} & \textbf{C1c} & \textbf{C1c} & \textbf{C1c} & \textbf{C1c} \\ \hline \textbf{Py1600} & \textbf{D1c} & \textbf{D1c} & \textbf{C1c} & \textbf{C1c} & \textbf{C1c} & \textbf{C1c} \\ \hline \textbf{I1804} & \textbf{I1c} & \textbf{R1c} & \textbf{R1c} & \textbf{R1c} & \textbf{R1c} & \$ ardon ? L'Oric de votre fille

mes respects, Monsieur le préfet

Un minitel  $2$  Oui, j'en ai un. Des<br>plans  $2$  Oui, j'en ai quelques-uns<br>Vous connaissez le BBC fan<br>club  $2$  Cest un serveur qui se<br>trouve à Best, qui propose une<br>messagerie et plein de choses<br>toues plus interessentes les toutes pius ministers.<br>
Comment ? C'est<br>
cher ? Mais non, car il y a une<br>
option "rappel".<br>
C'est-à-dire que si vous le dési-<br>
d'est-à-dire que si vous rappelle dans

C'est-d-dire que si vous le dési-<br>rez, le serveur vous rappelle dans<br>la minute qui suit, et les taxes<br>sont à sa charge. Pratique, non,<br>sont à sa charge. Pratique, non,<br>Mond-lu tu mater de deux<br>de ce serveur, pardon i c'est sant ?

sant?<br>Il y a aussi le 192060250. Cette<br>fois, j'ai un code, et c'est même<br>Totem qui me l'a donné: le<br>439300A, et un mot de passe:<br>PIC. C'est le serveur de la revue des nouveaux commerçants, cela<br>vous sera utile si vous cherchez

des locaux.<br>
Suite of Maria Constantine Constantine Constantine Constantine Constantine Constantine Constantine Constantine Constantine Constantine Constantine Constantine Constantine Constantine Constantine Constantine Co

fait.<br>Comment ? Revenons au meur-<br>tre ? Quel meurtre ? Ah, celui<br>bliais. Hein ? Vous me relaxez ?<br>bliais. Hein ? Vous me relaxez ?<br>C'est gentil, ça. El je vous d'ois<br>quelque choie ? Vous envoyer<br>d'autres quelque chose ? Vous envoyer<br>d'autres solutions, d'autres<br>plans, bien entendu, Monsieur<br>plans, bien entendu, Monsieur<br>pas Au revoir, Monsieur le su-<br>pas Au revoir, Monsieur le su-<br>Monsieur le Général Divisionnaire<br>Commissa

# **LOGIMUS INTELLIGENCIA EST**

**Examplement** dura l'alterne del politica politica del didatteriore del didatteriore del didatteriore del didatteriore del person del didatteriore del trois programmes (Astro-mus) autorisent enfin une approche ludique de l dans ses trois dimensions<br>Chacun des trois logiciels dé eloppe les capacités de<br>enfant dans un domaine

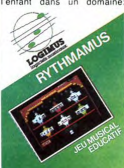

perception des mélodies, du rythme ou de l'écriture de la

inylme ou de l'étoriture de la<br>musique sur une portée.<br>Quel que soit le soit le soit que<br>vous utiliserez, vous pourrez<br>jouver réellement, avec, tout<br>en deficituant un apprentis-<br>en efficieurs. Medicinus par<br>example vous en on plus complexes que le<br>TO7 vous interprétera. Vous<br>disposez d'un choix impor-<br>tant de thèmes musicaux: tant de themes musicaux;<br>dies tonales ou atonales gé-<br>nérées par le TO7, Tous ces<br>nérées par le TO7, Tous ces<br>digiciels ont été conçus pour<br>etre utilisés par un ou deux STROMUS

enfants, invitant ceux-ci à<br>progresser dans le sain prinprogresser dans le<br>cipe de l'émulation. cipe de l'emutation.<br>Bien sur toute la ligne donc,<br>sinon de légers problèmes de<br>chargements dûs à une du-<br>plication impartaite. Vous<br>pouvez acquérir ces softs

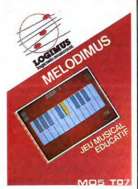

vous désirez développer les<br>dons musicaux de vos enfants

# **DISOUE DUR À L'ÉPREUVE DES BALLES!**

Deux des gros problemes le principale de la contrata de la contrata de la contrata de la contrata de la contrata de la contrata de la contrata de la contrata de la contrata de la contrata de la contrata de la contrata de

le prix, lui est dur, dur, mais<br>présente l'avantage incontes-<br>table de pouvoir être em-<br>mené sur la lune, ce qui peut<br>être utile, surtout pour vous.

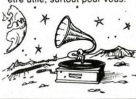

# AU DOIGT ET A L'OEIL

Microvite annonce un écran<br>statille nommé "Touchete"<br>501". Celui-ci est constitué<br>601". Celui-ci est constitué<br>celuides infra-rouges adu dé-<br>technic la pression du doigit.<br>La résolution paraît mau-<br>un système de recoupemen millimètre au centre de<br>l'écran. Petit problème: les

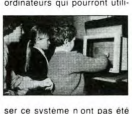

annoncée

# **LORD CLIVE SE FAIT JUSTICE**

Bon, alors celle-là c'est une<br>copine qui me l'a racontée.<br>Je n'ai vraiment aucun

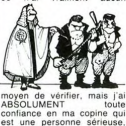

Traition in the control of the control of the control of the control of the control of the control of the part of the control of the control of the control of the control of the control of the control of the control of the son loyal adversaire. Et dire<br>que je n'étais pas là pour<br>faire des photos ! !<br>Damned ! !

# **LORICIELS SE DEFOULE**

Loriciels vient d'éditer deux<br>nouveaux produits pour Oric.<br>Leur nom: Frelon et 3D<br>Fongus.<br>Le premier vient de l'amour

Le premier vient de l'amour<br>l'armée. Malgré cela, c'est<br>l'armée. Malgré cela, c'est<br>d'une qualité rarement attein-<br>d'une qualité rarement attein-<br>tes sur Oric. Quoique... Mais

n'anticipons pas.<br>Vous étes... (il va tout de<br>même falloir penser à trouver<br>d'autres explications que

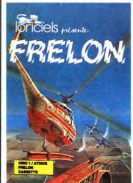

us êtes<br>...") aux co aux Youse test aux commandes d'un<br>désigne de la particulaire d'un Frétien de la situe d'un Frétien de la partie de la partie de la partie de la partie de la partie de la partie de la partie de la partie de la partie de la par commar<br>ndes d'u

zasghm (salaud!),<br>Et voilà le logiciel dont la<br>qualité atteint et même dé-<br>passe le précédent3D<br>Fongus.Le principe ("en est<br>simple") oui, en est simple à<br>bord d'un avion, vous devez<br>piste, bien que les écarts<br>piste, bien q soient autorisés pour aller<br>der des cactes ou ramasser<br>des cles, mais il autorisés des cles, mais il autoriséra<br>des cles, mais il autoriséra<br>des cles, mais il autoriséra<br>moderna moderna pour vénémeur<br>surprends) qui encombr que (l'as pas peur, toil) non,<br>j'ai pas peur, d'une vitesse<br>("incroyable") fabuleuse (tu le<br>tais exprès, c'est vraiment un des<br>meilleurs programmes qui

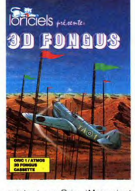

existent sur Oric. (Mais c'est Paris-Dakar en le  $\mathbf{a}$ alors?) oui, exactement. Ceci<br>dit, la prochaine fois, j'aime-<br>rais bien faire mes articles<br>SEUL! Merci.

# **SPECTRUM LA FRANCE BAISSE AUSSI** La chute spectaculaire des<br>prix anglais que nous annon-<br>cions la semaine dernière se<br>répercute cette semaine en<br>France. Le Spectrum plus se<br>vendra désormais aux envi-

rens de 1.660 francs au lieu<br>des 2.500 francs que les pre-<br>miers acheteurs ont débour-

ses.<br>
Pour une fois, Direco (l'im-<br>
portateur officiel des ordina-<br>
teurs Sinclair en France) réagit vite et baisse ses prix<br>AVANT les importateurs pa-<br>rallèles. Bravo !

ralléles. Bravo | pouveau modèle, par partieles. Bravo | pouveau modèle, par glais pour cette machine se fisament aglies pour vendant igalement de moins 58 touches à six foncement de moins che en moins che puis devient plu

ffaire avec ses 48 Ko et ses possibilités graphiques et so cores

nores.<br>Si cela ne cache rien (un nouveau modèle, par exem-<br>ple) et si vos doigts sont suf-<br>fisament agiles pour utiliser<br>58 touches à six fonctions, Vous

### **EN PLACE POUR LE QUADRILLE**

Va falloir mettre des bottes et<br>des casques de moto pour<br>suivre le " plan informatique<br>pour tous "du gouvernement.<br>En effet, c'est une formation<br>accélérée qui va démarer accelerée qui va démande par la constitution de la constantin de la constantin de la constantin de la constantin de la constantin de la constantin de la constantin de la constantin de la constantin de la constantin de la c après nommée "INCITA-<br>TRICE" de 1000F. Au total,<br>c'est 400 millions de francs<br>qui sortent du porte-monnaie

de l'Etat pour former les formateurs de futurs chômeurs<br>informaticiens. En attendant, monutations. En attendant, compared considerations on a prendre, et Hebdogiciel devrait tout<br>place parmilles manuels socialists. Les formateurs puni-<br>place parmilles manuels socialistes. Les formateurs puni-<br>tains peuvent

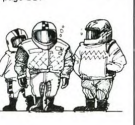

# **ERREUR DE PUR**

Depuis le mois de septembre<br>dans différents journaux an-<br>glais on peut adminer une page<br>haute en couleur vantant un<br>nouveau concept de jeux de<br>rôles pour Commodore el Spectrum dénommée Midas Le principe de ce concept n'est pas fordamentalemente<br>
venue in programme principal<br>
venu: un programme principal<br>
and deter de mulleles soène-<br>
and deter de mulleles soène-<br>
and deter de mulleles soène-<br>
and Madaca séé in mulleles and mulleles<br>
les prog parte et encore moins r-SS<br>den published plus haut.<br>Les mystères du marketing<br>resteront toujours insondables<br>pour ma modeste personne.

Maloré ces mauvaises Maigre ces mauvaises nouver-<br>les, nous allons pouvoir décrire<br>brièvement le jeu lui-même, brièvement le jeu lui-même,<br>Swords and Sorcery , puis-<br>que nous avons eu droit à une<br>superbe démonstration sur la<br>Liferam est divisé en trois par-<br>Liferam est divisé en trois par-<br>Liferam est divisé en trois parties: en haut à droite un plan du château avec ses monstres<br>et vous-même. En haut à gau-<br>che une fenêtre d'où vous

**POUR DES DÉBILES** 

Ce livre de 92 pages sur l'uti-<br>Iisation de PRODOS (PSI)

sur Apple est totalement inin-<br>téressant. Il reprend point<br>par point les commandes

pourtant expliquées en long<br>en large et en travers dans<br>les manuels fournis avec les<br>machines. Rien sur l'accès

en assembleur, aucune expli cation technique de<br>PRODOS et sur le stockage PRODOS et sur le stockage<br>des fichiers sur la disquette.<br>En un mot, ce bouquin ne<br>sent à rien, est inuite et votre<br>bibliothèque ne serait pas<br>horreur dans ses rayons. PSI<br>horreur dans ses rayons. PSI<br>peut sortir de très bo

698,3 millions de dollars de<br>ventes notes pour le ter triumentation<br>mestre 1985 soit une augmentation de 121 % par rap-<br>mestre 1985 soit une augmentation de 121 % par rap-<br>port au même triumestre de<br>de 50% sur les ventes p

500.000 systèmes

vendus aux concessionnaires,<br>1984 aux concessionnaires,<br>mais il reste des stocks.<br>Comblen ? En tout cas il va<br>flatrivée de nouvelles machi-<br>flatrivée de nouvelles machi-<br>nes comme Commodore ou<br>Atari pourraient les gêner

PRODOS SUR APPLE IIe et IIc

**OU COMMENT PRENDRE LES GENS** 

 $\Omega$ 

 $\Omega$ 

**Links** 

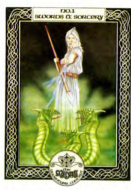

some of size of the communication of the state of the state and the state of the communication of the communication of the communication of the state of the communication of the communication of the communication of the co cabulaire propres à ce type de<br>jeu. Vivement leur sortie dans le<br>jeu. Vivement leur sortie dans le<br>commerce pour C64 et Spec-

# **REBOUM, C'ÉTAIT QUOI ?** LE MARCHÉ ANGLAIS QUI CONTINUE SA CHUTE !...

Commodore suit le mouve-<br>ment général en Angleterre.<br>Il vient de baisser de moitié ment général en Angleterre.<br>
Il vient de balses de moltié en Angleterre.<br>
le prix du Commodore Plus 4,<br>
le prix du Commodore Plus 4,<br>
1600 francs, mais bizarem-<br>
ment, le CBM 64 reste à 2100 francs.<br>
2100 francs.<br>
2100 fra

gnie attendait des profits de<br>la millons de livres pour l'exercice 1984-85 et elle y<br>la millons de livres. Acom<br>de 3 millons de livres. Acom<br>da déclé de s'inquiéter. Pen-<br>dant ce temps-là, le CPC<br>fad avec un lecteur de dis toujours officieusement mais<br>de plus en plus fort pour le mois d'Avril

# **HOURRA, JE VOLE**

**R** 

Le Lynx 128 Ko reprend du service avec un prix qui<br>passe lui aussi de 4500<br>francs à 3300.<br>A quand le Thomson à 12 A quand le<br>francs ?

ente qui méritait d'être instruments qui mentait d'etre<br>souligné. Lorsque je prétend<br>que quatre mains sont néces<br>saires, c'est mon penchan que quatre mains sommitted<br>paires, c'est mon penchant<br>pour les gens du sud qui m'y<br>pousse. En pratique vous dé-<br>collez et volez au joystick, les<br>autres commandes ne sont autres commandes ne sont<br>utiles que pour la préparation<br>des combats et des bombarde-<br>ments. Contrairement à ses<br>prédécesseurs, F 15 Strike<br>Eagle ne vous oblige pas à<br>dentrainement avant de pou-<br>cent - quarante trois heures

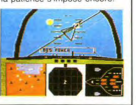

## **DES MACHINES POUR MA CHINE**

On ne sait peut-être pas fa-<br>briquer des ordinateurs en<br>France, mais on est vache-<br>ment forts pour les centraux<br>téléphoniques. Alcatel vient<br>d'en fourguer 17 à la Chine.<br>Avec tout le petit matériel an-<br>nex pour les fils, l comanies et les modes<br>d'emploi. Ca fait un gros pad'emploi. Ca fait un gros pa-<br>quet de sous. Le problème,<br>c'est que maintenant la<br>Chine veut acheter une usine<br>pour fabriquer ses propres<br>centraux, et qu'on est d'ac-<br>cord pour la lui vendre. Faut d'or. Après on aura bonne<br>Ming quand les chinois ven- $\frac{1}{100}$ moins cher que nous

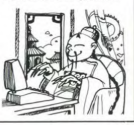

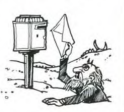

# LE TELECHARGEMENT MERITE SON NOM

En Grande-Bretagne, une grande première va avoir lieu<br>bientôt. On pourra, grâce à un crayon optique que l'on<br>diatiquera sol-même pour<br>tabriquera sol-même pour charger un programme pour<br>Spectrum ou BBC en poin-<br>tant le dit cravon sur l'écran tant le dit crayon sur l'écran<br>qui clignotera au rythme des<br>bits qui défilent. Mais ba-<br>layage télé obligeant, un kilo-<br>octet de programme prendra<br>cinq minutes de chargement.

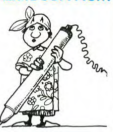

### CETTE FOIS, GISCARD SE RECYCLE!

Valéry Giscard d'Estaing a<br>suivi un stage d'informatique suivi un stage d'informatique<br>d'une senaine à Fontaine-<br>bleau, du 6 au 12 février.<br>C'est incroyable l'influence<br>que Fabius peut avoir sur<br>l'ancien président. Ce dernier<br>paut donc envisager une<br>nouvelle carrière d'étaison<br>q nes dans lesquels il a<br>largement besoin de se spé-

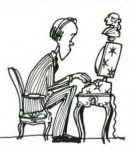

### **L'ORDINATEUR FAIT LA GREVE**

Parlons boeufs mais parlons Parloms boeuts mais parloms<br>chiens, ce n'est pas un ordi-<br>nateur qui fait la grève, mais<br>un programme. Celui-ci s'ap-<br>pelle PDS, ce qui veut dire<br>Priority Decision System, et<br>se traduit par "System, et<br>decision prioritaire teurs du logiciel (qui tourne<br>sur de gros systèmes unique-<br>ment) ont décidé de faire la<br>première démonstration de<br>son difficacité en résolvant le<br>problème des mineurs en Angleterre.<br>Rappelons brièvement les

Rappelos británnes la constantia la fatalectura de Arian de Arian de Arian de Arian de Arian de Arian mentre de la constantia de Arian de Arian de Arian de Arian de Arian de Arian de Arian de Arian de Arian de Arian de Ari

ment, chaque fois que Scar-<br>gill rencontre Macgregor, ils<br>se traitent mutuellement de<br>"tête de con", ce qui n'est tête de con", ce qui n'est<br>pas fait pour arranger la si-<br>tuation.

D'où la solution inform For du déroulement du pro-<br>gramme, ces deux protago-<br>nistes ne se sont pas rencon-<br>très et tout s'est bien passé le logiciel est conçu pour él miner les demandes totale<br>ment incompatibles (il fau fout ment incompatibles (il faut<br>diatement / il est hors de<br>question de fermer quoi que<br>soit) et pour établir des<br>moyennes. Rien de bien<br>complexe en soi, mais l'inter-<br>complexe en sois mois de bien<br>complexe en sois mais l'inter médiaire que représente dinateur semble apaiser les esprits.

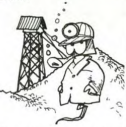

C'est bien, cela va aider à<br>renforcer l'image de l'ordina-<br>teur - moyen de communica-

# **FLIPPE PLUS! EN V'LA UN AUTRE...**

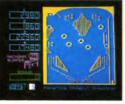

sur les chapeaux de roue sur les chapeaux de roue<br>pour envahir vos mémoires<br>(ou celles de votre Oric). Son<br>argument essentiel d'attaque<br>du marché : il offre un éditeur<br>qui permet de modifier le flip-<br>per d'origine ou carrément d'en créer un autre. Bien en-<br>chargerez vos oeuvres à vo-<br>londu vous sauvegarderez ou<br>plué. Autre aspect sympair-<br>que du jeu, la sonorisation du<br>flipper est éxcellente rappe-<br>lant les vrais (lippers. Plus<br>encore, tous les bandes, inclinaison du plaspéciaux (stroboscope par

**EXECUTE CONTRACT SUBMISSION CONTRACT SUBMISSION CONTRACT SUBMISSION CONTRACT SUBMISSION CONTRACT SUBMISSION CONTRACT SUBMISSION CONTRACT SUBMISSION CONTRACT SUBMISSION CONTRACT SUBMISSION CONTRACT SUBMISSION CONTRACT SUBM**  $(2910)$ 

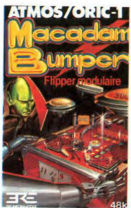

gies marketing sont là pour y<br>répondre en 1985". Ils ont in-<br>tèrêt à se grouiller !

## **DES APPAREILS POUR LES APPARATCHIKS**

**DES SOUS !!!** 

**DES APPARTELLES POUR LES APPARTENTS (1976)**<br>
Les muses régions d'une la trouve du partie (1976)<br>
l'entre de contres de partie de la partie de contre de contre de contre de contre de contre de contre de la partie de la par

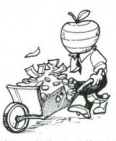

dans leur action. "Heureuse-<br>ment, nos produits et straté-

Quand vous lirez ces lignes,<br>il sera trop tard pour votre<br>déclaration d'impóts, et toc<br>trop de la cent s, taliait<br>vous éveiller avant, bande<br>de mous du stylo. Mais je<br>m'énerve, et je<br>m'énerve, et je<br>les calculs, les chiffr Fort heureusement, le ministere des finances a pense à morte des mateixs, pauvres embru-<br>més du cerveau: il a mis en place sur Minitel un service<br>de catcul de l'impôt sur les<br>de catcul de l'impôt sur les<br>tant net de l'imposition. Je<br>vous donne les r

d'accès: 16 (1) 614 9166<br>puis le code ECOFI. Ca<br>coûte une taxe de base<br>toutes les deux minutes!<br>Tous les moyens sont bons Tous les moyens sont bons<br>pour faire rentrer du fric...

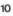

**TROP TARD** 

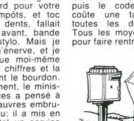

# choses, mais peut-être n'ont-<br>lis pas de programme de tri<br>qui fasse la différence entre<br>des torchons et des serviet-MicroProse Software

site plus que dix doigts et deux<br>autres mains pour manipuler le<br>joystick. Un progrès fabuleux<br>dans le domaine du vol aux

**FLIGHT MANUAL** 

diffusé par US Gold ne néces

dessus de l'eau: SPLATCh :<br>La partie est terminée. Pour le<br>moment, seul le C64 peut as-<br>sister à vos ébats aviones-<br>ques, pour Apple et Spectrum

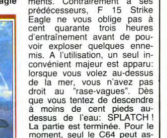

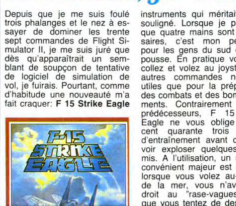

# On ne sait peut-être pas fa-

### Suite de la page 1

basic. Elle sert, bien entendu.<br>échanger des informations entre<br>l'ordinateur et un périphérique Les paramètres modifiables son la vitesse de transmission (entre 50 et 19200 bauds), le nombre<br>de bits de données, le nombre

de bits de donnees, le nombre<br>de bits de stop et de parité.<br>Le port parallèle de l'imprimante<br>est identique à celui de l'Atmos<br>ainsi que le port d'extension qui<br>pourra der de utilisé avec<br>modems, synthétiseurs de voix ou tout autres périphériques.<br>Deux ports joystick redéfinissa-

Deux ports joystick redéfinissa-<br>bles sont présents, un sur cha-<br>que coté de la machine et sont<br>au standard Atari.<br>Une interface modern existe<br>dus interface modern existe<br>aussi mais, contrairement à la<br>version anglaise, le

sera pas intégré pour des rai<br>sons d'agréément PTT

Sensitive the Reset sur le<br>
Côté de la machine donne accès<br>
à 3 trois resets différents (avec<br>
boot-up, NMI et sans boot-up), Comme prévu, la compatibilité<br>avec les logiciels conçus pour<br>l'Atmos est totale puisque deux<br>Roms cohabitent: celle du Stranoms conaonem:<br>tos et celle de l'At nos

### **THE RASIC**

Un tour du côté du basic .<br>Celui-ci est présenté sous la<br>forme d'une cartouche qui une fois enfi hee ne dépasse pas de

fois enfiche ne dépasse pas de<br>son compartiment.<br>L'éditeur de l'Atmos et de<br>l'Oric-1 est toujours présent.<br>mais un petit nouveau lui a été<br>diginit. En tapant la commande<br>"ED", le lising apparaît sur<br>toute la page, et peut

par Return. Un control-C permet<br>de sortir de ce mode.<br>Pour l'inncien lediteur. trois<br>fonctions en plus: AUTO, qui<br>permet une numérotation automatique des pas de programme<br>RENUM pour la rénumérotation d'un programme, avec début et<br>pas redéfinissables et DELETE<br>qui efface plusieurs lignes de<br>programme en une seule ins-

programme en une seue ma-<br>truction.<br>SLIST. SPRINT, SINPUT,<br>XSAVE. XLOAD, XSTORE et<br>XRECALL permettent de conver-<br>ser avec un périphérique ou un<br>autre ordinateur à l'aide de la

SETFUN arrive enfin à transformer la touche "Function" en to<br>che de fonction.

che de fonction.<br>Et le graphisme haute-résolu-<br>tion? Le Stratos possède les<br>mêmes caractéristiques que<br>l'Atmos, avec en plus les ins-

l'Atmos, avec en plus les ins-<br>l'atmos, suevantes:<br>ABSSDRAW trace des traits à partier<br>tir de la position du curseur jus-<br>tir de la position absolue deter-<br>minele. Exemple: si le curseur se<br>trouve à la position 120,100, et וני וייטי ביותר 50,50,1°. עם trait<br>sera tiré jusqu'à la position<br>50,50.

bulous<br>MOVE 3D bascule le plan repré-<br>senté par l'écran selon 3 axes<br>X,Y et Z, en position relative.<br>AMOVE 3D permet le même

AMOVE 3D permet le même<br>effet, mais selon des coordon-<br>mées absolues, toujours déter-<br>minées absolues, toujours déter-<br>minées par X, Y et Z.<br>DRAW 3D et ADRAW 3D tracent<br>du plan dans lequel on se<br>trouve. Le premier est en c

vers le haut et vers le bas. La vers le naut et vers le partie du province la permière ligne d'écran indique<br>les statuts de l'éditeur: mode in-<br>sertion, superposition, efface-<br>modifié à volonté, sans même<br>avoir besoin de valider les lignes

Dans les arcades

térêt a aimer.

rains en encerclant des<br>portions d'écran. Tâche ren

**A STRATOS** 

DSET 3D agrandit un plan (un<br>écran) ou le rétrécit.<br>PAINT remplit une figure fermée<br>à partir du point précédemment<br>spécifié dans l'instruction CUR-

SET. Le remplissage n'est pas<br>des plus rapides, mais très effi-

des plus rapides, mais tés etl.<br>Catelles trace, son es ellipses, mais tés etl.<br>La ligne trace, son es el parte de la partier l'angue le familie de la parte<br>La ligne de fin . Sur la parte de la parte entreroises<br>vous pouvez

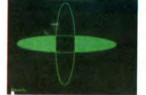

Le premier SPLOT definit l'angle<br>de rotation. Dans le cas présent,<br>il est égal à zéro, donc l'axe verti-

il est egal a zero, donc l'axe verti-<br>cal sera à la position 0 degré .<br>Le second interprétera la chaîne<br>AS . U signifie "Up", R signifie<br>"Right", etc. Les chiffes qui sui-<br>vent déterminent le nombre de<br>pixels à tracer. La version 80 colonnes com:

tera en principe un mode haute<br>résolution permettant de définir les couleurs des traits pixel par

pixel.<br>ENV définit l'amplitude et l'en<br>loppe d'un son. Cette instruct

loppe d'un son. Celte instruction<br>est la bienvenue, en regard des<br>les prossibilités : fabuleuses qu'offre<br>le processeur sonore, le 8912.<br>NOTE jueu une note, mais nous separations pas sur le<br>sujet car nous n'avons pas été<br>f

GERMAN. La version francaise de<br>cette machine sera livre avec un clause de clause rrançais comportant les<br>primers avec un minuscules accentues. La ver-<br>minuscules accentues. La ver-<br>cella de l'Almos, et le clavier que<br>cell

**LE TEST!!!!!** 

Que reste-t-il? Notre test fou!!!<br>Nous n'allions pas le laisser pas-<br>ser, celui-là. Rappelons-le:

10 A= 2<br>20 FOR N= 1 TO 20<br>30 A= SQR(A)<br>40 NEXT N<br>50 FOR N= 1 TO 20<br>60 A= A22<br>70 MEXT N<br>70 NEXT N<br>80 PRINT A

Résultat des opérations:<br>2.0023917 en 2 secondes 20. Ca n'est pas tres précis. mais c'est<br>plus rapide que l'Atmos. M'enfin.<br>pas de quoi se relever la nuit pour<br>se taper la tête contre le fond

d'un petit bug, en passant? La rou-<br>Un petit bug, en passant? La rou-<br>tine du TRON, qui était buggée<br>sur l'Atmos, n'a toujours pas été<br>corrigée. Mais elle devrait l'être. nous l'avons demandé et notre requête a été prise en considération Ja Rom a été mis au courant si

### **QUOLDE PLUS?**

Il existe une carte CP/M Z80, mais<br>nous ne l'avons pas vue. C'est donc sous toutes réserves q

<sub>roms.</sub><br>Le Z80 tourne à 4 Mhz et 52 Ko. Le zou tourne a 4 mmz et 52 Ko<br>utilisateurs sont laissés libres par<br>le système. 2 Ko de buffer pour<br>l'imprimante sont inclus dans le<br>Stratos et un grand nombre de lo-Stratos et un grand nombre de lo-<br>giciels sont disponibles, puisqu'en<br>principe tous les solfs développés<br>sous CP/M sont compatibles sur<br>toutes les machines qui l'accep-<br>tent. A propos de compatibilité. toutes les macnines qui racceu-<br>tent. A propos de compatibilité.<br>l'instruction "ATMOS" place la<br>Rom de l'Atmos dans la mémoire<br>et autorise une compatibilité<br>complète avec les logiciels exis-

### **NF PARLONS PAS DU DOS**

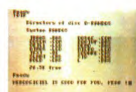

Je ne vous donnerai que son<br>nom: le RanDOS! Il est super-<br>complet et nous vous mitonnons<br>un petit essai comparatif avec le<br>XL-Dos de Micro-programmes 5.

COVIC LUSTOS<br>
1976 C. (Direction Genérale des<br>
conditionnes la materiale subsets communique suivant. "De toutes<br>
communique suivant. "De toutes<br>
sons son que que subset parti pour<br>
sons est son nom est blen parti pour<br>
str tirer des Conclusions Hatives, la<br>DGCH en ayant le monopole. Dans<br>quélques semaines, nous saurons<br>qui a emporté le marché et les<br>premiers exemplaires devraint ar-<br>river d'ici Mai. Attendons donc."<br>Merci à la DGC.  $\bullet$ 

### Suite de la page 1

La démo est déjà excention La démoi est déjà exceptionnelle,<br>l'ordinateur joue évidement tout<br>parer d'un joystick et prendre<br>parer d'un joystick et prendre<br>provisoirement la place d'un des<br>joueurs pendant la démonstration.<br>l'oueurs pendant la démons nateur et vous priviss nez quand ateur et vous miervenez su<br>ous voulez, changeant le co de la partie<br>Quand vous

d'aind vous vous êtes suffisam-<br>ment entraîné aux services<br>liftés, aux amortis, aux lobs,<br>aux accélérations et aux déplacements sur le court, vous pou-<br>vez défier l'ordinateur ou votre ur am

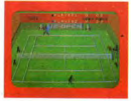

Quoi 7 Je ne vous ai pas dit<br>ciaux dont le teles spèches<br>ciaux dont le viens de parler ?<br>Mais, comme avec une raquette<br>de Tennis, tout simplement!<br>L'ordinateur comprend toutes<br>les actions que vous exercez sur<br>les actions q Vous avancez ou vous reculez<br>sur la balle, vous changez votre<br>raquette de coup droit en<br>revers. il comprend tout !

Vote Statement and Courses and Courses and Courses and Courses and Courses and Courses Courses and Courses and Courses and Courses and Courses and Courses and Courses and Courses and Courses and Courses and Courses and Cou

uuuur

Diest tout | Si vous voulez une<br>démonstration plus poussée,<br>allez faire un tour dans n'im-<br>porte quel club de Tennis et demandez à voir une partie entre<br>les deux champions locaux: ils<br>n'arrivent pas à la cheville de ce logio

rogiciei :<br>You ouh ! Ohé ! Hééééééé ! Debout, réveillez-vous, votre reste<br>de chocolat est froid ! Essuyez-<br>vous les babines et retournez<br>chez votre marchand, il vous le faut, ce logiciel !

Tournament Tennis d'Imagic,<br>disquette pour Commodore 64.<br>Environ 300 francs.

informations

Suite de la page 28

 $\mathbf{G}$ mes

- Si mea information scribes the property of the state of the state of the state of the state of the state of the state of the state of the state of the state of the state of the state of the state of the state of the sta ations<br>IRA ? ?

rina r r<br>Mick me secoue l'épaule et

Mick me secoure l'épaule et<br>
m'intérieure sur autre poste:<br>
- Regardez Peipei Louis, nous<br>
sommes en communication avec<br>
le Vieux par modern I il est<br>
branchei sur TRANSPAC ;<br>
Je m'approche de l'écran et je<br>
constate que q

son parter de cultural parterniero<br>concelle from the control control of the control of the beam minimal<br>control. Expansion and the control of the control of the minimal<br>control of the control of the minimal partern measure

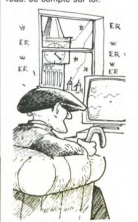

The crisis is regard de Mick Bi-<br>douille qui ne rigole plus. Jo-<br>bard, Tramolo et Sanscier sont<br>les trois plus importants constructeurs<br>dans le monde. Que peut leur<br>vouloir l'Ombre Verte ? ? ? (yous le saurez la semaine pro chaine en lisant un palpitant<br>sode intitulé:"Ca va bouillir !"

# CET ARTICLE NE CONCERNE QUE LES ENSEIGNANTS

ciasse)<br>La MGEN (ze générale Mu-<br>Lielle of ze Nationale Educa-<br>Dion) vient de mettre les deux<br>matique en s'offrant un four-<br>matique en s'offrant un four-<br>monveau système de traite-<br>cela a été inauguré à grands<br>coups de rot gne, évidemment). Or donc,<br>de quoi retourne-t-il? Simple-<br>ment de la mise en place de<br>1200 terminaux, une baga-

ordinateur Bull installé à ordinateur Bull Installe a<br>Tours. Les communications<br>se font via Transpac. Quand<br>on sait que la MGEN a traité 18 millions de dossiers en<br>1984, on se dit deux choses: tout d'abord, faudrait peut-<br>être voir à pas vous arrêter Mor wandom, a sound method of policy and the policy policy policy policy and policy of the unit of the sound of the solution of the sound method of the sound of the solution of the solution of the solution of the solution

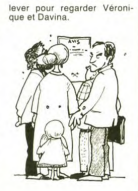

 $\Box$ CCP

HEBDOGICIEL 27, rue du Gal-FOY 75008 PARIS

ONNER AU TARIF PREFERENTIEL DE 420 FRANCS POUR 52 NUMEROS AU LIEU DE BONNEMENT POUR 6 MOIS : 220 FRANCS. Pour l'étranger: + 80 F. pour 1 AN  $+40$  F. pour 6 MOIS.

**MATERIEL UTILISE: CONSOLE: PERIPHERIQUES: REGLEMENT JOINT:** 

**CHEQUE** 

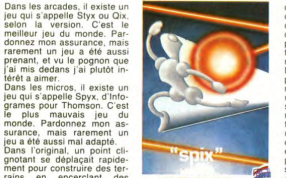

æ  $-MO1 - TO7 = 14 + . TO7/21$ 

**LE PLUS MAUVAIS SOFT DU MONDE** 

due difficile par la présence<br>d'un "styx", étrage créature<br>constituée de lignes qui se<br>distendaient pour pouvoir<br>progresser, et par deux élec-<br>trons lumineux qui s'obstinaient à vous poursuivre.<br>Dans la pâle copie proposée

Dans la pále copie proposée un vague<br>par infogrames, un vague<br>menti pour tracer des traits<br>ment pour tracer des traits<br>sans remplissage des ter-<br>rains acquis. Tache guère al-<br>térée par la présence d'un<br>minuscule carré ne s encore bien lentement. On<br>peut noter au passage l'ab-<br>sence totale des électrons.

difficile par la présence autres, sortez de la

**CONCLUSIOS** 

# **HIPPO.IOYST**

C'est Japonais, c'est un des meilleurs et des plus costauds que l'on connaît: trois boutons de tir, une bonne prise en mains et quatre ven-<br>de tir, une bonne prise en mains et quatre ven-<br>touses pour le coller définitivement sur la table de la salle à manger (Super pratique pour table de la salle à manger (Super pratique pour<br>les repas :), Prise standard pour Amstrad,<br>les repas :), Prise standard pour Amstrad,<br>d'any, Commodore é 4, NSA, Vie 20. Compatible<br>Pour Apple, Thomson et Texas. Timiper<br>inte

ci-joint. Le ministre du commerce extérieur du Japon vous remercie bien bas.

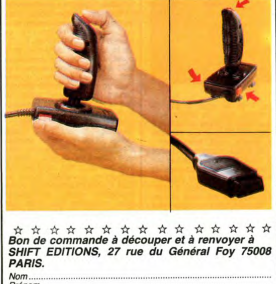

rvum......<br>Prénom

 $PU = 100F ... x ... =$ DATEfrais d'envoi =  $+15F$  $chèque joint: TOTAL =$ 

# **DEUX SUPER-CONCOURS PERMANENTS**

 $\overline{F}$ 

20 000 francs de prix au MEILLEUR LOGICIEL du MOIS et un VOYAGE pour 2<br>personnes en CALIFORNIE au meilleur logiciel du TRIMESTRE.

pouvoir muse to process in mellieurs logiciels mensues et<br>pour participer, il vous suffit trimesfries.<br>de nous envoyer vos pro- ARTS: Le prix alloué pour le<br>grammes accompagnés du concours mensuel sera remis au<br>bon de part

The content of the state of the state of the state of the state of the state of the state of the state of the state of the state of the state of the state of the state of the state of the state of the state of the state o

ART.6: Le prix alloué pour le

**DESIGNATION & SOFTWARE** 6 programmes de jeu<br>pour ORIC 1/ATMOS

L'AVENTURE SUR ORIG Alvica<br>Agent 0013<br>Maiaon de<br>My BARANAUD ORIC

Dork crystal" est sans nul doute

plus beaux et rapides jeux<br>plus beaux et rapides jeux

,<br>bérer des fragments de cristal dans<br>abyrinthe qui est le lieu à la mode

purt tous iss monstres branchés de la<br>galaxie ! Les autres jeux sont but aus-<br>si efficaces : un superbe sauteursursa<br>pyramide, un duel pour deux joueurs<br>en a muure, un casino avec 3 jeux de<br>cartes, une centrale nucléaire e

*<u>DISTRIBUTION</u>* 

**SCITTWARE** 

6 programmes de jeu<br>TEXAS TI99 4A

**BASIC ETENDU** 

Casino<br>Dork Crystal - Beuteur<br>Dork Crystal - Beuteur<br>Dork

**TI-00.4A**  $N^2$ 

ne jungle hostile en deux somp-<br>tableaux. 120 francs les 6 jeux<br>ic étendu

des plus

aunej<br>av fah

N'A

AH1.6: Le prix alloue pour le<br>concours timestriel sera censis<br>alloue stard un mois apée la<br>clôture du concours timestriel.<br>Clôture du concours timestriel.<br>te déposé chez Maître Jauna-<br>tre 1 rue des Halles 75001<br>AATLS: HEBD

moment le présent criternompre à<br>concours en avisant les lecteurs<br>un mois avant.<br>ART.9: La participation au<br>concours entraine l'acceptation<br>par les concurrents du présent<br>règlement. serve le droit d'interrompre à<br>tout moment le présent

HEBDOGICIEL: 27 rue du Gal

Sera déclaré gagnant le pro-<br>gramme qui aura obtenu le<br>plus fort pourcentage de vote<br>par rapport à la totalité des<br>programmes reçus pour un<br>même ordinateur ordi

Ainsi, pas de favoritisme pour<br>les ordinateurs plus puissants<br>ou très diffusés.

mes pour 120 marcais cui vous serez<br>
mes pour 120 marcais cui vous serez<br>
un courageux pompler, ou ploto<br>
un agent cui vous cui vous serez<br>
un agent cui vous crédit la state de<br>
réflexion avec "Plureur" où vous pourrez org

**HEBDOGICIEL 6** 

6 programmes de le

Harbor<br>Rebond<br>Spec Ko Al'Bert<br>Caramba<br>Chantlar **SPECTRUM Nº1** 

Des jeux d'arcade à gogo changez le<br>cours de l'histoires Peerl Histoir gue<br>cours de l'histoires Peerl Histoir gue<br>de l'arcade à gogo changez le<br>favorité, jours à un jeu de balle en-<br>déannoires muss avec virte gue de la te-

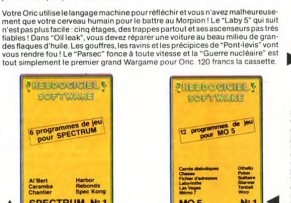

**HEBDOGICIEL SOFTWARE** 

Le logiciel à sa juste valeur

Les nouvelles boites jaunes sont arrivées ! Six logiciels français de qualité par càssette et un prix raisonnable : des<br>produits signés SHIFT EDITIONS !

Un jeu d'aventure : ca va Six jeux d'aventure, bonjour les nuits blanches i Vous al-<br>les devenir tour à four explorateur, espion, depploiogue, coantronate, captain de la captain de la problème d<br>se-tête sams problèmes de s

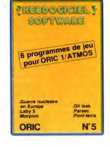

ux, de l'électricité et du plair Des jeux, ue i enconcernations<br>dans votre M05 et quand en plus ces<br>jeux sont multiples et douze vous envisagerez quelques nuits blanches<br>d'Othello, de Poker, de Mémo 7... Dès a cuttesto, de Poker, de Mestre, de Mestre de portable, partez por l'espace pro<br>portable, partez pour l'espace pro<br>fond (Worp) ou retrouvez vos amis (fiche d'addresse). Vous verrez, vou n'encroirez pas plus vos yeux que vo

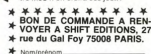

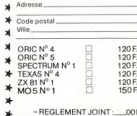

DATE:  $\star$ ú.

# **DES DEULIGNES** COMME S'IL EN PLEUVAIT !

 $N^*$  1

**BERNING CHEFFER** 

**SOFTWARE** 

6 programmes de je

**7X 81** 

Cette semaine, le royaume de la bidouille des mémoi-<br>res s'ouvre à vos micros. Seul un jeu surnage, pour<br>tous les autres les surprises les plus diverses vous

Laurent MASETTI craint déjà de se faire "emprunter"<br>ses listings. Du coup, il propose une protection par<br>mot de passe.

### **V** Listing EXELVISION

1 CLS:INPUT "PASSMORD:";A\$:IF A\$=CHR\$(63)THEN<br>PRINT "ACCEPTE":END<br>2 PRINT "ERREUR FATALE ":PAUSE 2:CALL PEEK(14<br>644,A,B):CALL EXEC(56688)

☆

Philippe MOUGIN ne reste pas en rade et offre une<br>méthode infaillible pour défendre son travail en hasic

### **V** Listing SPECTRUM

18 EPK 65365.0: POKE 65384.0

# ☆

Philippe BOICHUT doit être particulièrer 

### V Listing VIC 20

28 H=32768:POKE36879,25:SYS58713:PURN=6144T0<br>7383STEP2:POKEB,PEEK(R):POKEB+1,PEEK(R)<br>58 R=h+1:HEKT:POKER+3479,23:POKER+3481,254:<br>PRINT"AMM POURQUOI PRENDRE DES XLUNETTES

☆

Eric LEFEVRE n'aime pas l'allure de son écran. Auss<br>à l'aide d'un petite routine en machine, il ravive for<br>tement le côté artistique de la micro.

 $\blacktriangledown$  Listing ZX 81 SOFTE BUN BAR LES CORE BACHINES 10 FOR 1-16514 TO 16554<br>20 FOR 1-16514 TO 16554<br>20 FORE 1-8

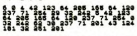

- B-DEN 1. FIDSE-N FRIEZ - 98818

UR UNE EXECUTION RAPIDE :<br>KE 16587,6888-255+INT(5888/255

☆

Anicet MBIDA trouve que bien des éditeurs se mo-<br>quent du monde. Pour lui une chenille ne prend pas<br>plus de deuligne. La preuve en est faite l.. Et à lui<br>les deux logiciels.

### **V** Listing THOMSON

 $\begin{smallmatrix} \textbf{0} & \textbf{0} & \textbf{$ 

 $\lambda$ 

**BON DE PARTICIPATION** Prénom<br>Age :<br>Adresse :<br>N° téléphone Profession

Nom du programme :<br>Nom du matériel utilisé :

déclare être l'auteur de ce programme qui n'est ni une imitation ni une<br>copie d'un programme existant. Ce programme reste ma propriété et j<br>j'autorise HEBDOGICIEL à le publier. La rémunération pour les pages<br>publiées sera

Signature obligatoire anature des parents pour les mineurs)

Le programme doit être expédié sur support magnétique (cassette ou<br>disquette) accompagné d'un descriptif détaille du matériel utilisé<br>d'une notice d'utilisation du programme. Les supports des program<br>mes publiés <u>sont cons</u>

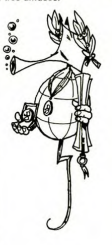

 $12$ 

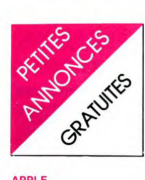

### APPLE

VENDS APPLE IIC. + unité centrale + moniteur + 2 lec-<br>teurs + 80 colones + Cart. Mid.<br>P.2 + clavier numérique + 1<br>MP. DMP : Prix à débattre. Tel: 267 28 64 (lyon).

ACHETE tout APPLE II + lec-Notice that de disquettes + moniteur<br>en état de marche et à bas prix.<br>M. HEER, 93 rue Lakanal 37000<br>TOURS. Tel: 37 27 52.

CHERCHE programmes pour<br>APPLE II. Nicolas CHANOINE.<br>38 rue de l'Arquebuse 52100<br>SAINT DIZIER. Tel: (25) 05 30

VENDS APPLE II C, sous ga-<br>rantie: 10000 F. Xavier COL-<br>LET. Tel: 654 56 94. Après 18

H.<br>
WENDS: compatible APPLE ||<br>
48K minuscules + payé numericism<br>
que + carte 16K + carte contrô-<br>
que + carte 16K + carte contrô-<br>
que + carte 16K + carte contrô-<br>
dialeur secann + carte couleur<br>
dialeur secann + carte c Tel 16 (3) 913 27 95. (NDLNC La future maman te remercie<br>La future maman te remercie<br>pour tes voeux, mais c'est pas<br>parce que je suis pas enceinte<br>qu'il faut m'oublier !)

VENDS APPLE II + trale + carte contrôleur + joys-<br>tick + carte Taxan affichage 80<br>colones couleur Péritel + ma-<br>nuels + documents + 300 programmes : 9000 F. Jean Jac-<br>ques FOURNIER. Tel: 205 27

VENDS APPLE II E 64 K + 80 versus armed to the set of the set of the interface imprimante + 1 drive<br>interface imprimante + 1 drive<br>+ 1 moniteur APPLE monoch-<br>rome + logiciels + jeux : 9000<br>F. Tel 16 (20) 24 03 92. après

VENDS APPLE  $II + 1$  drive +<br>moniteur vert + carte 16K lan-<br>gage + programmmes + ma-<br>nettes + DOS. 3.3 + livres :<br>9000 F. Tel (67) 65 95 34.

VENDS tous logiciels pour<br>APPLE II (Conan, Sorcellerie 2<br>et 3, Apple Works, etc...) : 70 F.<br>pour 2 faces pleines et 1 dis-<br>quette. Tel: 16 (8) 321 17 13.

VENDS APPLE II E + mo VENUS APPLE II E + moniteur<br>+ lecteur disk. II + carte 80 co-<br>lones + pavé numérique +<br>livres pour APPLE II E et 6502<br>+ vivres pour APPLE II E et 6502<br>ACGER 6 rue de Madrid 9000<br>ROGER 6 rue de Madrid 90000<br>BELFORT. Tel: (8

### **COMMODORE**

ECHANGE programmes pour<br>COM 64 et CHERCHE impri-<br>mante et disquette à bas prix.<br>Pascal BRASSEUR. 87 rue Car-<br>not 89500 VILLENEUVE SUR<br>YONNE. Tel: (86) 87 01 23.

ECHANGE programmes, jeux et<br>utilitaires pour COM 64 sur K7.<br>Denis GILLEROT. 9 rue Praile<br>6290 NALINNES. BELGIQUE.

VENDS console CBC. + Don-<br>key Kong, Zaxxon, Wing War,<br>Space Furie, Ventue : 1900 F:<br>ou ECHANGE contre lecteur de<br>disquettes ATARI (1050). M.<br>KAUFFMANN. CHEVILLY-<br>LARUE. Tel: 661 43 47.

CHERCHE correspondants pour<br>ECHANGER programmes pour COM 64 (jeux ou utilitaires)<br>CHERCHE également la liste CHERCHE egalement la liste<br>des pokes et toute la documen-<br>tation sur le COM 64 et le lec-<br>teur de K7 1530. Pierre DU-<br>RIAUX. 75 BD. CH. VAN. PEE.<br>1400 NIVELLES. BELGIQUE. VENDS COM 64 + magnéto + | SPECTRUM<br>5 K7 jeux + inveticies 5 K7 jeux + joysticks + ma-<br>nuels : 3000 F. Tel : 940 46 90.<br>après 20H.

who solid<br>COM 64 + moniteur<br>Couleur Pal Secam + lecteur K7<br>basic + 16 logiciels jeux + 8<br>livres : 4500 F. Yves COQUEL. ue de la Jarre ere 48000 MENDE. Tel: (66) 65 18 48.

VENDS COM 64 + lecteur de<br>K7 + 500 logiciels haut niveau :<br>Faire offre à : Jean François<br>HERRY, 43 rue Chaude 78240<br>CHAMBOURCY.

VENDS COM 64 Pal + transfor VENDS COM 64 Pal + transfo<br>+ interface CGV peritel avec<br>transfo + magneto K7 C2 N +<br>Simon's basic + joysticks Quick-<br>shoot II + support TV, moniteur<br>spécialement fabriqué + K7 de spectrum in antique + TV of<br>tion : 4000 F. Philippe THEPE-<br>NIER. 10 rue de Tournon 75006<br>PARIS. Tel: 329 59 60 poste  $498$ 

VENDS COM 64 Pal/Secam pé-<br>ritel + datassette 1530 le tout<br>garantie 9 mois : Prix à débat-<br>tre. M. NOURY. Tel: 16 (56) 88 65.41

VENDS COM 64 Secam + lec-<br>graphique 4 couleurs + 2 mainstantes de jeux + livers et jeux<br>graphique 4 couleurs + 2 mainstantes de jeux + livers et jeux<br>6500 F. à débattre. Marie Noëlle<br>THOMASSINE. 15 rue des Vi-lies<br>Tel 328 The S28 S2 35. (NDLNC: Et vianamencore une fille qui passe une<br>PA. ça fait deux dans la même<br>journée, bientôt les mess seront<br>en voie de disparition "dom-<br>mage" ! !)

VENDS pour COM 64, unité de<br>disquette VIC 1541 capacité 170<br>K : 2700 F. Herbert GALETTI.<br>35, rue Jehan, Scarron, 77200 35 rue Jehan Scarron<br>LOGNES. Tel: 006 59 99.

Dechance Tel. voor 39 99.<br>ECHANGE Tous programmes<br>Dour COM 64 sur disquette.<br>Christian NAIME. 11 rue le Bi-<br>quet B 4480 OUPEYE. BELGI-

ACHETE lecteur 1541 pour<br>COM 64 : environ 1500 F. P.<br>EDMONT. 136 rue du Théâtre<br>75015 PÁRIS. Tel: 577 19 19.

VENDS COM 64 + lecteur de<br>K7 + joysticks + K7 + jeux<br>Echecs + assembleur + livres<br>+ cordon péritel 5 m. + cordon<br>moniteur : 3000 F. Tel (3) 03 09<br>16.

VENDS COM 64 : 2000 F. Tel:<br>(8) 760 52 84.

(v7.00 x 2 vs. 1 + unlie de K7<br>
+ moniteur couleur + unlié de K7<br>
+ moniteur couleur + unlié de K7<br>
disquelte COM. + imprimante<br>
MPS 801 + joysticks + 15 jeux<br>
+ 1 tratherner1 de texte + 1 fi-<br>
+ 1 tratherner1 de texte + 1

CHERCHE pour COM 64 to programmes à échanger. T<br>376 90 56, demander Michaël Tel

CHERCHE possesseur de COM<br>64 et de lecteur de K7 pour<br>échange de programmes. Serge<br>LHERMINIER. 36 rue Lehut<br>76420 BIHOREL. Tel (35) 60 75 13, le dimanche uniquement.

VENDS COM 64 + unité K7 +<br>nombreux logiciels de qualité<br>faire offre à : Jean François<br>HERRY, 43 rue Chahude 78240<br>CHAMBOURCY.

VENDS COM 64 Pal + unité de<br>disquette 1541 + 800 super<br>jeux introuvables en france :7500<br>F. Fabrice BESSON. Harneau<br>de Tharry 74160 ST Julien en<br>Genevois. Tel: (50) 49 06 27. le<br>week-end.

CHERCHE possesseur de COM<br>64 afin de pouvoir échanger<br>idées et programmes dans la ré-<br>gion du Val de Marne. Tel 389<br>69 40. Demander Eric après 19H30

VENDS COM 64 + Solo floght<br>+ Chostbusters + Radar rat<br>race + Revenge of the mutant<br>race + Revenge of the mutant<br>race + Revenge of the mutant<br>polgrame Book + 101 program-<br>mes pour COM 64 + La prati-<br>SILVE. 15 rue Jules Roma

VENDS SPECTRUM 48K Perite verNDS SPECTRUM 48K Péritel<br>(garantie 10 mois) + 1 magnéto<br>+ 5 K7 + 2 livres d'autoforma-<br>tion + 9 programmes : 2990 F.<br>Tel : (74) 53 01 87.

VENDE ZY ODECTRINA 49Y -VENDS ZX SPECTRUM 48K<br>livres + jeux + interface +<br>micro disquette (sous garanties<br>+ 2 manettes de jeux : le tout<br>30 %. M. DEBY. 1 rue Mausar<br>94000. Tel: 899 12 83. rue Mausard

VENDS ZX SPECTRUM 48 KO<br>
(sous garantie) + manettes de<br>
(sou + peritel + 2 livres de pro-<br>
grammation + 5 logiciels (Scuba<br>
Dyne, Starblitz, Galactians,<br>
Zóom, Le manoir du docteur<br>
2001 - 10000000000000000000000000000000 VENDS ZX SPECTRUM 48 KO jour 77340 PONTA<br>COMBAULT, Tel: 028 58 74

VENDS pour SPECTRUM Vertuur enregistreur de K7 +<br>K7 de jeu + 2 K7 vierges : 5<br>F. Raynald FRANCHI. R<br>"Bon Accueil" 38200 VIEN "Bon Accueil" 38200 VIENNE

VENDS SPECTRUM 48 KO VENDS SPECTRUM 48 KO +<br>interface perilel + interface<br>CGU PHS 60 + alimentation +<br>3 K7 + 4 livres : 1800 F. Mr<br>Ivan BONASSSIN. 44 rue Paul<br>MORAT 69OO8 LYON.Tel : (7)<br>875 58 14 après 20 h 30.

VENDS SPECTRUM 48K<br>Pal/Secam sous-garantie + 2<br>livres autoformation basic + K7<br>de demonstration + 8 program-<br>mes : 1900F. Tel :(74) 53<br>01<br>87 après 17 h 30.

VENDS ZX SPECTRUM 16 KO. Péritel + alimentation + câble<br>péritel + K7 d'initiation au basic<br>+ 5 K7 de jeux : 1250 F. Samy Homes + N7 dimitation au band<br>+ 5 K7 de jeux : 1250 F. San<br>SALEM. Tel: 203 09 54, apr<br>18 H 30

VENDS SPECTRUM 48 K Pé VENDS SPECTRUM 48 K Peri-<br>tel + manette + livres + 160<br>programmes du commerce :<br>3000 F. Tel: 921 53 52 VENDS<br>3000 F. Tel: 921 53 52 VENDS<br>47 F. Francis BOUDENS. 28 rue<br>+ 7 K7 + magnétophone : 1800<br>Thomas Edijon 59210 COUDE

### **ORIC ATMOS**

VENDS ORIC ATMOS + cordon VENDS ORIC ATMOS + cordom<br>Péritel + alimentation péritel + lec-<br>teur K7 et cordon + 28 jeux sur<br>K7 + 180 programmes divers +<br>K7 + 180 programmes divers +<br>j- livres : Jeux Assembleur (lan-<br>gage machine), Gestion utile,<br>gage

VENDS ORIC 1 48 KO adapté<br>sur TV. NB. + cordon péritel +<br>alimentation + livres + nom-<br>breux logiciels jeux et éducatifs.<br>Christian CARUANA. 26 rue<br>d'Alsace 11800 TREBES. Tel:<br>(68) 78 77 83.

x=TWDS K7 pour ORIC<br>ATMOS : Catég.oric : 65 F<br>Scuba dive : 75 F. Traitemen<br>3D. : 100 F. ou le tout : 220 F<br>M. AVEZOU. 151 rue Defrance<br>94300 VINCENNES. Tel 328 0.<br>35. VENDS K7 pour ORIC<br>ATMOS : Catég, oric : 65

VENDS ORIC ATMOS 48 KO + péritel + cordons + magnéto +<br>nombreux jeux sur listing + 20<br>jeux + 3 livres + 3 théoric :<br>2500 F. Tel: 970 68 33.

VENDS ORIC ATMOS 48 K +<br>magnéto + 8 K7 + livres + pro-<br>grammes : 2300 F. Tel: (88) 29<br>18 19.

18 19.<br>VENOS ORIC 1 48 KO + péritel<br>+ coffret bois de rangement<br>avec alimentation intégrée + K7<br>jeux + K7 démonstration + ma-<br>nuel d'utilisation : 1900 F.<br>oleux fois 950 F. Michel Olivier<br>experiment Pré Melin 21190<br>MEURSAU

VENDS ORIC ATMOS 48 K + verwas UHRL ATMUS 48 h<br>magnéto + 7 K7 + 1 K7 cont<br>nant plus de 120 programmes<br>7 livres + nombreux listings<br>chomas BOUSSER. Tel: 792 t 7 K7 + 1 K7 conte canies nécessaires : 2900<br>
Thomas BOUSSER, 1et 1926 fi<br>
97. après 17H15, NOLMC : Dis<br>
donc loi qui est ce qui l'a permis<br>
de douter de ma beautié ? Et<br>
puis d'abord si j'ai envie<br>
puis d'abord si j'ai envie<br>
chera ! Moi j VENDS ORIC 1 avec program-<br>mes et livres : 1000 F. + impri-<br>mante 4 couleurs pour ORIC 1 :<br>1000 F, tout est en excellent etat. Tel 631.59.68

VENDS ORIC ATMOS + venus ORIC ATMOS + péritel<br>+ 120 jeux + manuel français<br>et anglais + 3 premiers théorics<br>+ 1 super doc. sur ATMOS :<br>5000 F. a débatte (possibilité est de vente des K7 séparée). Tel:<br>249 99 91. après 17H.

VENDS ORIC 1 48 KO + périte VENDS OHIC 148 KO + perifer<br>+ alimentation + 2 manuels +<br>livres et revues + nbx. program-<br>mes et jeux (+ d 40) : 1450 F.<br>ou 2 fois 725 F. Nicolas GA-<br>RANCHER. 26 allée de ChenerunnCHEH. 26 allée de Chene-<br>vières 91360 - VILLEMOIS-<br>SON/ORGE. Tel: 904 50<br>01. (NDLNC : EH ! Thabites pas<br>loin de chez moi tol, écris-moi et<br>our e fait une "bout" ensem-<br>ble ! !) a de Chene-<br>VILLEMOIS-

Die 11)<br>VENDS ORIC 1 + prise péritel<br>+ transfo. + 20 logiciels + 3<br>livres d'initiation au basic + 2<br>livres de jeux + cordon K7 + 1<br>K7 assembleur désassembleur : "The Second Hotel deasembleur :<br>1800 F. Alex RAIOLA. 3 bis rue<br>de Cambrai 75019 PARIS. Tel:<br>240 13 53.

ETWIND ORIG 48 K + livres +<br>VENDS ORIG 48 K + livres +<br>K7 dont assembleur : 1100 F.<br>Jean GIRVES. 9 rue St Amares<br>31130 BALMA. Tel: 16 (61) 24  $30.00$ 

CHERCHE pour ORIC 1 circuit<br>intégré E/S et shéma de principe.<br>Raphaël CHAUDRIN. 25<br>rue de la Mairie 91270 VI-<br>GNEUX/SEINE. Tel: 942 85 59.

VENDS ORIC 1 48 K + tation + péritel : 1500 F. + 11<br>logiciels du commerce (éducatifs<br>et jeux) + livres : 1000 F. Tel:<br>(65) 34 56 40.

VENDS ORIC 1 48 K + nom VENUS OHIC 1 48 K + nom-<br>
VENUS programmes : 1400 F.<br>
VENDS imprimante ORIC 1<br>
MCP 40 + 2 rouleaux papier :<br>
1500 F. Dominique PIROT. 109<br>
Tel st Louis 08170 HAYBES.<br>
Tel: (24) 41 00 10.

CHERCHE ORICIENS ama Dour discuter, échanger, bidouil-<br>ler, habitant près de chez moi.<br>Bernard LOFFET. 8 rue des<br>Bois 91720 PRUNEY S. ES-SONNE.

VENDS ORIC 48 KO + lecteur<br>disquette JASMIN (sous garan-<br>tie) + imprimante 4 couleurs +<br>2 joysticks + interface + péritel<br>+ 10 disquettes + 50 jeux<br>+ 35 sesembleur JASMIN +<br>5 livres : 4000 F. Tel 702 50 38.

VENDS ORIC 1 48 K + péritel<br>+ Pal + câble K7 + nombreux<br>programmes + livres : 1450 F.<br>Dominique BURGET. 5 place de<br>TEcole 68600 BIESHEIM. Tel:<br>(89) 72 60 55.

(89) 72 60 55.<br>
VENDS ORIC + K7 jeux + livres + documentation + linter<br>
face joystics: 1500 F... + loceter<br>
de disquette + 6 disques: 3200<br>
f... + magnetionbe K7 + collection<br>
E... + magnetion be K7 + collection<br>
E... Fac

VENDS ORIC 1 + 20 K7 + pé-<br>
ritel + MOD. NB. + livres et<br>
revues: 2000 F. à débattre.<br>
VENDS collection HEBDOGI-<br>
CEL N° 1 à 40: 100 F. M. BER-<br>
GOUSNOUX. Tel: 782 39 16.

VENDS ORIC 1 Péritel + 25 lo-<br>giciels de jeux + 1 Assembleur<br>Désassembleur + magnéto K7<br>+ 3 livres + cordons K7 et<br>PAL: 1700 F. Tel: (42) 58 55

VENDS ORIC ATMOS ayant les 2 mémoires mortes + cordon<br>péritel + alimentation +  $2$  maperfier + aimentation + 2 main<br>nettes de jeu avec interface S+<br>60 logiciels et 3 copieurs: 3500<br>F. Claude CROCE. 25 chemin<br>de Herédia 31500 TOULOUSE.<br>Tel: (16 61) 58 42 85.

### **TI 99**

VENDS TI 99 + 5 modules<br>
(Basic Eterda, Parsec, Echecs, 1997)<br>
Demon attack, Musik maker)<br>
Permon attack, Musik maker)<br>
Permon attack, Musik maker)<br>
Permon attack, Musik maker)<br>
et lome 2 en BE, La conduite<br>
du TI exas Ins tous les jours après

VENDS disquette Fichier adresses : 300 F. ou échange contre<br>disquette Electricité ou disquette<br>Resistance matériaux ou disquette<br>quette Mathématique ou module<br>disclino de rapport. Omar BEL:<br>MOKTAR, Tel: 588 830 (0) poste<br>1

: Merci pour le gros bisou, je<br>t'en fais un gros aussi "soyez ren rais un gros aussi<br>pas jaloux les autres je vo<br>fait un aussi" ! !)

Fail un aussi  $\tau_{17}$ <br>VENDS TI 99 + boite extension<br>périphérique + unité disk, interne + cate contrôleur + extension<br>tension 32K + magnéto K7 +<br>+ ioysticks + nombreus<br>+ ioysticks + magnéto tension 32K + magnéto K7 +<br>cordon + joysticks + nombreux<br>modules + K7 TI (techniques de<br>programmation N° 1 + & 2) + K7 TI aide<br>HEBDO N° 3 & 4 + K7 TI aide<br>disquettes TI aide<br>a la programmation N° 1 + 2<br>disquettes TI aide<br> mation N° 2 & 3 + livre initiation<br>au langage assembleur + 13<br>livres sur le TI et les jeux + 7<br>N° de 99 magazine : 11500 F. à<br>débattre. Henry RIVIERE. 5<br>route de Dampierre 78280<br>GUYANCOURT. Tel: 043 59 96.

VENDS TI 99 + manettes de verwas in sur magnéto + K7<br>cartouches + nombreux livres<br>2500 F. Tel: 274 02 75 (aprè<br>20H30) demander Olivier.

EVENDS TI 99 + câble magnéto<br>
+ magnéto + livres + 40 jeux<br>
+ magnéto + livres + 40 jeux<br>
UHF/SECAM . for + livres<br>
DHF/SECAM . for + livres<br>
58110 ECHIROLLES. Tel (78)<br>
22 00 20 après 16H (VIDLNC<br>
70 anon / livres + libri  $g$ non !!)

VENDS TI 99 + mini mémoire<br>+ manettes + Car Wars + Tobstone + manuel assembleur<br>français anglais + modulateur<br>NB. : 1500 F. Philippe DOUS-NB. : 1500 F. Philippe DOUS-<br>SIN. 22 rue de la Gibraye 44230<br>ST SEBASTIEN.

VENDS TI 99 + 24 jeux sur 2<br>K7 + 1 livre TI 99 à la<br>conquête des jeux" + 1 livre :<br>1000 F. Yan PUJANTE. Quartier<br>de Jol 30700 UZES. Tel: 16 (66)<br>22 41 49.

VENDS pour TI 99 K7 Lunar<br>Lander II : 35 F. + 15 F. pour<br>frais de port ou l'échange contre<br>tout autre K7 du commerce.<br>Franck CALLEJA ALBILLOS. 18 rue de la division Leclerc 67000<br>STRASBOURG. Tel (88) 23 08<br>53 après 18H.

VENDS TI 99 + câble ms VENDS TI 99 + cable magnéto<br>+ BE. + manuel en français +<br>livre 50 programmes tome 1, 1l,<br>lill + shémas TI : 2000 F. Jean<br>claude BIANCO. 12 square<br>Einstein 91000 EVRY. Tel: 079<br>05 04.

oo ov.<br>
VENDS TI 99 péritel + BE. ma-<br>
nuel français + modulateur CGV<br>
PHS 60 + magnéto Texas + 2<br>
cábles + 2 joysticks + K7 +<br>
sur K7 : 3200 F. à débattre.<br>
Laurent TILLY.<br>
Laurent TILLY.<br>
Laurent TILLY.<br>
Laurent TILLY.<br>

CHERCHE pour T1 99 unité ex-<br>terne disquettes PHP 1850 avec<br>réseau résistances. J.C. BACH.<br>78 avenue des Acacias 17420<br>ST PALAIS/MER.

VENDS TI 99 péritel + manet-VENDS TI 99 peritei + manet-<br>tes + munchman + basic par<br>soi même et aide à la program-<br>mation sur K7 + nombreux<br>livres pour TI : 1500 F. Jeròme<br>BEROUD. 2 rue de Liège 06110<br>LE CANNET. Tel: 16 (93) 45 88<br>86 aux heures de re

VENDS TI 99 péritel + joysticks<br>+ cordons + module "Adven-<br>ture" : 1800 F. René TOUR-<br>NAYRE. Ferrassières par 26570<br>MONTBRIUN LES BAINS. Tel:<br>MONTBRIUN LES BAINS. Tel:  $(75)$  28 80 25.

VENDS TI 99 péritel + manuel<br>moire + manuel assembleur + min mét<br>moire + manuel assembleur + +<br>manuel assembleur + basic par sol mème + 99 Magazine N° 4<br>basic par sol mème + 99 Magazine N° 4<br>+ nombreux programmes sur<br>après

VENDS TI 99 + module (Jungle<br>Hunt) + 2 K7 de jeux + Basic<br>par soi même + jeux rétro 1 +<br>manuel + listing à taper + La<br>Tombe du Sorcier + livre 50<br>programmes : 1200 F. Tel: (67)<br>der Franck.<br>der Sranck.

VENDS TI 99 + magnéto VENDS TI 99 + magnéto + ma<br>nettes de jeux + cordon périte<br>+ 2 modules de jeux + manue<br>d'utilisation : 2500 F. Miche<br>SALOU. 81 rue du Port 44300<br>NANTES. Tel 50 62 85.

VENDS pour TI 99 boite ext en VENDS pour TI 99 boite exten-<br>sion + disquettes + contribleur<br>+ ext. 32 K + mini memory +<br>BE. + edt. ass. + 6 modules +<br>7 livres : 8500 F. Xavier BLAN-<br>QUEFORT. 60 avenue d Wa-<br>gram 75017 PARIS. Tel: 227 62<br>89.

VENDS TI  $99 +$  cordon magnéto + joystick + cartouches<br>de jeu et programmes sur K7 +<br>livres + manuel : 1500 F. Tel: 961 46 00 (heures de bureau)<br>ou 034 22 03 (dominile)

VENDS TI 99 + péritel + cable<br>
K7 + mannets de jeu + 50 pro-<br>
grammes + mini-mémoire +<br>
ivre sur l'Éditeur Assembleur<br>
sur l'Éditeur Assembleur<br>
Arogrammes e-<br>
programmes e-<br>
proprie + Blato + Passe<br>
Algazine + Blato + Pa er:<br>Dh30).

2010).<br>
2010 - Vietname Perine Hernandez<br>
cable K7 + magneta Lemantin, and the state of the Hernandez<br>
the state (Pole Position, and the State State State State State Richard State Proposition, and the State Perine Perine

### TO<sub>7</sub>

VENDS TO7 ordinateur + ma<br>gnéto + basic + K7 : 1200 F<br>Tel 533 93 72.

CHERCHE manettes de jeux et<br>extension jeux pour TO7 : Prix<br>modéré, Christophe FERET. Tel:

VENDS TO7 unité centrale VENDS TO7 unite centrale +<br>
K7 mémo basic + magnéto +<br>
carnet d'adresse + 2 livres ini-<br>
tiation + 2 livres jeux + 2 livres<br>
programmes + les six premiers<br>
programmes + les six premiers<br>
programmes + les six premiers<br>
jeu

w.<br>
YENDS TO7 + mémo 7 Basic<br>
+ lecture mengisteur de pro-<br>
grammes + 4 K7 + livre d'initia<br>
tion au Basic TO7 + livre d'initia<br>
MAGCUIN, To0 680 23846<br>
CHERCHE correspondant ayantours<br>
un TO7 habitant aux alentours<br>
de RO

VENDS TO7 + mémo 7 basic + ext. SK + lecteu enregistreur + ext. SK + Yell + Pubart II + Eliminator + 2 kay + Yell + Pubart + 2 budget laminator + 2 budget laminator + 2 budget laminator + 2 budget laminator + 3 kay + 2 ka VENDS TO7 + mémo 7 basic

VENDS TO7 + mémo basic +<br>ext. 16K + extension jeux + 2<br>manettes pour TO7 + Trap +<br>Pictor + magnéto + 20 pro-<br>grammes sur K7 + 2 livres sur<br>TO7 : 3800 F, Tel (8) 709 63 42. Demander Guy.

VENDS codeur modulateur<br>Secam TO7 : 450 F. M. GUIL-<br>LOU. 34 chemin J. Aiguier Villa<br>43 19009 MARSEILE. Tel: (91)<br>75 12 28. VENDS TO7 + basic + Pictor :<br>2000 F. Jean VINEL. 14 rue de<br>Chenonceaux 78200 MANTES<br>LA VILLE.

VENDS TO7 + ext. 16 K + basic + ext. manettes et son + magnetto + 5 livres + nbx. pro-<br>grammes + Pictor : 4000 . Phi-<br>lippe CHAVEKILAN. 33 Bd. A.<br>Binpe CHAVEKILAN. 33 Bd. A.<br>Briand 85000 LA ROCHE SUR<br>YON. Tel: (51) 37 42

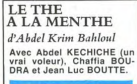

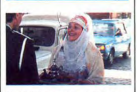

Li thi à la monthe c'i li boisson<br>k'Ion boit beaucoup dons li piis di<br>Maghreb. Ci li tris bon, quond ti<br>vi ji ti donne la ricitte.

will thome la richte.<br>Car Cinnen and the control of the state of the state and control of<br>passive car in the control of the state of the state of<br>the state of the control of the state of the state of<br>the control of the sta pas coumme dons l'autre film,<br>istmon au contraire ti rigole beau-<br>coup. Sirtout quand la mire di<br>hiros ille vinir à Pariss, Fronça i<br>qu'ille offre di thi à la monthe à<br>un poulice qui l'a idit à traversi la un poulice qui l'a idit à traversi la<br>rie. Alors coumme ca ille lui<br>dit:"Shrab, ya'oud'di, shrab ", i li<br>flic il rigoule, et il lui dit coumme<br>ça:"J'peux pas pendant l'service "<br>D'habitide, ils disent ca quond c'il naonioe, iis oisent ça quonu<br>Talcoul, mis ma riligion ille i<br>iterdit, mis là c'iti li thi alors n'comprends pourquoi il i rifisi. Él<br>'alech la mire di hiros ille est vinie

n completes portugals and the state of the state of the state of the state of the state of the state of the state of the state of the state of the state of the state of the state of the state of the state of the state of t

tres, annul un une toutes, in countries<br>
(i.e., i.e., i.e., i.e., i.e., i.e., i.e., i.e., i.e., i.e., i.e., i.e., i.e., i.e., i.e., i.e., i.e., i.e., i.e., i.e., i.e., i.e., i.e., i.e., i.e., i.e., i.e., i.e., i.e., i.e.,

it.<br>di jouli films coumme ça y en a pas beaucoup, i c'i tri mar-<br>ront, alors ca divrit vous plire .

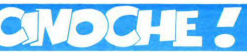

**HOLLYWOOD GRAFFITI** 

de Don Blackman

# édito

 $9:$ 

r

E Ē E

C г

A Gilberte

Avec Marylin, Mae WEST,<br>James DEAN, Judy GAR-<br>LAND et puis tout le reste de<br>la bande des Stars connues<br>du Hollywood des années<br>30, 40, 50. 1h25.

Quand j'étais baba yavait un<br>truc qui m'plaisait c'était le<br>patchwork, le macramé et tou

ben HOLLYWOOD GRAFITTI<br>circle control and the control of the method matrix<br>method control and the method of the method of the protocol and the<br>applier un grand coup et c'est rives, jamais on aural pensé<br>trues, jamais on au

à monter sur son canasso<br>qui à chaque fois dit:

qui  $a^2$  chaque fois dit; "Et merde, jarvie pas à l'exe monduit grand pas de l'Equation de pas de l'Equation de la constant de constant de la constant pour pour qui soient appropriation pour qui soient produit a route, a

ce genre de trucs naturels. ben HOLLYWOOD GRAFITTI

HOLA

Semaine très dure pour ma<br>pomme, 2 films d'horreur Moi<br>qui en ai les genoux qui se dé-<br>mettent rien qu'à l'idée d'en voir un, vous pouvez imaginer<br>le calvaire que ce fut d'aller les voir. Yen a un qui vaut le coup.<br>LES GRIFFES DE LA NUIT et Fautre qui reste un film d'hor-<br>reur classik, je crois, chuis pas<br>vraiment maître en la matlere.<br>Sinon 2 bon trucs quand

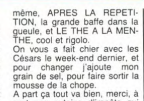

viennent de l

grain de sel, pour raire sorte ra<br>mousse de la chope.<br>A part ca tout va bien, merci, à<br>part ces putains d'impôts qui<br>viennent de mettre le grappin

 $CLOU$ 

l'autoroute. Bette DAVIS qui<br>fait une pub pour une machine<br>à laver la vaisselle, en 1935<br>(j'vous raconte pas le prix ksa<br>devait avoir ces machins-là à<br>cette époque). Frank SINATRA

cette époque). Frank SINATRA<br>chantant une chanson où qu'y<br>dit qu'on est tous des frères, et<br>que l'amérik c'est vraiment le<br>plus beau pays, même que<br>j'm'attendais à sk'y se de-<br>mande comment ses parents

avarent mis<br>de se décider de venir s'insta

avainet mís ar deboter de vers ar singular<br>de ser deboter de vers a instala-<br>planet a le obre ques de mais de vers architecture<br>vais jeux de mots je vous prie)<br>de Mar Brakisland (début) de les<br>des planets de prince de prix

 $3$ Vani

avaient mis

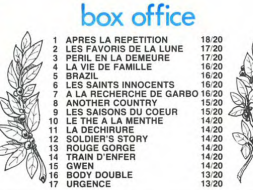

# Les césars, vaste rigolade

Bon, vous êtes pas étonnés el<br>ben moi non plus. DELON en bon, vous eles pas elements en pas elements en pas elements pas elements pas elements pas elements pas elements pas elements elements elements elements elements elements elements elements elements elements and the pass ser

rares qui croient que ça a une<br>véritable importance se foutent<br>le doigt dans l'oeil jusqu'au

coude.<br>
Canto, ca nous aura monté pour question.<br>
une foi de plus que question est de plus de pas du toul, dans la série "on<br>
est rédicules mais ça fait rien",<br>
cette charmante soirée se<br>
pas la Vous ne révez pas de<br>
cote ça nous aura montré

**SOLDIER'S STORY** de Norman Jewison

Avec Howard E. ROLLINS<br>Jr, Adolph CAESAR et Art<br>EVANS. 1h41.

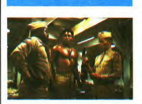

Les Ricains en c'imoment y font<br>soit des films de Black, soit des<br>films de campagne, soit les 2.<br>Les Saisons Du Coeur c'était les<br>2, gui-là c'est que les Blacks. Et 2, qui-la c'est que les Blacks. Et<br>pourquoi qu'y font que ça en<br>c'omoment ? Attendez, avant de<br>filer vot réponse laut savoir que<br>des films-là sont ceux qu'izont<br>bien voulu nous envoyer, eux ou<br>les visitributeurs français,<br>

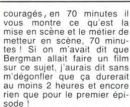

J'pourrai vous en causer<br>pendant des heures mais ça<br>servirait à rien alors autant<br>m'arrêter tout de suite !

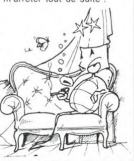

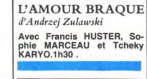

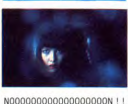

Mais y s'prend pour qui Zu-<br>lawski ? Dieu le père ? Non là y

déconne complètement, mais<br>le pose une question. Quand on<br>le pose une question. Quand on<br>fait un film, c'est pour qui qu'on<br>le fait, hein ? Eh ben pour une<br>fois ne soyz pas modeste, c'est l'écrit<br>l'écris mes conneries et r pour vous, pas pour moi le critik,<br>j'écris mes conneries et rien ne<br>vous assure que vous aurez les<br>mêmes idées que moi. Mais là...<br>l'maginez un film où les mess<br>gueulent tout le temps, l'horrour.<br>C'est insupportable, on ne fait rien que pour lui et ses co-<br>pains pseudo-intellectuels à la<br>noix, mais pas pour le public et<br>ça c'est une erreur rédhibitoire,<br>n'y allez pas, vous perdriez et du<br>temps et de l'argent.

 $[1930]^\circ\, \text{Rpt} \, \text{Bpt} \, \text{W1} \, \text{Rpt} \, \text{Spt} \, \text{Rpt} \, \text{Spt} \, \text{Rpt} \, \text{Spt} \, \text{Spt} \, \text{Spt} \, \text{Spt} \, \text{Spt} \, \text{Spt} \, \text{Spt} \, \text{Spt} \, \text{Spt} \, \text{Spt} \, \text{Spt} \, \text{Spt} \, \text{Spt} \, \text{Spt} \, \text{Spt} \, \text{Spt} \, \text{Spt} \, \text{Spt} \, \text$ 

tion sociale, non ?<br>Bon j'arrête, comme toujours on<br>va dire que j'exagère, mais<br>chus là pour ça aussi ! J'exa-<br>gère passke dans le film le<br>pier passke dans le film le<br>qui, en 1944, vient enquête sur<br>le meurtre d'un sergent le meurtre d'un sergent noir

demment on a les boules pour de la partier du moins d'autres d'autres d'autres d'autres d'autres d'autres d'autres d'autres d'autres d'autres d'autres d'autres d'autres d'autres d'autres d'autres d'autres d'autres d'autre demment on a les boules pou

Jusquel à c'est bon, pas d'pro-<br>blemes c'est un bon film nor-<br>euh...Noir...euh...enlin normal<br>euh...Noir...euh...enlin normal<br>qui il "hàis disons qu'ya un truc<br>qui il "hàifonne dans le person-<br>nage d'un capitaine blanc, q ne veut pas bosser avec lui. J'y<br>crois pas: ou bien il fait l'un ou crois pas: ou bien il fait l'un ou<br>bien l'autre, mais là le person-<br>nage n'est pas cohérent. J'ai<br>l'impression qu'ils l'ont mis là<br>pour la bonne conscience des producteurs et ça, pour moi<br>c'est toujours douteux. Mais c'est toujours douteux, mais<br>sinon allez le voir et donnez mo<br>votre avis, pour une fois qui<br>i'vous fais des concessions ! que

LES GRIFFES DE LA NUIT de Wess Craven

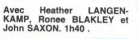

Un autre film d'horreur horrible.<br>un autre film d'Avoriaz, et primé 2<br>fois en plus, Critique et Interpréta-<br>tion Féminine.

Courtemmine,<br>Vous l'savez déjà, chuis pas vraiment fan de films d'horreur, mais ment tan de limits d'horreur, mais<br>la, sans dec' j'admire ! C'est ha-<br>chement bien fait et l'histoire est<br>gonzesse qui fait des réves noirs.<br>Qonzesse qui fait des réves noirs<br>et qui se rend compte que ceux-ci<br>ta eaula à fa traversent la realité. Elle n'est pas<br>la seule à faire ces cauchemars, lous ses poles qui vivent dans la<br>même rue font les mêmes. Et ces<br>potes-là se font tuer pour de vrai<br>par le mec qui les poursuit pour<br>potes-là se font

ma p'tite soeur aurait pas pu<br>écrire, enfin le crois, Générale pu écrire, enfin je crois. Letritranoment, les mecs qui donnent dans

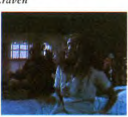

tout est bon pour flanquer une<br>bonne frousse à ces crétins de<br>spectateurs qu'ont payé.Là pas trop, si un peu quand même,<br>mais juste ski faut. C'est déjà bien suffisant comme ca à mon avis.<br>Rien que voir la gueule du tueur<br>avec ses lames de rasoir au bout<br>des doigts. ca m'suffit. même asa iames ue rasolif au<br>doigts, ça m'suffit, m<br>l'avoir vu 2/3 fois, et

an plus .<br>Voilà ce sera tout question horreur<br>L'an ras l'hol de Volla de sera tout question horreum<br>pour aujourd'hui, j'en ras l'bol de<br>tous des films, chuis un med<br>samment de frayeur dans la jour-<br>samment de frayeur dans la jour-<br>née en traversant au feu vert.

# C.H.U.D.

Avec John HEARD, Daniel<br>STERN, Christopher CURRY<br>et Kim GREIST (la belle gon-<br>zesse de Brazil). 1h27.

Cannibale. Humanoïde. Usur-<br>pateur. Destructeur. Tout un<br>programme, vous trouvez<br>pas ?

programme, vous trouver<br>pas 7 mm, vous trouver<br>cantillae, tu pense immediately a.k. Afrique, tribus de<br>distingué du touvertu le<br>crime pour en manger la cer-<br>crime pour en manger la cer-<br>passée c'est d'indipartielle pour en

ear is two states and the main states of the state of the state of the state of the state of the state of the state of the state of the state of the state of the state of the state of the state of the state of the state of

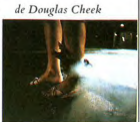

Usurpateur, ha ha, Kasake<br>
Yeali bism pount vous son .<br>
Yeali bism pount vous son .<br>
Yeali bism pount le prince administration .<br>
Samuel Bism pound in the prince and visual of the prince of the prince of<br>
Consider a bism

super!<br>Alors ca vous dit comme<br>bout d'pelloche ? C'est un<br>film d'horreur, sans plus,<br>qu'était à Avoriaz.comme de<br>bien entendu. On aime ou on<br>aime pas !

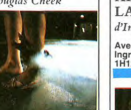

 $n_{\text{eff}}$ 

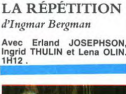

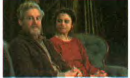

ma with the control of the Castron Charles Charles Charles Charles Charles Charles Charles With the main of the control projection of the control projection of the control projection of the control projection of the contro du cinéma, en ben c'est pas<br>la peine, rebranchez votre<br>micro et tapez comme des<br>dingues, c'est pas demain la<br>veille que vous arriverez à ce<br>niveau-là. Mais allez le voir<br>même au risque, d'être dé-

# **APRÈS**

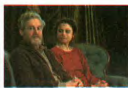

a claque ! La super-c En pleine gueule j'l'ai pris<br>ce film. J'étais tranquillement<br>en train de me dire que ça<br>s'rait un film chiant, intello, rébarbatif au possible, et<br>puis BLAM ! Déjà j'avais pris<br>ma dose avec PERIL EN LA<br>DEMEURE, et là c'est r'parti

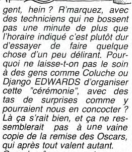

\*

 $\overline{\mathscr{D}}^{\circ}$ ≼ `Ài

copie de la remise des Oscars,<br>qui après tout valent autant.<br>Quand même ya un truc que<br>j'ai vraiment apprécié c'est ska<br>dit Claude ZIDI, c'était franc et<br>shoère, à l'image d'une bonne<br>partie du cinéma français.<br>Déconnez pas pour une fois que

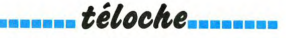

### **Boniour les claps**

La bonne nouvelle se<br>confirme, les vidéo-clips vont<br>disparaître de vos écrans. La<br>nature ayant horreur du vide,<br>il faudrait songer à remplir le<br>crémeau. J'en connais un qui cientrale que ca de faire<br>des chansons imagées: Mon-<br>sieur Jean Christophe des chansons imagées: Mon-<br>sieur Jean Christophe<br>Averty, il a plein d'idées et en<br>plus il est bourd de talent<br>(alors on lui donne un bud-<br>get, bandes de dinosaures).<br>Et si on créait Et si on créait autre chose<br>(on peut rêver) comme FR 3. (on peut rével) comme FR 3:<br>des minis feuilletons (qui<br>osera les Shadoks des<br>années 80 ? ), des micro-<br>clips (les Claps de 8 secon-<br>derdiques (FR 3 aux alen-<br>tours de 23h00), des minutes<br>tours de 23h00), des minutes tours de 23h00), des minutes<br>délirantes (rendez-nous DES-<br>PROGES), des flash, d'hu-

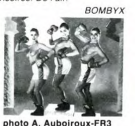

mour, des billets doux, bref<br>des instantanés drôles et dé-<br>risoires. De l'air.

"FB3 c'est trois fois mieux"

P.S. Si vous voulez la même photo avec la claviste, la ma publication de directeur de<br>publication écrivez tous à<br>BOMRYX

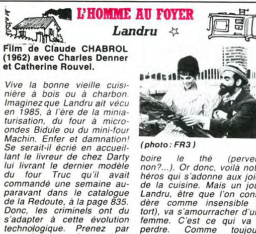

(photo: FR3)

boire le<br>non?...). Or d  $H_{\text{B}}$ יייי<br>| Or donc, לו...<br>| la cuisine!! non?...). Or donc, voilà notre<br>héros qui s'adonne aux joies<br>de la cuisine. Mais un jour,<br>Landru, être que l'on consi-Landru, être que l'on considerable (à definit varianment d'une sinement d'une femme. C'est ce qui va le pendre.<br>L'emme. C'est ce qui va le pendre.<br>L'emme. C'est ce qui va le pendre.<br>Departer.<br>Sion: "cherchez la femme" l'ex

gnée .<br>Dans le genre comédie cynipara le genre conteau cynte<br>le pu on est partagé entre<br>pleurer, c'est très réussi. Des<br>films comme ca. on en redemins comme ca, on en reae-<br>mande. Billillillillillis...<br>Diffusion le 11 à 20H35 sur<br>FR3.

# **E PERICOLOSO SPORGERSI** mort accidentelle d'un anarchiste \*

Pièce de Dario FO avec<br>Jean-Jacques Moreau, Louis<br>Iyonnet et Patrick Laval.

technologique. Prenez par<br>exemple le cas du cannibale<br>iaponais d'il v a deux ans. Lui

Beningte W. Cas de Cambridge (1998)<br>
Registration (1998)<br>
1990ail & Cary delated and distributions of the Mayout Lands of the Mayout Lands<br>
1990ail & Littes de chez MAGHPRO, et<br>
1990ail a technomanage)<br>
1991ail a Lands<br>
20

Après un attentat sangant, un<br>suspect (un anarchisto) intercept par la policie travel de batter<br>te le record de saut en profon-<br>te le record de saut en profon-<br>deux et saute du S en effete de batter de suspecta abstu.<br>Fun Après un attentat sanglant,

 $(Photo\ A2)$ "Parole de flic, juré"

scène avec une allègre alacrité. scène avec une allègre alacrité.<br>La méchanceté du contenu se<br>dissimule derrière une forme<br>boufforme, une pantalonnade<br>genre comédia dell'arte. Du<br>Loin du genre pisse-vinaigre<br>de LANDRU sur l'autre chaîne. clous. Prour savoir la fin de ce c<sub>yvillame,</sub> mais drôle, débride.<br>Joyeux massacre vous avez Loin du genre pisse-vinaigre<br>Tré d'un fait réel, cette charge<br>Tré d'un fait réel, cette charge<br>Tré d'un fait réel, cette charge<br>d

# curiosités:

# LE SOLEIL DES AUTRES Téléfilm de la collection Ci-

nema te<br>
namis le midi, un agriculteur<br>
aménage un gite rural et ac-<br>
cueille un couple pendant l'été.<br>
Ce derinér passe son temps<br>
d'as les terres, la femme<br>
prend des bains de soleil,<br>
Phomme des corquis, Le cro-<br>
queur spéculations immobilières,<br>tout cas Dufilho en vieux<br>gouin est FOR-MI-DA-BLE. sa

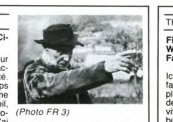

"Si t'es cap' je bouffe ma casquette

Diffusion le 14 à 20h35 sur

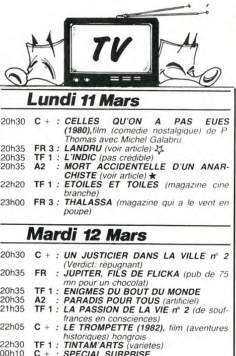

## **Mercredi 13 Mars**

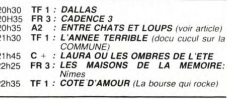

# **Jeudi 14 Mars**

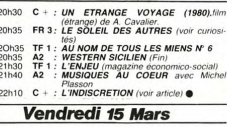

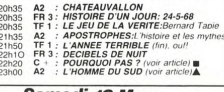

# **Samedi 16 Mars**

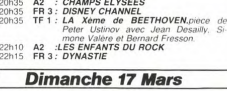

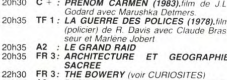

22H50 A2 : DESIRS DES ARTS:La mutation Impres

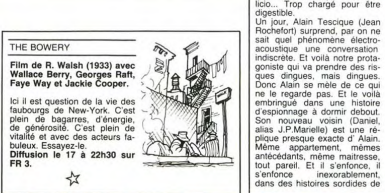

# **mmm téloche LES RAISINS DE LA RESIGNATION SOS** 竊  $L'$ homme du Sud  $\triangle$ Film de Jean Renoir (1945). Ouf... Enfin un bon film. Ca fait du bien. On y croyait plus.<br>Après Le fleuve il y a deux se-<br>maines, voici le meilleur film<br>américain de Jean Renoir

**COUP DE CŒUR** 

Après Le fleuve il y a deux se-<br>américain de visa in Randir<br>américain de visa in Randir<br>américain de visa in Randir<br>(Columbic de visa in Redux Columbia<br>(Columbic de visa in Redux Columbic de Visa in Redux<br>L'homme du sud. C res, les autres paysans qui<br>mettent des bâtons dans les<br>Jes. Bref il en prend pour<br>n grade durant tout le film lui met grade dura

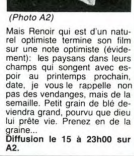

€

in

H pourquoi pas? $\blacksquare$ Film (1977) de C. Serreau<br>avec Michel Aumont, Sami<br>Frey et Christine Murillo. Deux hommes aiment

même femme, c'est pas origi-<br>nal d'accord. Ils vivent tous mai d'accord. Ils views l'est partier de la contrat de la contrat de la contrat de la contrat de la contrat de la contrat de la contrat de la contrat de la contrat de la contrat de la contrat de la contrat de la contrat d

la différence, la difficulté à la va universida, a anticular a la gréable, ce<br>film est une leçon de tolé-<br>rance (et pas une maison,<br>bordel), un doux alizé d'ami-<br>tité et de chaleur lumaine.<br>Tous les acteurs sont mer-<br>veilleux d'authenticité et de<br>molicité.

complicité.<br>Diffusion le 15 à 22<sup>1</sup>20 sur

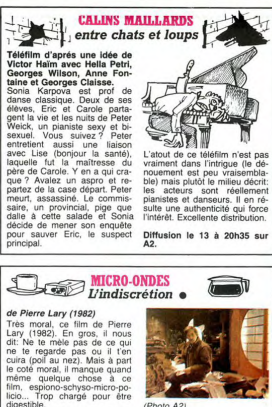

(Photo A2)

sstible.<br>jour, Alain Tescique (Jean

complot, d'espionnage, etc...<br>Mais Pierre Lary s'enfonce<br>aussi avec ses personnages.<br>Et quand il se rend comple<br>que tout ça devient vraiment<br>inextricable (quel choix de vo-<br>cabulaire), "abracadabra hop'la" cabulaire), abracadatra hop la<br>cabulaire), abracadatra hop la<br>des explications plus que va-<br>des explications plus que va-<br>des explications plus que va-<br>d'attaque pour faire travailler<br>of attaque pour faire de déter, més<br>d'

# GAG ?... NON... PUB!

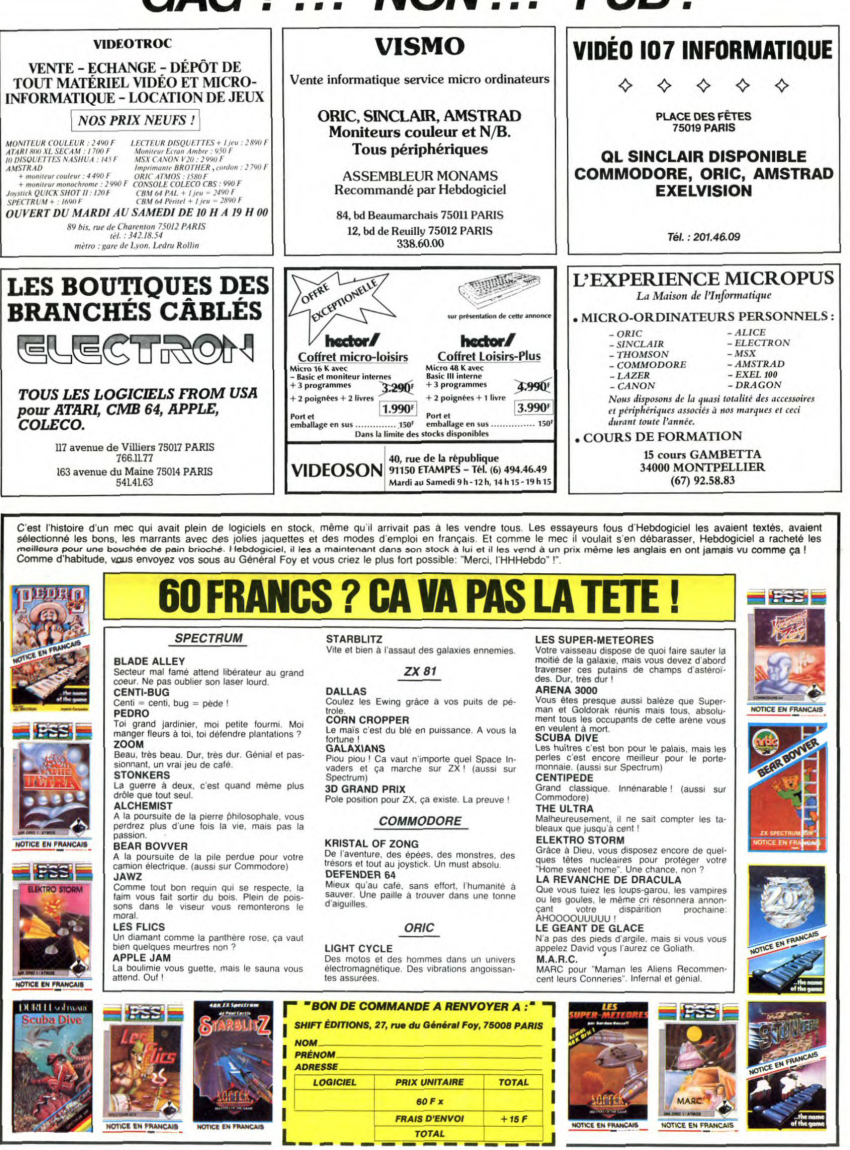

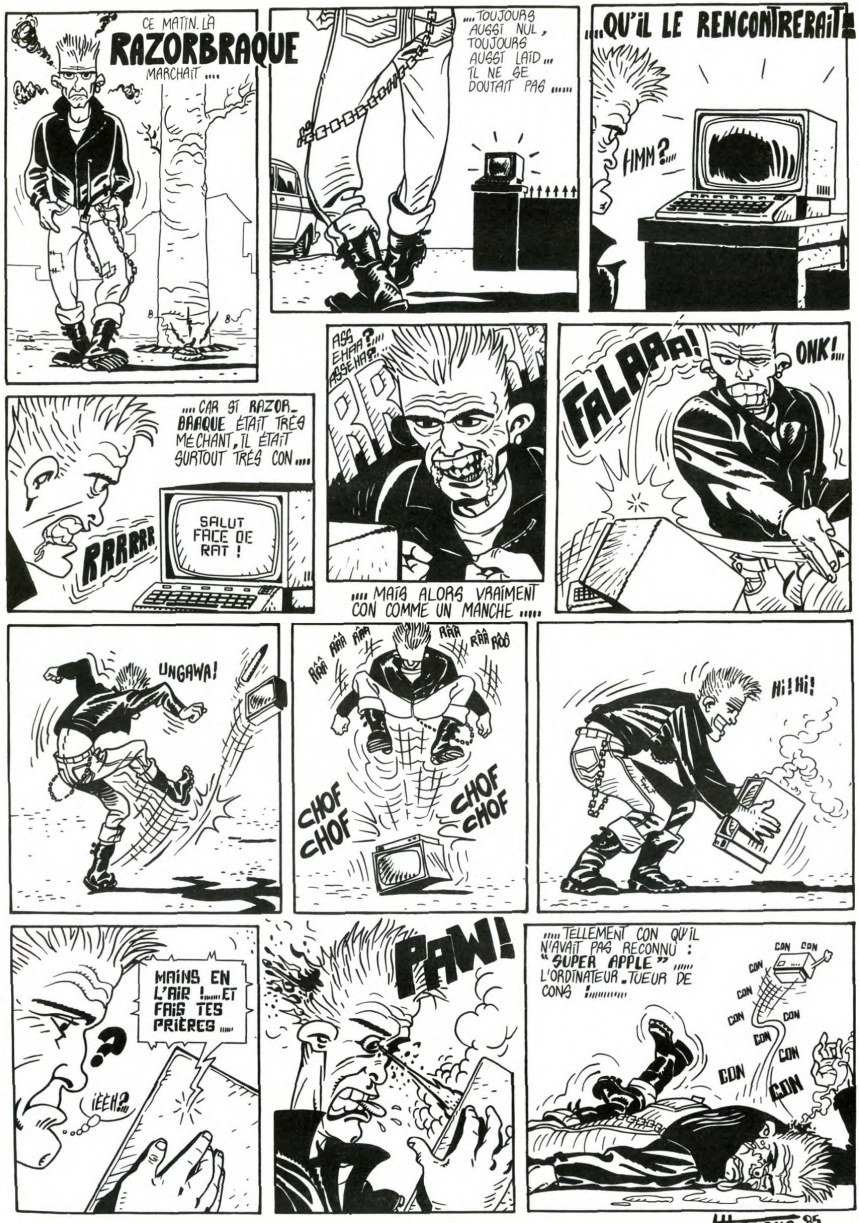

# $\blacksquare$  la page pédagogique  $\blacksquare$  la page pédago  $\blacksquare$

100.000 micros dans les écoles, c'est bien. 100.000 langages de programmation c'est mieux ! Ce programme de Roland Hubert va vous permettre d'utiliser vos propres instructions au lieu du sempiternel basic. Vocabulaire Assisté par Ordinateur ne vous transforme plus en prof d'anglais !

- Mode d'emploi:<br>Ce programme est en deux parties:<br>VAO 1: Permet de créer son propre patois de programmation<br>Vous rédigez dou:<br>vegardez itou.
- vegardez itou.<br>Cependant, comme il garde la logique et les routines de Basic Vous pouvez également n'utilisez que les trois pr<br>(toujours lui...), il peut être relu, à l'initialisation, dans la langue d'un mot-clé, l'exécut
- 
- 
- 
- Les réponses négatives par la touche: EFF<br>Le retour au Menu par: RAZ<br>Chaque saut de page s'obtient par: ENTREE.
- 

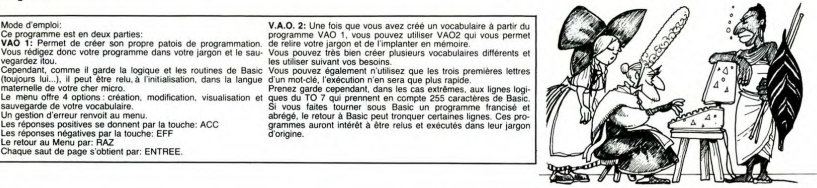

# V.A.O. sur T07,T0770

MODIFICATIONS POUR TO7/70 de VAO1

5 CLEAR 5000.56691....<br>1006 ...ADV=56792....<br>nois POKE 54692+1.X

MODIFICATIONS POUR TO7/70 de VAO2

10 ...56791 au lieu de 48600<br>30 ...56792 au lieu de 48601

EST UN OUTIL DE PROGRAMMA<br>ESTINE A AIDER TOUT CONCEP<br>OVICE DANS SA NOBLE TACHE.

.rrl rXl. rrtrlrrr•lrr rY!♦ ri OUrr AEN:E IGMEM1ENTS !t - 11—ET ROLauC CF'EC NE - JUSSGY EH GHT IXa15 NGGENT suR vEBfflSsOM

\*\*\*\*\*\*\*\*\*\*\*\*\*\*\*\*\*\*\*\*\*\*\*\*\*\*\*\*\*\*\*\*\*\*\*\*\*

•r âi iôwr..rr.rr CLEaR50BB.N aei99:CLS:S'R-N6,0,.B~Y!.6H6 20c: GO5UBBB8A :o U 9000 ` IMa B`s(2.t25l. Ma i38.,iRt 1 ,, sr

N,LIRE,PERMETTRE,ALLER,COURIR,SI,REMETTR<br>E,RETOURNER,REMARQUE,ABREVIATION DE REMA<br>ROUE,STOP,SINON,AVEC TRACE,SANS TRACE,DE<br>FINITION DE VARIABLE TEXTE,DEFINITION DE

VALEUR ENTIERE, DEFINITION DE SIMPLE PRE<br>CISTON DE REINITION DE DOUBLE PRECISION.<br>J<sup>6</sup> 001 SELONA FITENDRE, ERREUR, REPEENDRE, NU<br>CISTON L'ECRANA FENETRE, ALLUMEN DINTE<br>MOTOR L'ECRANA FENETRE, ALLUMEN DINTE<br>MOTOR L'ECRANA MEROTATION AUTOMATIQUE, EFFACER, SITUER, NE

15 DATA DEFINITION,REGARDER DANS,IMPRIME<br>P.CONTINUER,LISTE,METTOYER,TANT QUE,JUSQ<br>U'À CE QUE,MOUVEAU,SAUVEGARDER,CHARGER,I<br>NCORPORER,OUVERIC,RENER,DANS LE CRAYON,C<br>RAYON,JOUER,TABULATION,VERS OU A,SQUS,FO<br>NGCER<br>SAGER

16 DATA LIGNE D'ERREUR, ERREUR, ETEINT, ALO<br>PS, NON, SAUT, PLUS, MOINS, MULTIPLIER PAR, DI<br>VISER PAR, PUISSANCE, ET, OU, OU EXCLUSIF, EQ<br>LIPRE, PLUS (GRAND, EGAL, PLUS PETIT, SIGNE, EN<br>IERE, PLUS (GRAND, EGAL, PLUS PETIT,

TIER, ABSOLU, LIBRE, RACINE CARREE, LOGARITH<br>AT CELEBRON DE MENTELLE, COSTNUS, SINUS, TANG<br>ANTE, JETER ON REGARD, LONGUEUR, TEXTE, VALE<br>ANTES AND LIBRE CARREE STAP | ROBERT DISPURS<br>DELE PRECISION, FIXE, HEXADECIMAL, OCTAL,

: DATA CHAINE DANS,POINTEUR DE VARIABLE<br>LEATOIRE,TOUCHE SAISIE,PRENDRE,LIGNE D<br>CURSEUR,POINT,ECRAN,POSITION,CONTACT D

20 REMODERATION PRESENTATION<br>PRESENTATION PRESENTATION<br>PRESENTATION PRESENTATION<br>30 ATTRB1,1:COLOR1,6:LOCATE15,8,0:PRINT ), https://co.org/silcontrist.com/html<br>- https://co.org/silcontrist.com/html<br>- https://com/html<br>- https://com/html<br>- https://com/html<br>- https://com/html<br>- https://com/html<br>- https://com/html<br>- http://com/html<br>- http://com/

HITRES, S.GIPRINT"V.A.O"<br>LOCATE15, S.GIPRINT"V.A.O"<br>TION DE R.HUBERT (C) 1984 ":COLOR7, G 35 ATTRB0,1:LOCATE5,16:COLOR3,4:PRINT°C<br>{EATION DE R.HUBERT (C) 1984 ":COLOR7,0<br>37 NEXT<br>\*#1≸ "L12T3A1O3DOPDOPL48O4DO°:PLAYM0\$

MIS<br>50 RESTORE13+FORI=1T0125+READTR\$(1)+NEX

ene\*\*\*0\*<br>216 FORI=1T032:READMS(1):NEXT:DATA D1M,L<br>ET,REM,\*,DEF,NHILE,NEND,FN,ER,LERR,+−,+<br>-/,-CROV,IMP,MOD,∂,>,=,<,ABS,LOG,EXP,COS<br>220 ITINKEY\$(>\*\*THEN220<br>220 ITINKEY\$(>\*\*THEN220<br>230 PLAYMI\$1COLOR8,0<br>230 PLAYMI\$1COLOR8,0

**CONTRACT STATE AND REAL PROPERTY OF STATE AND REAL PROPERTY OF STATE AND REAL PROPERTY OF STATE AND REAL PROPERTY OF STATE AND REAL PROPERTY OF STATE AND REAL PROPERTY OF STATE AND REAL PROPERTY OF STATE AND REAL PROPERTY** 

320 LOCATE2, 16: PRINT"3 - REVOIR L'ENSEMB

.<br>25 LOCATE2,18:PRINT"4 - QUITTER LE PROG

HE"<br>LOCATE0,23:COLOR2:PRINT"VOTRE REPONS<br>'IL VOUS PLAIT : "CHR\$(30)<br>R\$="":R\$=INKEY\$:X=VAL(R\$):IF X(1 OR

35 KB="":KB=1NKEYS:X=VAL(KS):1F X(1 OK<br>24 THEN335<br>45 PLAYM1\$:0N X GOSUB1000,2000,3000,400

# ۹Q۵

1971 IF RECHRECTS) AND LENCHE<br>
1971 IF RECHRECTS) THENITOR<br>
1972 IF RECHRECTS) THENITOR<br>
1972 IF RECHRECTS AND LENCHES<br>
1977 IF RECHRECTS<br>
1976 IF RECHRECTS<br>
1978 IF RECHRECTS<br>
1979 IF RECHRECTS<br>
1979 OPINITOR THENITOR<br>
19 **Light Control (2018)**<br> **Control (2018)**<br> **Control (2018)**<br> **Control (2018)**<br> **Control (2018)**<br> **Control (2018)**<br> **Control (2018)**<br> **Control (2018)**<br> **Control (2018)**<br> **Control (2018)**<br> **Control (2018)**<br> **Control (2018)**<br> 2<br>
1980 ID (MITCHER BYACS, CHIP-VASBA---10<br>
1980 ID (MITCHER BYACS, KROWNSBA---10<br>
1980 ID (MITCHER BYACS, KROWNSBA---10<br>
1980 ATTRES, 110,000 ID (MITCHER BYACS)<br>
1990 ID (MITCHER BYACS)<br>
1990 ID (MITCHER PREAM)<br>
1990 ID (

1999<br>1999 REMA MODIFICATION D'UN TERME<br>1999 REMA MODIFICATION D'UN TERME<br>2000 COLORS:VE-SI ATTROLOGICA<br>2002 COSUBG200<br>2002 COSUBG200<br>2010 LOCATED,P.D.VE-THEREOGY<br>2010 LOCATED,P.D.VE-THEREOGY<br>2010 LOCATED,P.D.VE-THEREOGYTHE

# 1995 IF ADHARD GOTOL919<br>1915 IF APPROXIMATE COMPRODUCTION (1915)<br>1915 IFCHRISE COMPOSITION (1916-1915)<br>1915 IFCHRISE COMPROMISSION: 1927-1928<br>1923 IFP-1944 PORTCONS (1916-1915)<br>1929 IF BEHRELLYTHE KHEKKILLBURG, 1927-1928<br>1 2060 NEXT<br>2065 LOCATE0,12:COLORI:PRINT-JE N'AI CE<br>MOT NI EN BASIC,NI DANS VOTRELANGUE..."!<br>PLAY LIZO4MIDOMIPPPPPPPPPPPPP-:GOTO300<br>2100 B#-0V\$(1,CHI):ATTR00,0:LOCATE0,6:PR INTSPC(160): GOT01050 1830 FORING ITOS<br>1830 FORING INTERNATIONAL SERVICE RESERVED FOR THE STATE RESERVED FOR THE STATE RESERVED FOR THE STATE RESERVED FOR THE STATE RESERVED FOR THE STATE RESERVED FOR THE STATE RESERVED FOR THE STATE RESERVED F 828<br>2010 Gosubs188<br>2010 Gosuphi - 122, 8100LORSI PRINTSYS (1, 1) 7<br>2020 NEXT - 122, 8100LORSI PRINTSYS (1, 1) 7<br>2020 NEXT - 227042<br>2025 FORI-227042<br>2025 FORI-227042<br>- 127 LOGATESI , 1+2-21, 8100LORSI PRINTSYS (2<br>- 127 LOGA NTERGIEL VOTRE CHOIXY-BOX(40,59)-(21)<br>1837 - CODES GELENCY (1976)-1971 - 1971 - 1981<br>3.160 - 1982 - 1983 - 1983 - 1983 - 1983 - 1984<br>1985 - RE-INKEYS<br>1978 - IF RE-CHRE(12)THENGDH-GDH-LEN(58): K<br>1978 - IF RE-CHRE(12)THENGDH .<br>1045 NEXT<br>1050 LOCATE17,2,0:COLOR7,1:PRINT\*ENTREE\* 0 LUGHILI/, 2, 01 LULUR/, 11 PRINT-ENTREE-<br>SUB3160<br>5 LOCATE1, 1+2-42, 01 COLOR3: PRINTBV\$(1,<br>5 LOCATE11, 1+2-42, 01 COLOR3: PRINTBV\$(2,<br>1LOCATE11, 1+2-42, 01 COLOR5: PRINTBV\$(2, .<br>1070 NEXT<br>1075 FORI=64TO84 .1)<br>1895 MEXT<br>1895 MEXT<br>1898 FORT=85T0185<br>1898 FORT=85T0185<br>1898 LOCATE11,1+2-84,0:COLOR3:PRINTBV#(2,<br>11110CATE11,1+2-84,0:COLOR5:PRINTBV#(2, 25 NEXT co me∧:<br>30 LOCATE17,2,0:COLOR7,1:PRIMT"ENTREE"<br>FINKEY\$=""THEN3130<br>50 IFVCBP=1 THEN VCBP=0:GOTO3300 ELSE 11FINKTW-"THENS138<br>2388 IVCBP-1 THEN VCBP-BIGDT03300 ELSE<br>2388 IFCBP-1 THEN VCBP-BIGDT03300 ELSE<br>2388 IFR#CHR4(12)THEN306<br>2388 IFR#CHR4(12)THEN306<br>2388 GTT080,01LDGTED.1.00TREN.<br>2391 LINK(790,0)-(230,0)-(240,19)-13<br>2591 LI ,19),3<br>220 RETURN<br>300 IF TER=1 THEN GOTO3000 ELSE3220<br>998 /  $R$ 9999 REMANDRE DU PROGRAMME<br>1988 - CORTIE DU PROGRAMME<br>1888 COLOR3,81CLS<br>1885 FORI=1TOS .<br>POIG LOCATE1,1,0:COLOR7,1:ATTRB1,1:PRINT<br>'A T T E N T I O N "!PLAY"L6A2O5DOPMIPD HARRICHAND HERBER G. Pretersenzation **15 LOCATE1, 1, 8: COLOR1, 7: ATTRB1, 1: PRINT<br>A T T E N T I O N ": PLAY"! 6020500PMIPD**

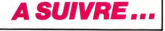

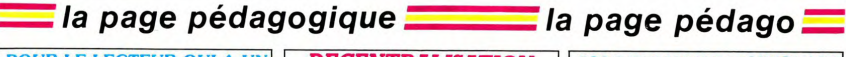

# *POUR LE LECTEUR QUI A UN DECENTRALISATION APPLE III* Paris est négligé l'Chaque

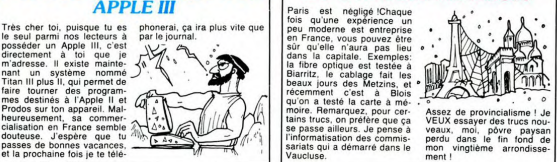

faire tourner des propriets and the state of the state and the state of the state of the state  $\frac{1}{2}$ <br>  $\frac{1}{2}$ <br>  $\frac{1}{2}$ <br>  $\frac{1}{2}$ <br>  $\frac{1}{2}$ <br>  $\frac{1}{2}$ <br>  $\frac{1}{2}$ <br>  $\frac{1}{2}$ <br>  $\frac{1}{2}$ <br>  $\frac{1}{2}$ <br>  $\frac{1}{2}$ <br>  $\frac{1$ 

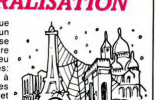

# $800$  *MILLIONS DE SINCLAIR*

Sinclair vient d'annoncer la vendu près de quatre Sinciair vient d'annoncer la<br>vente de son cinquilibineme<br>ordinateur domestique. Etant<br>donné que chaque ordinateur<br>possède au moins une qua-<br>rantaine de touches qui ont<br>chacune au moins quatre

fonctions, vous avez, droit, live ? Merci J.R |<br>
pour cet article, au titre le<br>
pour cet article, au titre le<br>
prince de - Leader mondial de<br>
titre de - Leader mondial de<br>
titre de - Leader mondial de<br>
titre de - Leader m

vente de son cinq millionième de TI 99 en un peu plus d'un<br>ordinateur domestique. Etant an et, si ces andouilles de<br>donné que chaque ordinateur Texans n'avaient pas arrêté<br>possède au moins une qua- la production, ils serai

devant.<br>Qu'est-ce qu'on dit Sir<br>Clive ? Merci J.R !

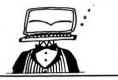

# la page pédagogique la page pédago

# **Formation à l'assembleur**

# **COURS D'ASSEMBLEUR**

Depuis plusieurs semaines,<br>vous profitez d'un cours d'as-<br>sembleur décomposé en deux<br>parties essentielles (l'une théoriue. l'autre pratique)

Cette semaine le 6502 d'APPLE<br>en prend plein la mémoire. La semaine prochaine ce sera le<br>tour du 6809 du TO7, TO7 70.

Jusqu'à présent, les cours prati-<br>ques suivants ont été publiés:

# $N^*$  55  $\rightarrow$  ZX 81<br> $N^*$  56  $\rightarrow$  ZX 81

Vous remarquerez au passage<br>que lorsqu'une des deux en-<br>trées devient active, elle blo-<br>que l'autre. L'information est donc bien mémorisée sur front montant de l'horioge CK

Solo Den menories a sur la contrata del segundo del segundo del segundo de la contrata de la contrata de la contrata de la contrata de la contrata de la contrata de la contrata de la contrata de la contrata de la contrata

# **BASCULE D A QUATRE EN-**<br>TREES

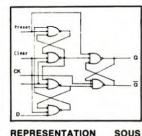

# REPRESENTATION<br>FORME DE BRIQUE

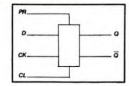

# TABLE DE VERITE ASSO-

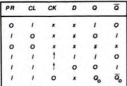

Cette table nous permet de dite table nous permet de<br>léterminer deux aspects im-<br>ortants de la bascule D:

orsque CL  $0$  et  $PR = 0$ , il ne faut pas utiliser la bascule<br>- Lorsque CL = 1, PR = 1 et<br>CK = 0 alors on obtient en<br>sortie l'état précédent.

Nous pouvons considére<br>l'étude de la bascule D comme<br>terminée. Nous allons doréna<br>vant consacrer toute notre at considérer vant consacrer toute notre at-<br>dénommée "LATCH". Tout<br>comme pour la bascule D, le<br>latch est un dispositif conte-<br>nant un circuit S-R. Vous

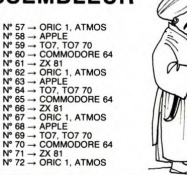

# tance de ce système essentie<br>qu'est le Set-Reset.

Le Latch est un dispositif qui Le Latch est un dispositif qui<br>laisse passer l'information, ou<br>qui la bloque, suivant qu'il est<br>actif ou non. Pour faciliter<br>l'étude de ce circuit, nous allons<br>nous servir des représentations<br>dont nous commençons à avoir<br>l avoir<br>allons représenter ce circuit<br>sous forme de brique informati-<br>que.

### **LATCH EN BRIQUE**

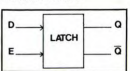

Le chronogramme que vous<br>pouvez voir ci-dessous met en évoluez été de l'entrée E.<br>évidence le rôle de l'entrée E.<br>haut (état actif de cet entrée). Q<br>haut (état actif de cet entrée). Q<br>= D. En revanche lorsque E est<br>hâte v

### CHRONOGRAMME DU LATCH

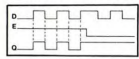

Regardez maintenant le schéma<br>du Latch sous forme de circuit<br>électronique. Vous retrouverez<br>sans peine la position du circuit<br>Set-Reset essentiel au bon foncsans peine la position du<br>Set-Reset essentiel au bo<br>tionnement de l'ensemble.

# SCHEMA FONCTIONNEL DU<br>LATCH

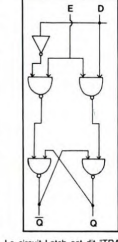

Le circuit Latch est dit "TRANS-<br>PARENT" dans la mesure où<br>tant que E est à l'état haut (E = '<br>1), l'entrée D est recopiée dans<br>la sortie Q. D'autre part, comme<br>toutes les bascules que nous nuous es uascures que invois de circuit Latch<br>vous noterez que le circuit Latch<br>dispose de deux sorties complé-<br>mentaires Q et q.

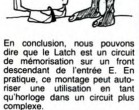

Nous allons maintenant diriger<br>notre étude vers une nouvelle<br>bascule nommée "bascule Mai-<br>tre-Esclave" ou bascule "J-K".

SCHEMA FONCTIONNEL<br>D'UNE BASCULE J-K

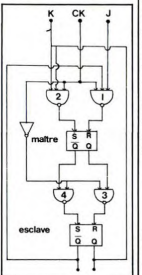

Ce montage constitue la base<br>de tous les COMPTEURS. La<br>notion de compteur est essen-<br>tielle dans la conception des or-<br>dinateurs. En effet, il serait irréaliste de concevoir une machine liste de concevoir une machine<br>sans compteur: celle-ci ne pour-<br>rait pas effectuer des opérations<br>aussi simples que la gestion des<br>différentes lignes d'un pro-<br>gramme, le décomptage du<br>nombre de passages dans une

Encore une fois, nous allons<br>trouver à la base de cette bas-<br>cule des circuits Sel-Reset, que<br>vous retrouverez sans peine<br>dans le schéma ci-dessus. Le<br>premier (par rapport à l'entrée)<br>se nomme "maire", alors que le<br>second se nomme "maitre", alors que le conservative associatives comprendez tout à l'heure la raison de cette distinction.<br>Une nouvelle fois, nous nous de cette distinction.<br>Une nouvelle fois, nous nous rouvelle fois, nous nous c loge a un roie precommant a<br>jouer. Nous allons étudier main-<br>tenant le comportement de ce<br>circuit en fonction des variations<br>d'état de CK (ou horloge, je

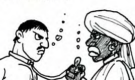

# **L'ASSEMBLEUR PRATIQUE** Langage machine... sur APPLE

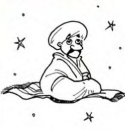

Cette fois-ci, nous allons dé vir les instructions de transfert,<br>les différentes façons d'adresser<br>et le saut à des sous-programres a<br>et le<br>mes. TRANSFERONS... DANS L'EMOL

Il se peut que nous ayons be-<br>soin de transfèrer les valeurs<br>d'un registre à un autre. Par<br>exemple, TYA tranfert la valeur<br>du registre À V dans le registre À. du registre Y dans le registre A.<br>
Y contient bujours cette valeur.<br>
Il existe TXA, TAX, TYA et TAY, TAY et TAPS le rigui contient un<br>
Sur l'Apple lie qui contient un<br>
mitro-processeur e fostiz musical principal duration<br>

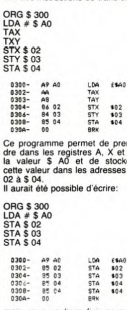

mais nous voulions finir ce pro-<br>gramme avec la valeur de A<br>dans X et Y. Les instructions de<br>transfert sont très utiles. Si nous<br>voulons par exemple additionner<br> $\frac{x}{x}$  S 03 à une valeur du registe<br>X. ce n'est pas possibl le résultat obtenu dans X

# AH! DRESSONS L'ADRES-<br>SAGE !

Nous connais Note connaisons indetessage<br>
sur la page zéro sans le savoir.<br>
En effet, lorsque nous démons<br>
Sur la page zéro sans le savoir.<br>
Sur les sus de la page zéro, se la page zéro.<br>
L'adresse 03 sa trouve dans la<br>page zéro. Mais

LDA # \$ A0 charge dans A la<br>valeur \$ A0. Cet adressage est appellé Immédiat. Les instruc-<br>tions LDA, STA, LDX, STX, LDY tions LDA, STA, LDX, STX, LDY<br>et el STY utilisent ces adressages.<br>Quand on utilise un assembleur,<br>qu'on écrive LDA  $\neq$  SAO ou<br>qu'on écrive LDA  $\neq$  SAO ou<br>LDA S 9FD0, on ne voit pas la<br>différence entre les codes cor-<br>ra

code and UM immediated, the state of the state and the state and the state and the state of the state of the state of the state of the state and the state of the state of the state of the state of the state of the SMC (UA

### **JSR. ENFIN 1**

Enfin nous allons pouvoir nous<br>amuser et afficher des choses à<br>l'écran. L'instruction JSR va<br>nous permettre d'exécuter des nous permetre d'exécuter des<br>sous-programmes déjà écrits<br>par les gentils programmeurs de<br>chez Apple. Nous allons utiliser<br>l'efficement de l'écrit text et<br>l'affichage de caractères.<br>Pourquoi ne l'écrivons-nous pas<br>nous-même

Pourtier in Technology of the state of the state of the state of the Capital Content of the Capital Content of the state of the content of the state of the content of the state of the state of the state of the state of th A est S C1. La raison vous sera<br>expliquée plus tard).<br>Hevenons à JSR. Cette instruc-<br>tion va sauter (comme un JMP)<br>à un sous-programme, mais<br>contrairement au JMP, va calcu-<br>ler l'adresse de retour et y aller<br>dès qu'il va r

dans ce sous-programme.<br>Alors allons-y, et écrivons<br>HEBDO sur l'écran en haut à gauche.<br>HOME EQU \$ FC58<br>COUT EQU \$ FDED

ORG \$300<br>JSR HOME JSR HOME<br>JSR COUT<br>JSR # "UA<br>JSR COUT<br>JSR COUT<br>JSR # "D"<br>JSR # "D"<br>JSR # "O"<br>JSR # "O"

JSR COUT 20 58 PC<br>49 CB ED PD<br>49 CB ED PD<br>49 CB ED PD<br>49 CB ED PD<br>20 ED PD<br>20 ED PD<br>20 ED PD<br>20 ED PD \*FC56<br>6\*C8<br>\*FDE5<br>6\*DE5<br>\*FDE6 \*FDE0<br>\*FDE0<br>\*FDE0<br>\*FDE0<br>\*FDE0<br>\*FDE0 0310-<br>031F-<br>0312-<br>0314-<br>0317-

Qu'est-ce que c'est que ce JSR<br>COUT? On voit au début du --<br>programme assembleur que  $\bullet$ <br>nous avons assigné à COUT la «<br>valeur \$ FDED. Donc à chaque

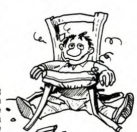

# la page pédagogique **de la page pédago**

chaîne COUT, il la transformera<br>en \$ FDED. Pour la fonction

change Co(2), it and manipulment<br>significant control in the second state of the proposer of the proposer<br>second that the second state of the second state of the second state<br>distribution of the second state of the second s

(par 300G sans assembleur, ou<br>référez-vous au manuel si vous<br>en possédez un). Que voyez-<br>vous apparaître si vous ne vous<br>étes pas trompé ? HEBDO ! Ca<br>c'est de la pub à domicile !

RALAPATAT

gramme qui suit

CHAINE ASC "ODBEH"

(100)<br>1033F,)<br>1030E<br>1FDED

10302

 $102$ 

 $104$ FO 07<br>20 ED FD<br>4C 02 03<br>40<br>CM CF<br>CM CF<br>60

 $\frac{1}{100}$ 

Ce programme charge dans X la<br>valeur 05, ensuite charge dans

Ce programmente charge cansule<br>A la valeur se trouvant à<br>l'adresse \$ 2000+ X, c'est-à<br>dire 2005, part l'afficher, enlève<br>un à la valeur de X (DEX enlève<br>un à la valeur de X (DEX enlève

dire 2005, part attracture, the control of the control of the prime of the direct direct direct direct direct direct direct direct direct product of the pro-<br>part of the product of the pro-<br>part of the control of the pro-<br>

 $0300 -$ 42 00<br>60 0F 03<br>F0 07<br>20 ED FD

 $0302 - 0305 - 0307 - 0307 - 0307 - 0307 - 0307 - 0307 - 0307 - 0307 - 0307 - 0307 - 0307 - 0307 - 0307 - 0307 - 0307 - 0307 - 0307 - 0307 - 0307 - 0307 - 0307 - 0307 - 0307 - 0307 - 0307 - 0307 - 0307 - 0307 - 0307 - 0307 - 0307 - 0307 - 0307 - 0307 - 0307$ 

0308-<br>030E-<br>030F-<br>0310-

 $0312 - 0314 -$ 

car car nous commençons products

une

# DEMANDEZ LE PROGRAMME SOFT-PARADE

Achetez vos logiciels les yeux fermés, nous les avons testés pour vous !

Nous avons sélectionné pour vous les meilleurs logiciels actuellement disponibles en France. Nous ne<br>prétendons pas que cette liste est complète et définitive et il est évident que nous y rajouterons réguliè-<br>rement des pr bonne réputation et qui se vendent surtout grâce à la publicité et aux conseils des vendeurs qui ne peuvent pas connaitre tous les logiciels disponibles.

vant pas sonnant sous resteurs, les meilleurs du marché et les abonnés - anciens ou nouveaux - bénéfi-<br>Les prix sont, nous l'espérons, les meilleurs du marché et les abonnés - anciens ou nouveaux - bénéfi-<br>cient en plus d'

onuron srapidement arriver à faire baisser les tarifs des fournisseurs pour atteindre l'objectif que nous<br>nous sommes fixé : ramener les prix à une plus juste valeur !<br>Les classements sont faits en fonction de l'intérét du

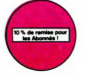

81 VOUS SUBDONNE,<br>Si vous substantine Maria (1999) (1999) (1999) (1999) (1999) (1999) (1999)<br>J jeu d'arcade rapide New York 10 % de REMISE<br>
Write the commande.<br>
L wraper de las about 10 magazine de las about 10 magazine de las about 10 magazine de las about 10 magazine ■ Iouveau

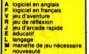

ache pou<br>jeu d'av

diamant maudit de l'île<br>"Île de diamant, ni le m<br>Imant, ni le de l'diam El nor<br>Te mai

> xus; "ça va vraiment mal...". Bien pensé, cargu .<br>ER du pauvre, qui ne sera d'aïlleurs pas si pauvre que<br>raphisme et la musique sont excellents et l'intérêt du

.<br>I pas vos yeux : dix épreuves d'athlétisme dans un seul<br>n ? Et guand on pense à la gualité exceptionnelle de la

voiture de course avec changement de vitesse, accélé-<br>«tour et radar pour voir ce qui se passe devant, sur la<br>Jiste, graphisme correct.

parfait:<br>de ce je verir Ia<br>Yne ser<br>. Au se

ditions<br>ite: Jes

eilleur jeu rap<br>nt déjà hyper<br>loui doit délà

n camion" vous connais<br>comme un filipper" vous<br>1 avec ce super soft de<br>sage et du boumage en

Ea a a a zhou<br>Idale

븞

**HIAN**<br>su, c'est sùr. Rapide, c'est certain. Génial, il n'y a pas de doute. Et Con:<br>vius heau : le réus fart, le nius rapide et le pius intrépide. A l'attaque i

Ca, c'est origine<br>de à dire qu'il es<br>à éviter les niès

wentures of on s<br>THE ARABIAN programme. Jouissez des qualités exc<br>stratégie. JAMAIS ennuyeux.

...

**INC ATAC** 

184 MOS, TO7, TO7.70. Aux co.

au, vous devez combative to a les envahis

**National Profits** 

tede

LOGICIELS Ordinateurs

frais de po

ON 10 % SPECIAL ABOINES A DEDUNIE

MONTANT a payer

location of ADECOUPER OURECOPIER:<br>IFT EDITIONS, 27, rue du Gal Foy 75008 PARIS•<br>Viene — www.ee.org... Europe and Sales in the magnitude of the sales<br>Liste du Microsoft

ľ Π

İ

ı

aucun cas encaissés avant<br>des Chéque renvoyé en cas

**LOMBRIX**<br>Plusmolde et phas been, furners<br>or wonder series of<br>LODE RUNNER CHAMPIO<br>Missing and Lode Runner / Car<br>anchion and significance<br>ARCHON<br>Cent imput d'dichass ? Out.<br>Cent imput d'dichass ? Out. ı

est un jeu o est un peu d'échez 1 Oct Un jeu d'actade 1 Oui. C'est un jeu levre le traite par levre le concerne par levre<br>d'avanture 7 Oui. Affrontez votre adversaire sur chaque case de rachi. - des pour les deposes à l'hôpfisi Et dé

vous entrainez<br>vous créez ensui<br>targets, les coule<br>se élément, les b<br>sur, de la forme.

élicoptère au Viet-Nam, ca devait pas être de la tarte rici, en<br>anks et des avions de chasse qui vous en veclent, vous avez<br>projectiles des satellites. Très beau graphisme, pilotage

emne

œ

e An rkaratem<br>- hors du<br>- Hamb

ateurs de vo<br>-tête chinoi<br>lexes. Il vou<br>-Pour fanati anne bisseure neures de remexion avent de decom<br>ques seulement, ce ne sont pas des jeux d'arcade !

la poursuit

au: l'achez de l<br>Je, ça explose<br>In mais les lòj ne pas<br>| et ca<br>|inieis

x prque<br>rez du

.:<...~o...m.:~:. ~. ~.,,... oe.e:.,.~... e.,.....:. ~"~ ...n.:..~ .:..~:...a•.e..dw.a.:..~.

했어

re des

hine pas<br>a nnand

Vous, cuisinier dans un Wimpy ; eux, cuillère, œuf, comichons. Vous, vouloir faire<br>des burgers ; eux, vouloir bouffer du cuistot. Bagarre.

VOX<br>Director que manque le plus a votre chem, votre che che chem de Spectrum ? La Animation et Animation state due mannifes du Hobbit. Animation Césti<br>Director de que de chem de chem de chem de la Chem de Chem de Chem de C

nom de guerre de volre mission, vous devez vous sauver, au nez<br>vos ennemis, les respacés d'un combat sans merci. Une simula<br>lasceus un dessin soicié

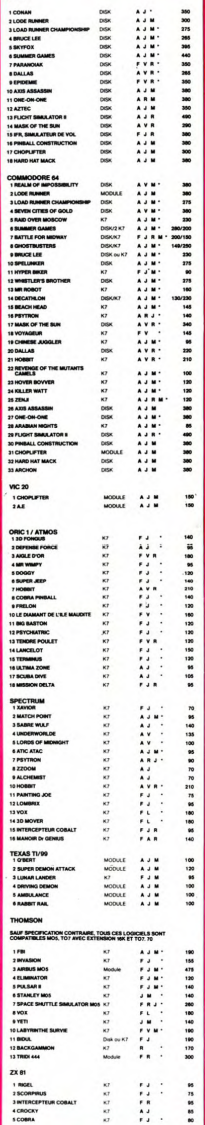

.ew...w~W...:<.o-.::e...m:.a.e.....aa ..e....~P..e,.~>..e....:m

xinguez en vitesse de salle en salle<br>diamants pas tous verts. Exceller

-ONE (Dr J & Larry B

OU Dr GE pale docteur Génius, il en veut<br>:dre dans les 24 pièces de ce<br>:dans tous les coins 1 Graphi

OF THE SUN

: vous da<br>. Magie n<br>in graphi<br>s que su aria tête un très joil ci<br>Sie 1 Milme si les cief<br>ères n'ont pas de se<br>: de ce drôle de char

**ILE D'OR** 

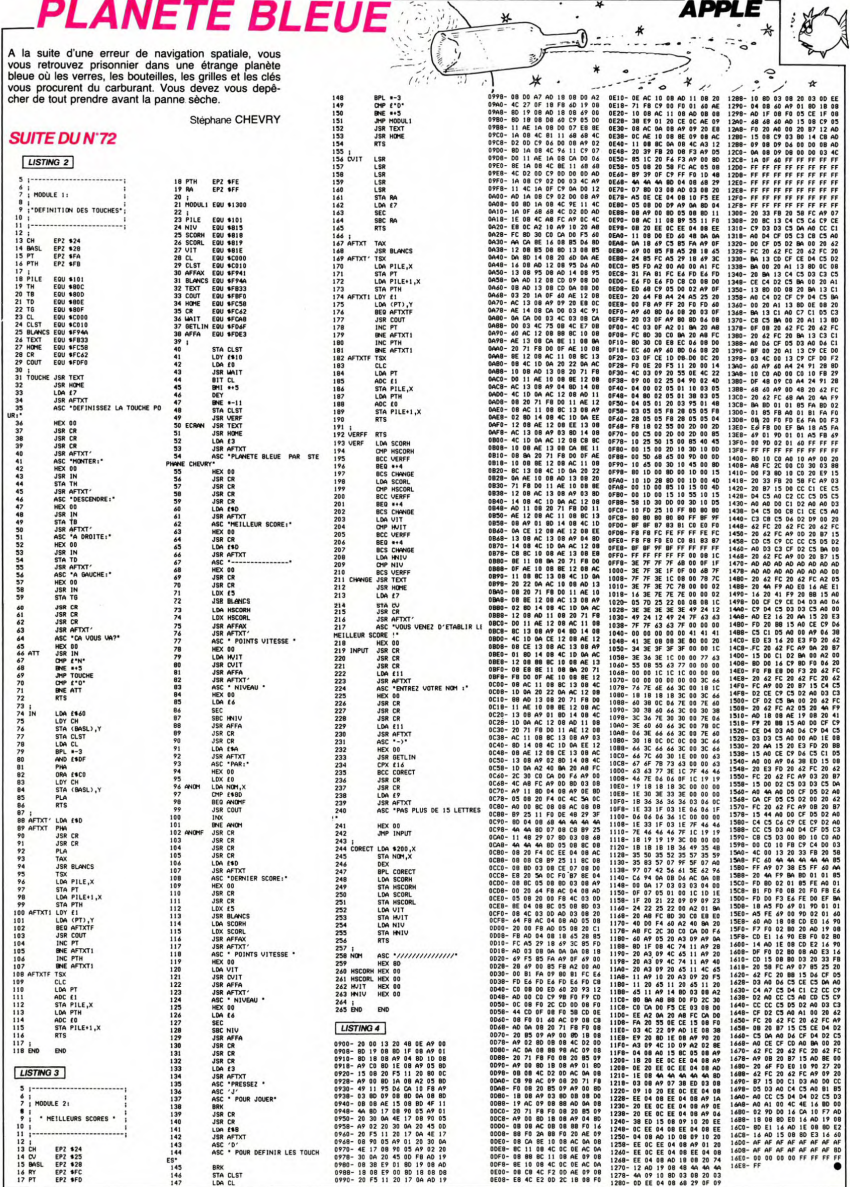

# **LUCKY BUCK**

Vous devez délivrer votre glorieuse monture Jolie Pé-<br>père des mains des affreux Tadcons.

### Sébastien GLIILLALID

400 CALL NEVOLADO (1990)<br>420 FF Good (1990)<br>420 FF Good (1990)<br>420 FF Good (1990)<br>420 FF Good (1990)<br>420 FF Good (1990)<br>420 Good (1990)<br>420 Good (1990)<br>420 CALL NEVARC (1990)<br>520 CALL NEVARC (1990)<br>520 CALL NEVARC (1990)<br>5 1<br>650 FOR 1=1 TO 450<br>660 NEXT 1 660 NEXT I<br>670 GOSUB 480<br>680 PRINT TAB(3):"des mains des affreux "|<br>|200 NER I=1 TO 450<br>|200 NER I=1 TO 450<br>|200 DENUM||404||33||"daltons........"|<br>|230 PER |=1 TO 450<br>|240 NERT|<br>|240 NERT||480<br>|240 DENUM||480<br>|240 PERNT TAB(3)|"D pour droite..5 pou /60 FRINT THETS/E"U<br>gauche":<br>770 FOR I=1 TO 450<br>780 NEXT I NEXT I<br>GOSUB 480<br>PRINT TAB(3):"P pour tirer......":<br>FOR I=1 TO 450<br>NEXT I  $\overline{010}$ bonne chance"  $060$  $070$ 1240 REM JACK<br>1240 REM JACK<br>1250 CALL CHAR(147,"001BDBFF24243C18")

٠. ka atl  $\{ \begin{array}{ll} \textbf{12.60} & \textbf{18.11} & \textbf{19.7} & \textbf{19.7} \\ \textbf{12.80} & \textbf{9.61} & \textbf{19.11} & \textbf{19.12} & \textbf{19.13} \\ \textbf{12.81} & \textbf{19.81} & \textbf{19.81} & \textbf{19.81} & \textbf{19.81} & \textbf{19.81} \\ \textbf{19.82} & \textbf{19.81} & \textbf{19.81} & \textbf{19.81} & \textbf{1$ 1380 Berlin (1983)<br>1390 Berlin (1984)<br>1390 Berlin (1984)<br>1390 Berlin (1984)<br>1390 Berlin (1984)<br>1490 Berlin (1984)<br>1490 Berlin (1984)<br>1490 Berlin (1984)<br>1490 Berlin (1984)<br>1490 Berlin (1984)<br>1490 Berlin (1984)<br>1490 Berlin 2000 IF B=11 THEN 2410<br>2000 IF B=2 THEN 2520<br>2000 IF B=2 THEN 2520<br>2100 IF B=2 THEN 2520<br>2100 IF B=2 THEN 2540<br>2110 IF F=2 THEN 2500<br>2110 IF B=2 THEN 2500<br>2110 IF B=2 THEN 2500<br>2110 IF B=14 THEN 3500<br>2110 IF B=14 THEN 3500  $\circ^\circ_\circ$ 2240 bu<sub>it</sub><br>2250 Al<del>-6</del><br>2260 Bi-12<br>2260 Bi-12<br>2260 CALL HCHAR(A1,B1,130)<br>2290 CALL HCHAR(A1,B1,127)<br>2290 IF II-1 THEN 2320<br>11-1  $\circ \circ \circ$ 2300 11=1<br>2310 C=C+1<br>2320 6070 3530<br>2330 42=6  $\partial_{\mathcal{O}}^{\circ}$ 2330 A2=8<br>2330 A2=8<br>2330 DALL HCHAR(42, R2, 130)<br>2370 IF 12=1 THEN 2400<br>2370 IF 12=1 THEN 2400<br>2370 IF 12=1 THEN 2400<br>2400 A2=1<br>2440 DALL HCHAR(43, R3, 130)<br>2440 DALL HCHAR(43, R3, 130)<br>2440 DALL HCHAR(43, R3, 130)<br>2440 DA  $B2=19$ 

 $\overline{\phantom{a}}$ 2750 17=1<br>2940 C=C+1<br>2950 GOTO 3530<br>2960 A10=2<br>2970 B10=23 2970 B10=23<br>2980 CALL HCHAR(A10,B10,130)<br>2990 CALL HCHAR(A10,B10,127)<br>3000 IF 110=1 THEN 3030 2990 CAL HOMAGNING (1978)<br>2000 CAL HOMAGNING (1978)<br>2000 CAL HOMAGNING (1978)<br>2000 CAL HOMAGNING (1978)<br>2000 CAL HOMAGNING (1978)<br>2000 CAL HOMAGNING (1978)<br>2000 CAL HOMAGNING (1978)<br>2000 CAL HOMAGNING (1978)<br>2000 CAL HOMAG 3290 B14=16<br>3300 CALL HCHAR(A14,B14,130)<br>3310 CALL HCHAR(A14,B14,127)<br>3330 IIF 114=1 THEN 3350<br>3330 II4=1<br>3330 Car-1 3330 114=1<br>3340 0=0:1<br>3360 6107 3330<br>3360 615=7<br>3360 615=7<br>3380 CALL HCHAR(615, B15, 130)<br>3360 CALL HCHAR(615, B15, 132)<br>3400 fFL 115=1 THER 3430<br>3430 61070 3530<br>3440 A16=1<br>3430 6070 3530 3400 Cetti<br>1940 Cetti (1940)<br>1940 Cetti (1940)<br>1940 Cetti (1940)<br>1940 Cetti (1940)<br>1950 Cetti (1940)<br>1950 Cetti (1940)<br>1950 Cetti (1940)<br>1950 Cetti (1940)<br>1950 Cetti (1940)<br>1950 Cetti (1940)<br>1950 Cetti (1940)<br>1950 Cetti (1  $\circ$ 

ļ  $\mathbb{R}$ 3790 P2=15<br>3800 P3=14<br>3800 P3=14<br>3810 FOR G=1 T0 10<br>3820 V2=V2+1<br>3830 V2=V2+1 39300 V24-14 (1990) 10:00 (1990) 10:00 (1990) 10:00 (1990) 10:00 (1990) 10:00 (1990) 10:00 (1990) 10:00 (1990) 10:00 (1990) 10:00 (1990) 10:00 (1990) 10:00 (1990) 10:00 (1990) 10:00 (1990) 10:00 (1990) 10:00 (1990) 10:00

TI99 BASIC SIMPLE

# $\begin{array}{ccc} \textit{GENERATEUR} & \textit{if} & \textit{Exellyson-EXL 100} \ \textit{if} & \textit{if} & \textit{if} & \textit{if} \ \textit{if} & \textit{if} & \textit{if} \ \textit{if} & \textit{if} & \textit{if} \ \textit{if} & \textit{if} & \textit{if} \ \textit{if} & \textit{if} & \textit{if} \ \textit{if} & \textit{if} & \textit{if} \ \textit{if} & \textit{if} & \textit{if} \ \textit{if} & \textit{if} & \textit{if} \ \textit$ DE CARACTERES

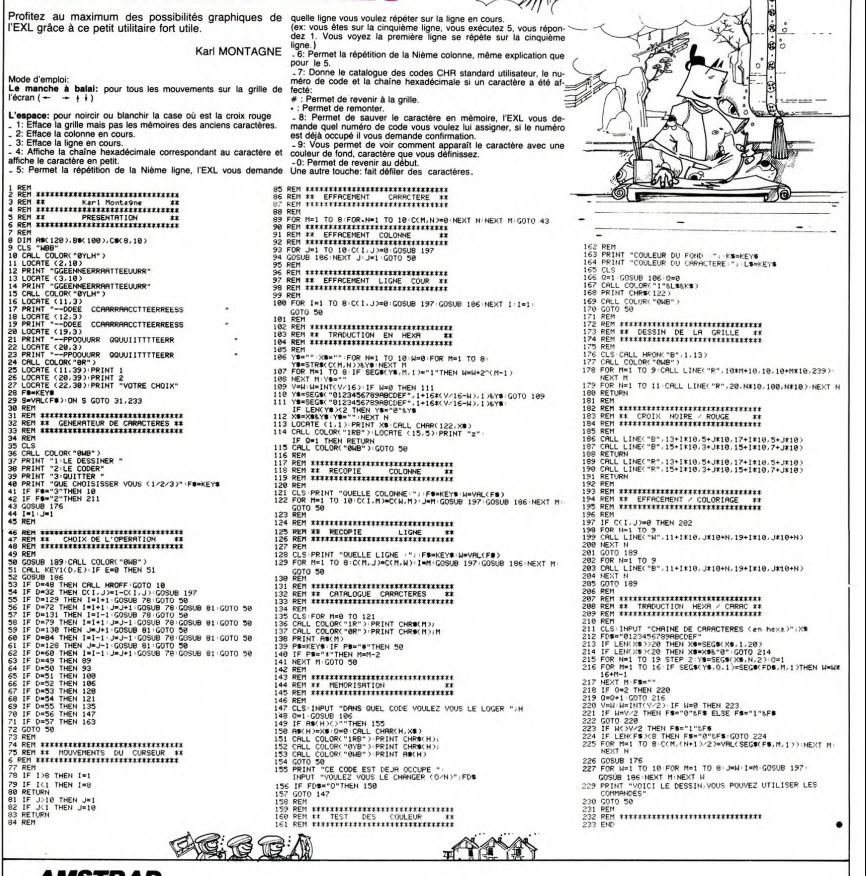

# , AMSTRAD

678 RESTORE 1959-PEN 1<br>693 MORTE J. I-PRINT CHRECHE 1<br>793 MORTE J. I-PRINT CHRECHE 1<br>793 MORTE J. I-PRINT CHRECHE 1<br>793 MORTE J. I-RENT TO SPEED X. Y<br>793 PER 1 J. I-RENT TO SPEED X. Y<br>793 PER 1 -1 TO SPEED X. Y<br>793 PER 12:

EN<br>800 VIE=3:S¤0:C\*12<br>810 PLOT 192,399:DRAW 352,399:INK<br>1,24:INK 2,12'INK 3,18<br>820 RETURN<br>840 RODE 0:LOCATE 12,13:RESTORE 11 59 850 FOR I-I TO 5:RERD R, BS,C:LOCRT

999 AB=UPPERWINKEY®, IF Amerwir<br>EN RETURN ELSE IF AM¢y>"0" THEN 990<br>900 MODE 2:PEN 1<br>910 PRINT "Notre heros doit attrap<br>er en sautant les KLOBS ("JCHR®(20<br>5)") accroches au Plafond."<br>920 PRINT-PRINT "Il se deplace lat<br>eral

ec le Josstick."<br>930 PRINT "Il saute quand on aPPui<br>e sur ACTION"<br>940 PRINT-PRINT-PRINT "Les monstre<br>940 PCHRS(203):") essaient de le d 950 PRINT-PRINT "Heureusement l'ar-<br>mure de notre heros leur resiste s<br>960 PRINT "est superieure a 20."<br>960 PRINT "est superieure a 20."<br>990 PRINT "PINT-PRINT"PRUT "Pour faire<br>890 PRINT "sur les reserves ("JCHR<br>8208 PRINT"

IMM

990 PRINT:PRINT:PRINT "Si vous ete<br>s coince.vous Pouvez sauter.cela v<br>ous coute des Points"<br>1000 PRINT "mais vous evitera Peut

-etre de vous faire devorer"<br>1010 LOCATE 30.22 PRINT "bonne cha

nce | | "<br>1929 LOCATE 63,24 PRINT "TAPEZ UNE

TIJIJCHE" . 1030 IF iNKEY4="" THEN 1930 ELSE P ETURN<br>1940 REM Coordoneees echelles<br>1850 DATA IS.5,21.5,5,9,25,13,34,1<br>3,5,17,20,17,10,21.34,21<br>1860 REM Coordonees emergie<br>1870 DATA 19,5,10,7,22,9,34,9,17,1<br>1870 DATA 13,1,16,16,16,20,27,21,8,21<br>1890 RATA 13,1,16,16,16,2 1100 REM Coordonnees initiales des nonstres<br>1110 DATA 36,7,3,11,36,15,3,19,36,

23<br>1120 REM Musique "devore"<br>1130 DATA 119,60,63,71,80,89,95,10

6<br>11**40 REM Presentation<br>1150 DATA 15,E,119,12,8,127,10,C.**<br>142,8,A,159,4,M,179

# **TAG**

TAG, soit ça veut dire "The Assassignation Game", et<br>c'est un film génial, soit ça veut dire "Techniques<br>d'Avant-Garde", et ça devient un jeu non moins génial. Vest un min geman, son ya veut une rechinques<br>d'Avant-Garde", et ça devient un jeu non moins génial.<br>Vous venez d'hériter de votre Tonton Christobald et vous venez unemen de voire roman omnatobala et<br>votre amour inné pour la compétition automobile vous incite à réaliser un vieux rêve: diriger et posséder une écurie de course

**SUITE DU N'72 Life inserts inserts in the second state of the SIST**<br>1870 genuits inserted in the SIST<br>1870 genuits of the SIST<br>1700 december 1880<br>1710 XV=rnd(0,100)<br>1720 trintile systems d'injection est parfait<sup>-</sup>:PT=PT+15<br>1720 printil 00<br>
1790 Botelling<br>
1790 Botelling<br>
1790 Botelling<br>
1790 Botelling<br>
1790 Botelling<br>
1790 Botelling<br>
1790 Botelling<br>
1790 Botelling<br>
1890 Botelling<br>
1890 Botelling<br>
1890 Botelling<br>
1890 Botelling<br>
1890 Botelling<br>
1890 Botel 0<br>1740 BO=BO+1 2000<br>1930 BO-BO-1<br>1930 92-profil (100)<br>1960 14YZ>SOthemgatal990<br>1960 14YZ>SOthemgatal990<br>1960 14YZ>SOthemgatal1:"1PT=PT=BOO<br>Fe gui rous mulvalt."1PT=PT=BOO 1920 (1720)<br>
1920 (1720)<br>
1920 (1720)<br>
1920 (1720)<br>
1930 (1720)<br>
1930 (1720)<br>
1930 (1720)<br>
1930 (1720)<br>
1930 (1720)<br>
1930 (1720)<br>
1930 (1720)<br>
2030 (1720)<br>
2030 (1720)<br>
2030 (1720)<br>
2030 (1720)<br>
2030 (1720)<br>
2030 (1720)<br> 2000 principal material in murdicular team and the state of the state of the state of the state of the state of the state of the state of the state of the state of the state of the state of the state of the state of the st  $2370$  print Bulte au noderes te partes du cet du endure<br>
2370 print Bulte au noderes traves qu'ont du endure<br>
rome avoir print Bulte au noderes traves qu'ont du endre<br>
d'an standar, l'ignitation<br>
d'an standar, l'ignitati 2800 (FYP/MEDITOimageGo2460)<br>2460 (Friedrich Method 1976–1974-1970) 10-10-11 - determined 2000<br>2460 Viernal (Alton) 2015<br>2460 Viernal (Alton) - 2310<br>2460 Viernal (Alton) - 2310<br>2500 Nicht Methods - 2310 (Friedrich Methods cellinia mais factor approximation (1717–1850)<br>2000: Somalier Virage approximation (1818–1850)<br>2000: Somalier Virage approximation (1818–1858)<br>2000: Somalier (1818–1864)<br>2000: Color Illens (1818–1856)<br>2000: Inde-Ulterspel

Vous allez donc négocier un contrat avec un bon pilote, choisir un mécanicien, conclure un accord avec un fabricant de pneus et un constructeur de moteurs Le jour J arrive... vavavouuummm !... Ca décoiffe un  $max<sub>1</sub>$ 

J. Philippe PIAT

2020 print"Vous adopter une trajectoire ideals,"|FT=FT-2020<br>2020 Viernich (100)<br>2020 Viernich (100)<br>2020 Viernich (100)<br>2020 Viernich (100)<br>2020 print"FH=1000(pater dans un leger travers... Sans or<br>2020 print"FationOspater 2000 printfelige de pictures de la contexte en l'esses anti-<br>en l'esses anti-se de l'esses anti-se de l'esses anti-se de l'esses anti-se de l'esses anti-se de l'esses anti-se de l'esses anti-se de l'esses anti-se de l'esse et causez un<br>T=PT+10 2020 Analytic Te and La Premis and Containers<br>2020 Analytic Te and Containers (2011)<br>2020 Analytic Te and Containers (2012)<br>2020 Analytic Terminal Containers (2012)<br>2020 Analytic Terminal Containers (2012)<br>2020 Analytic Te aurets suspens 3030 ifVZ>BOthengoto3050<br>3040 print<sup>s</sup>Uous partez en survirage et heurtez -violean<br>mt le murst..."Iggtoff@20<br>3050 print<sup>s</sup>un pneu explose et vous heurtez le -muret d<br>"an few etplicte blesse!!"Igoto4020<br>"an few etplicte ble 3060 gosubbi<br>3070 printila seule veritable ligne droite."<br>3080 output"x",140,69,1<br>3090 print"les moteurs sont au maximum de leur -regime 2000 Printles actuals and the same of the register<br>3000 Phps. 1982 - 2000 Principle School Control of the register<br>3120 NORTHOLD PRODUCTS - 2000 Principle School Control of the School<br>3120 Principle School School Control o drings and the state of the state of the state of the state of the state of the state of the state of the state of the state of the state of the state of the state of the state of the state of the state of the state of the 3350 principi wat troe prudent,:l':principaro du Lempa<br>1350 principi wat troe production (1991)<br>1350 principale (1992)<br>1360 principi wat troe production (1991)<br>1380 principi wat troe production (1991)<br>1380 principi wat tro 3500 (FOIO)<br>the principal profile of principal contributions of the state of the state<br>of the principal contribution of the state of the state of the<br>3500 (Bodde)<br>3500 (Bodde)<br>3500 (Forest Conservation of the state of the ouche" print:Jegorement le muret"<br>- 2000 goubelie<br>- 2000 goubelie - Rose (a volture cale..."1goto4820<br>- 2000 goubelie - Rose (a volture cale..."1goto4820<br>- 2000 dubelie - Rose (a volture Partie du circuit - tres bo<br>: Mic2-"How principal chicane.Dernier obstacle!"Toutput"x",138,<br>39,1<br>4410 input"unites pilotes";PAIO1-01-PAIOSNO5440<br>4420 ifOi<Othengoto4440:elseXY=rnd(0,100)1ifXY>PA#10the<br>printC8<br>printC8<br>printC8

3500<br>
2500 print"Adharence ideale de votre volture.":FT-PT-20<br>
2500 print"Adharence ideale de votre volture.":FT-PT-20<br>
2500 Viveraid.10001:FY2730themgeta3410<br>
2600 Viveraid.news.respective.mex.exer...<br>
2600 prints:Argent 3600 print Contras a gauche en Jene'sprint Acceleration<br>1983 - Carl Contras (1983)<br>1987 - Carl Contras (1983)<br>2009 - Carl Contras (1983)<br>2009 - Carl Contras (1983)<br>2009 - Carl Contras (1983)<br>1988 - Carl Contras (1983)<br>2009 e TURBO,"<br>3770 print<sup>e</sup>il perd 1000t/mn!!"PFT+F100rgota3790<br>3780 printC\$;" est trop optimisFT+FT+100rgota3790<br>ent pas le coup...":gosub4820<br>3790 gosubWi<br>3790 gosubWi nt pas le coup..."igosuéd22<br>2700 gosubmilise = 90degres a droite "iprint"Le goudro<br>2700 gosubmilise = 90degres a droite "iprint"Le goudro<br>3810 institute = 11.01255, 1<br>3820 institute = 11.01255, 1<br>3820 institute = 11.01257<br> **Drain (1971) 1980**<br>- Samuel Control (1971) 1990<br>- Samuel Control (1971) 1991 - Samuel Control (1981) 1991<br>- Samuel Control (1982) 1991<br>- Samuel Control (1982) - Samuel Control (1982)<br>- Samuel Control (1983) - Samuel Con syso print"Epingle a gauche,30km/h!":print"Cette epingl<br>!est en forte montee, les voitures y consomment beauc **Lation Oriental State (1988)**<br>
1990 Capital Marian Control State (1988)<br>
1990 Capital Marian Control State (1988)<br>
1990 Capital Marian Capital Control State (1988)<br>
1990 Christian Capital Control State (1989)<br>
1990 Christ .00<br>4040 goto4090<br>4040 goto4090<br>4050 ifYZ>BOthengoto4070ielseprint"Forte consomation q<br>4 pousse votre pilote a rouler a l'economie.":PT=PT+10 )<br>Adad gotatovo "iAi" tombe en panne seche"<br>4000 gotates terministica en panne seche"<br>4000 gotates terministica en panne seciente.<br>4000 gotates terministica en panne seciente.<br>4100 inout-unites pilote"|Palol=Olinagotat5440 gravier garde toute sa and for the state of the state of the state of the state of the state of the state of the state of the state of the state of the state of the state of the state of the state of the state of the state of the state of the st

Suite page 25

**HECTOR** 

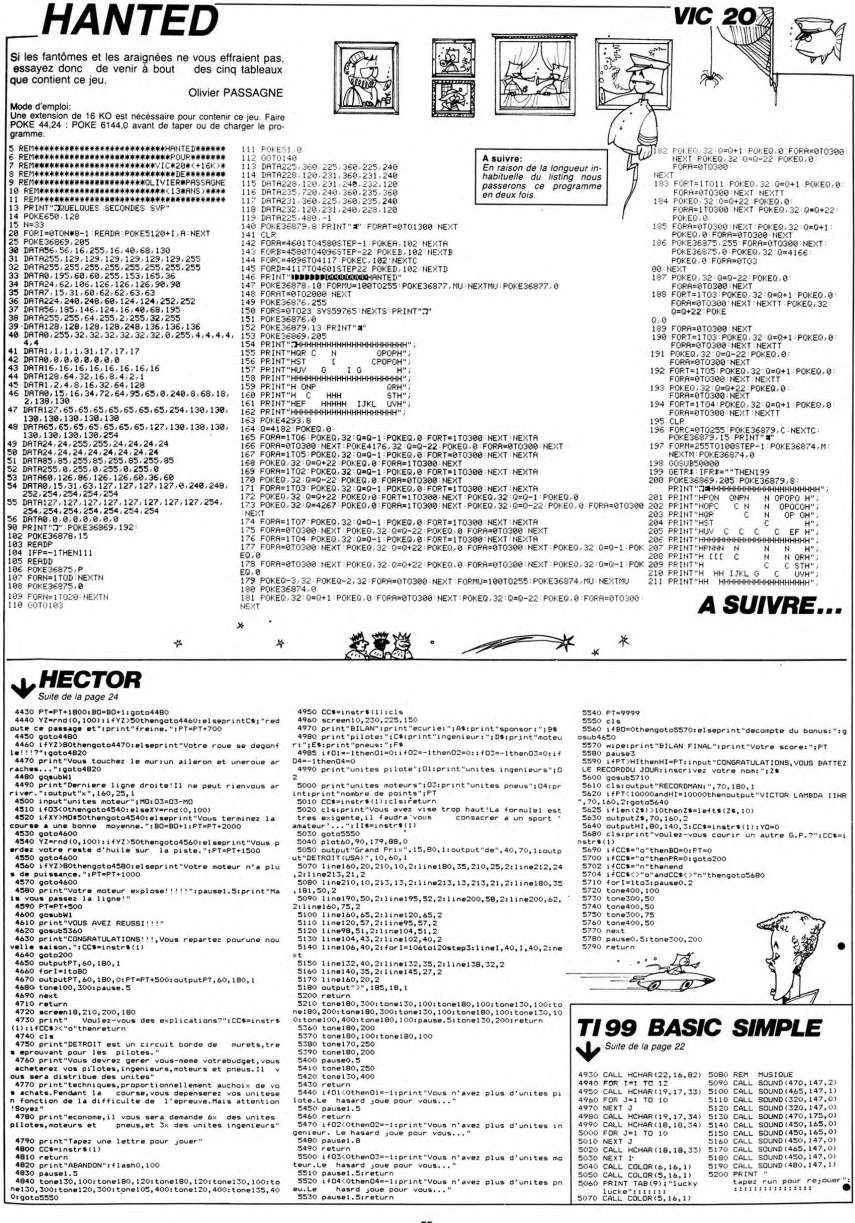

4790 print"Tapez une lettre pour jouer"<br>4800 CG=instr&611<br>4810 print"ABANDON":flash0,100<br>4820 print"ABANDON":flash0,100<br>4820 pausel:5<br>4800 camel30,1001tone180,1201tone180,1201tone130,1001to<br>9600,5001tone120,3001tone105,400

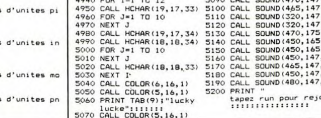

# TIR SPACIAL

Virtuoses du JOYSTICK, le vide intersidéral servira de décor à un duel futuriste des plus captivant. Les astres caront voc témoins

### Philippe BAROIN

### Mode d'emploi dans le programme

Ë

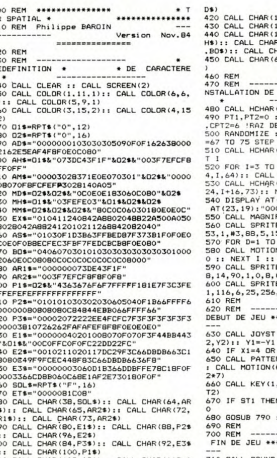

R(108.AS\$):: CALL CHAR(112.A

## 16,AH\$)<br>20,AM\$)<br>24,MD\$):: CALL CHAR(128,M<br>((132,MM\$):: CALL CHAR(136<br>AR(140,EX\$)<br>7,ET\$):: CALL CHAR(75,ET\$ T2<br>
3, 17: PT2 :: FOR 1=1 TO 1000 :: NEXT I<br>
3, 17: PT2 :: FOR 1=1 TO 1000 :: NEXT I<br>
: CALL DELSPRITE (ALL)<br>
740 CALL DEARTET :: CALL SCREEN(5)<br>
750 DISPLAY AT(12,5): "POUR REJOUER, TAPE 750 DISPLAY AT(1)<br>2->ENTER"<br>760 INPUT FIN\$<br>770 GOTO 100<br>780 REM<br>790 REM<br>\* DETECTION \*\*\*\*  $L$ 'ECRAN  $^{\bullet}$  1 . ۰ \*\*\*<br>\*\*\*\* RENCONTRE \* DETECTION<br>
1900 FDR CAP TO 9 1: CAL CONN:(6CA, \$11,<br>
10.CL):: IF C2-4 THEN 1150<br>
10.CL): IF C2-4 THEN 1150<br>
1020 IF C2-4 THEN 1451, 10.C2)<br>
1020 OF C2-4 THEN 1440<br>
1020 OELL FOSITION(#11, PY1, PX1, \$21, PY2, PX<br>
1020 CAL 15 STEP 3 :: CALL HCHAR(2)<br>HCHAR(24,1+1.65)<br>(24,1+15,72):: CALL HCHAR(<br>NEXT I<br>(23,5):"000000" :: DISPLAY 840 CALL POSITION<br>
23<br>
25 OF PY11155 THEN 1150 II IF PY21155 T<br>
860 RETURN<br>
870 REM<br>
880 REM<br>
880 REM<br>
880 REM  $000"$

 $\overline{a}$ 

2.01 LETTRES est identique au précédent, mais cette fois, les chif-<br>fres sont remplacés par des lettres et vous devrez bien sûr, décou-<br>vrir l'astuce. N'oubliez pas que le temps est parfois limité.

3. QI CHIFFRES ET LETTRES est un savant mélange des deux<br>les astuces logiques sont plutôt difficiles à découvrir... Bonne cog

(#1.80.3.153.1.#2.84.14.1  $\frac{13}{3}$ , 1)

3<br>V(40,0,10):: FOR I=1 TO 55<br>NEXT D<br>F(#7,108,11,40,1,0,3,#8,10<br>#9,108,8,115,1,0,65<br>2(#11,116,9,70,256,0,-4,#2<br>0,-4)

(1,X1,Y1):: CALL JOYST(2,X<br>1: Y2=-Y2 :: C1=0 :: C2=0<br>X2=4 THEN 660<br>RN(#11,116-Y1,#21,116-Y2):<br>#11,Y1,-4+X1\*8,#21,Y2,-4+X

TI, STI): CALL KEY(2, T2, S

880 ELSE IF ST2 THEN 117

1 GOTO 630

10.010.21 A A.

B90 CALL POSITION(#11,PY,PX)<br>900 IF X1=4 THEN 1040 ELSE IF X1=-4 THEN 910 X1=-4.<br>920 CALL SPRITE(#14,128-Y1,9,PY,PX,6\*Y1, 261 Mail 271 Mail 272 Mail 272 Mail 272 Mail 28 Mail 28 Mail 28 Mail 28 Mail 28 Mail 28 Mail 28 Mail 28 Mail 28 Mail 28 Mail 28 Mail 28 Mail 28 Mail 28 Mail 28 Mail 28 Mail 28 Mail 28 Mail 28 Mail 28 Mail 28 Mail 28 Mail 2  $6*31$  $\ddot{\phantom{a}}$ 

Á

 $\ddot{\phantom{1}}$ 

20 PT1=PT1+1000+CPT1 :: PT2=PT2+1000+CP

" HENRY AT (23.5) SIZE (6) : PT1 :: CALL<br>HCHAR (24, RA2, 32, 3) :: CALL PATTERN (021, 1

 $\frac{1}{2}$ 020 IF C2<>0 THEN 860

1020 IF C2:00 THEN 860<br>1030 IF CPT2=0 THEN 700 ELSE 630<br>1030 IF CPT2=0 THEN 700 ELSE 630<br>1050 FOR SI=1 TO 3<br>1050 FOR SI=1 TO 3<br>1060 CALL COINC(617,6SI,10,C1):1 IF C1=-<br>1070 CALL POSITION(617,77,7X):1 IF TY>17

cogita

# ø 癫

,6\*22)<br>1220 GOSUB 790 C.M.4, M11, B.C2)<br>1230 CALL POSTTEEN (R24, M11, B.C2)<br>1230 CALL POSTTEEN (R14, TV, TX): IF TV>16<br>1250 CALL SELEPRITE(84, N1: GOTO 6.30<br>1260 CALL DELSPRITE(84, N1: GOTO 6.30<br>1270 CALL SELEPRITE(84, N1: 1700 CAL 800001-2000-7,2111 CAL BLETHER (1971)<br>1800 Francisco (1971) CAL 1800 CAL 1800 Francisco (1971)<br>1800 Francisco (1971) CAL 1971 CAL 1980 Francisco (1971)<br>1900 BlETAP AT (23, 17) PPT : 11 CAL 1990<br>1900 BlETAP AT (23 1430 GDT0 630<br>1440 GALL SQUND(-200,-6,2):: CALL PATTER<br>N(#21,140):: 80T0 1000

ید

 $\ast$ 

2 THEN 1100

∗

2 PHR HIGH 2002<br>1980 MET WITH 2002 PHR 1950<br>1980 MET WITH 2002 PHR 1950<br>1980 CALL BELAND - SOLO - 5,211 CALL PATER<br>1980 CALL BELAND - SOLO - 5,211 CALL PATER<br>1980 CALL PERSING - 24-451<br>1980 CALL PATER<br>1980 CALL BELAND - 20

-----<br>1180 CALL POSITION(@21,PY,PX)<br>1190 IF X2=4 THEN 1330 ELSE IF X2=-4 THE 1170<br>1200 X2=-4<br>1210 CALL SPRITE(#14,128-Y2,6,PY,PX,6\*Y2

00 80

T<sub>0</sub>

Ϊü

TO<sub>1</sub>

 $\bullet$ 

œ

ę.

 $^{\circ}$ 

**FX 702P** 

命令

# **QI TESTS SUITE DU N'72** résultat ou l'opération elle-même, puis EXE. Si vous tardez à répon-<br>dre, ou en cas d'erreur, le CASIO vous donnera la bonne réponse<br>et passera au lest suivant. Dans le cas contraire, EXACT s'affi-<br>chera.

Voici l'occasion d'être convaincu une fois pour toute que votre quotient intellectuel correspond bien à l'idée que vous vous en faites...

### Renaud KIESGEM de RICHTER

Mode d'emploi:<br>1. QL NOMBRES, vous propose des suites de chiffres obéissant à<br>une suite logique, dont certains sont remplacés par # . Elle utilise<br>2016 suites les opérations + . . . . . Vous pourrez répondre par le

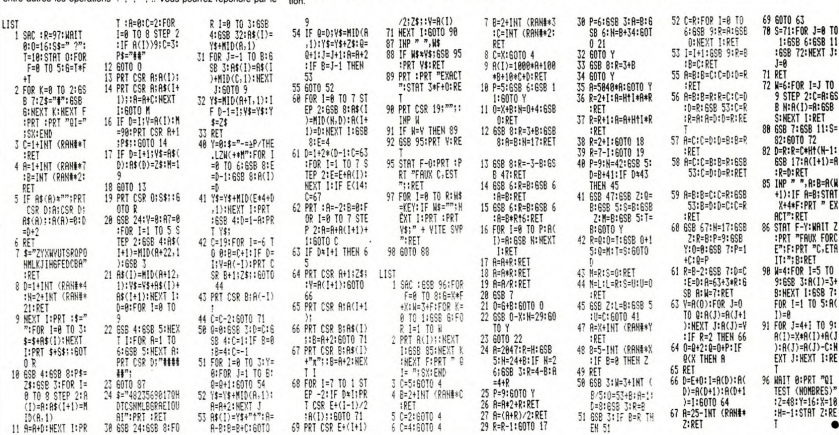

*TI 99 BASIC ETENDU* 

 $\ddot{\phantom{0}}$ يلا

 $\cdot \cdot$  $\overline{a}$ 

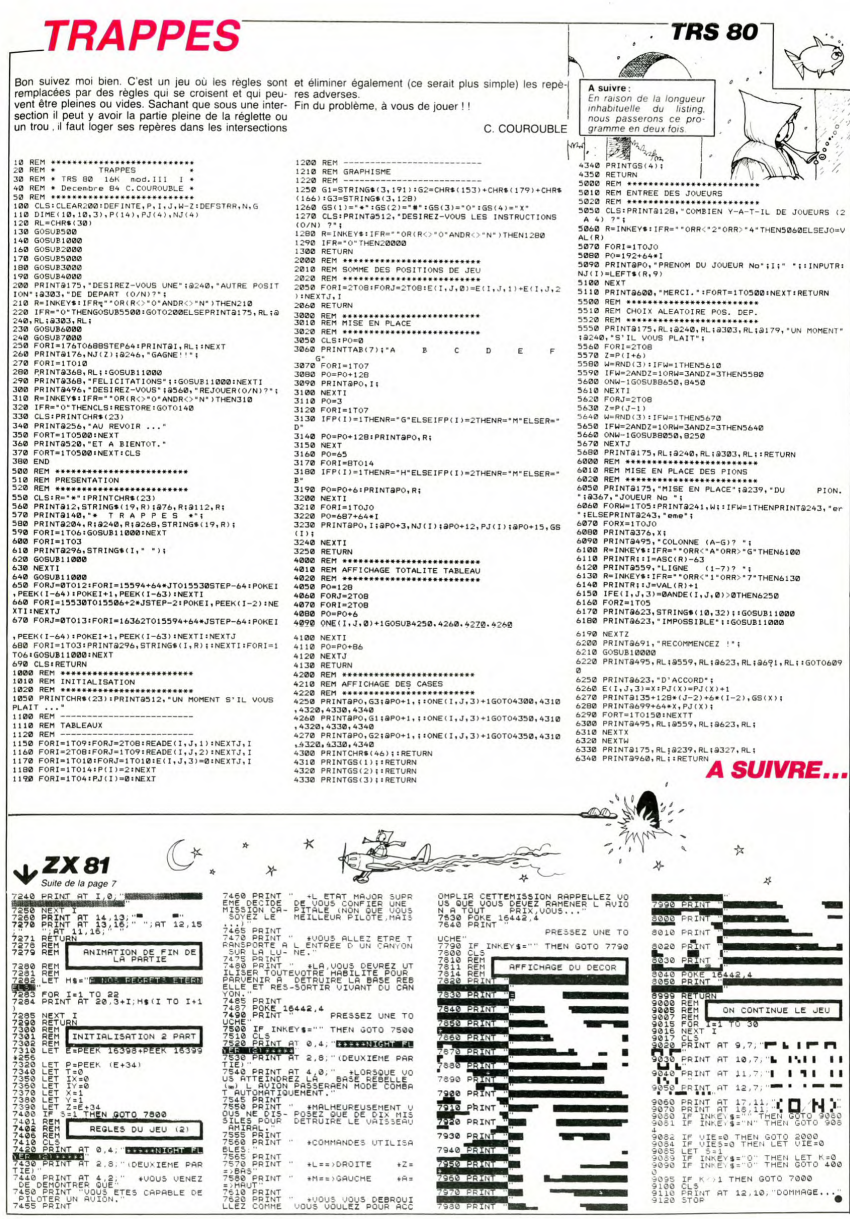

# LE LOGICIEL DE LA SEMAINE |

# **DARK STAR**(spectrum) de Design Design

Loin au-delà des galaxies, en-<br>dehors du Temps et de l'Es-<br>pace, git un astre mort.<br>Comme des ères auparavant,<br>une dizaine de planètes tra-<br>cent leurs ellipses erratiques<br>autour de cette étoile que cer-<br>autour de cette éto pace, taine race nomma "soleil". La<br>vie exista. Elle y fut même vivie exista. Elle y fut meme vi-<br>rulente: l'Homme, après bien<br>des errements et des échecs,<br>vainquit le Principe de l'Attrac-<br>tion et partit à la conquête du<br>satellite de sa planète la Lune.<br>Plus tard, de puissants aéronefs (utilisant pour la première<br>fois dans l'Univers connu et infois dans l'Univers connu et in-<br>connu les portes hyperspatia-<br>les) quittèrent le système so-<br>laire à l'assaut des étoiles<br>proches (Alpha Centauri,<br>Proxima, Sirius...).

Proxim... Sinux...)<br>
and discussions passe-<br>
rent, modifications passe-<br>
rent, modifications passe-<br>
rent modifications passe-<br>
rent model model in the process model of the model<br>
constructions and the process of the proce

Le document que vous allez<br>pouvoir manipuler est l'une<br>des rares pièces restant de cet<br>auto-génocide. Nous n'avons<br>pu le reconstituer que partiel-<br>lement, mais il vous pénétrera de la mentalité de ces hu-<br>mains. Votre rôle, dans cette mains, voire roie, dans ceite<br>simulation de combat, se limite<br>à reconquérir toutes les plané-<br>tes prises à l'Hégémonie par<br>les rebelles. Vous ne disposez que d'un seul vaisseau (un que a un seu vaisseau (un<br>croiseur galactique de classe<br>A) et que d'un stock d'énergie<br>points de la galaxie, libérate<br>vous conduira en de multiples<br>points de la galaxie, libérant<br>les planètes de cinquième<br>ordre ou combatta tes dix fois supérieures à vous. Une seule devise:<br>combattez jusqu'à la victoire<br>finale et la restructuration de l'Hégémonie ou périssez

Ce logiciel proposé par Design<br>Design fait partie des rares<br>jeux de l'espace intéressants<br>et de qualité. L'action se dé- $\begin{tabular}{l|c|c|c} \hline $0$ & system & system & models & \hline $0$ & \hline $0$ & \hline $$ 

(pour le Spectrum) ne ralentis<br>sent pas sensiblement la rapi dité du jeu, ce qui constitue un<br>exploit à nul autre égal pour ce<br>micro. A posséder impérative- $^{mncio}_{mant}$ 

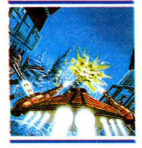

# PEPE LOUIS CONTRE LE GANG DES PUCES ! **MENU**

# RESUME DES EPISODES

Pépé Louis enquête sur de mysté rieux enlèvements de jeunes<br>lemmes perpétrés par Harry Kong<br>(l'Ombre Verte) et le Gang des<br>Puces. Son intuition le mène en Ca-Filomie où il se lie d'amitié avec<br>Mick Bidouille, le jeune et riche re-<br>porter du Washing-Machine Post.<br>Mick a des révélations à faire...

### Sème EPISODE.

# **SUR LA PISTE DE**<br>L'OMBRE VERTE !

Ce petit ieunot de Yankee est incroyablement organisé et plein<br>aux as. Il entretient une tribu de<br>secrétaires et de pupitreuses aux as, il entretient une tribu de<br>secrétaires et de pupitreuses<br>auprès desquelles Ornella Muti<br>ressemblerait à Serge Gains-

resemblend, à Serge Gaine<br>
poucour vous pepe, jainte<br>
poucour vous pepe, jainte<br>
poucour vous pepe, jainte<br>
poucour vous pepe, jainte<br>
poucour de la contration<br>
sous le meux informal de la<br>
sous le meux informal de la<br>
sou

sans respirer ou d'interpreter la<br>Traviata de mémoire sur un<br>Spectrum+ sans lui faire sauter<br>les touches.<br>Mick Bidouille est fier de me<br>montrer son installation. Mais je<br>ri la pas trop de temps à perdre et je lui attrape le bras d'une<br>main ferme et caleuse, à peine

main ferme et caleuse, à peine<br>ridée par les années.<br>- Comment savez-vous où se<br>trouve Harry Kong ?<br>Il s'esclaffe et ouvre un large<br>clapoir en forme de Hamburger.<br>- Facile Peipei. Avec le Réseau.<br>les informations circulent

quickly et sont tout de souite<br>analysées. Le Chip's Gang<br>d'Harry Kong a montei pas mal<br>d'opérations douteuses all over<br>the world.<br>Je dois avoir la téte d'un chim-

the World could be during the state of the during policies of the during policies of the state of the particle policies of the particle policies of the state of the defined in the during term and the state of the state of

et le harem des jeunes temmes<br>qu'il a enlevées.<br>Mick Bidouille poursuit avec<br>beaucoup d'enthousiasme:<br>- Nous avons étudé les dépla-<br>cements of ze Green Shadow.<br>Et nous somes arrivés à cette<br>fantastique conclusion, Peipei Louis... ll me montre un poste terr

l'écran duquel phosphore<br>mappemonde.

- Laquelle r<br>J'ai posé ma question d'un ton<br>badin, parce qu'à mon âge on<br>ne s'étonne plus de rien.

atam, pare qui moi est de finite auxiliants<br>pare des parents de la pare de finite auxiliants<br>parents de la présentation,<br>paur bien montrer l'importance<br>de la révelation qui va me faire.<br>et enfini is gielts à l'eau.<br>Louis, poursuite... une petite pause marque

יייי<br>פייי بایا "<br>اه me prend les deux

mains.<br>- But je souis trop connu de ses<br>hommes Pelpel Louis. Je ne<br>pourrais pas l'approcher à moins<br>de 200 miles sans risquer ma

peau de journaliste au Washing-<br>Machine Post. Machine Post.<br>Son regard devient soudain plus<br>flamboyant qu'un surgénérateur.<br>- Je vais vous commiouniquer<br>mes dernières informations, Pei-<br>pei. Mais je veux vous deman-

der un service en exchange... De quoi s'agit-il ?<br>Si je vous dis où est l'Ombre - Si je vous dis où est l'Ombre<br>corder (EXCLOUSIT) - Se le vous de mac-<br>corder (EXCLOUSIVITE) - de<br>votre récit pour my djournal ?<br>votre récit pour my djournal ?<br>se yantées are réciteur paster<br>activité de principal au vous

Serge LOONIS<br>ORIC ATMOS Jacques<br>ATARI David HOAN<br>MSX<br>MSX Cor<br>EADEGAILLERIE Michi<br>7Ve1 ZX81<br>Bruno DOYEN<br>CANON Pierre BRETON<br>APPLE<br>SH Stéphane CHEVRY<br>TI 99 BS.

concerning

Fabrice PO<br>AMSTRAD

Alain COI<br>TO7 MOS

HOT

TI 99 BS.<br>Sébastien GUILLLAUD<br>EXL 100 Générate<br>Karl MANTAGNE

Karl MAN<br>HECTOR

**BBOSS** 

matismes

يبرئ

 $\begin{picture}(120,115) \put(0,0){\line(1,0){155}} \put(15,0){\line(1,0){155}} \put(15,0){\line(1,0){155}} \put(15,0){\line(1,0){155}} \put(15,0){\line(1,0){155}} \put(15,0){\line(1,0){155}} \put(15,0){\line(1,0){155}} \put(15,0){\line(1,0){155}} \put(15,0){\line(1,0){155}} \put(15,0){\line(1,0){155}} \put(15,0){\line(1,0){155$ 

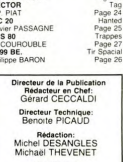

Page 3<br>Escam<br>Page 3

 $\begin{array}{c} \text{E}_2 \\ \text{Page} \\ \text{equences.} \\ \text{Page 5} \\ \text{Page 5} \\ \text{Miner} \\ \text{Page} \\ \text{y} \\ \text{y} \\ \$ 

orto nava<br>Page E<br>Night flyer<br>Page B<br>Page 2<br>Nava bleue<br>Page 2<br>Sy bucky<br>Page 2<br>Sy bucky<br>Page 2<br>Sy bucky<br>Page 2

Secrétariat:<br>Martine CHEVALIER

Maquette:<br>roline CASSARINO<br>Didier PERRIN Caro Dessins:<br>Jean-Louis REBIERE

Editeur:<br>HIFT Editions 27, rue du<br>Général Foy 75008 Paris SHIET EAR

**Distribution NMPP** 

Publicité au journal

ission paritaire 66489<br>RC 83 B 6621

Imprimerie:<br>et JARDIN S.A DULAC

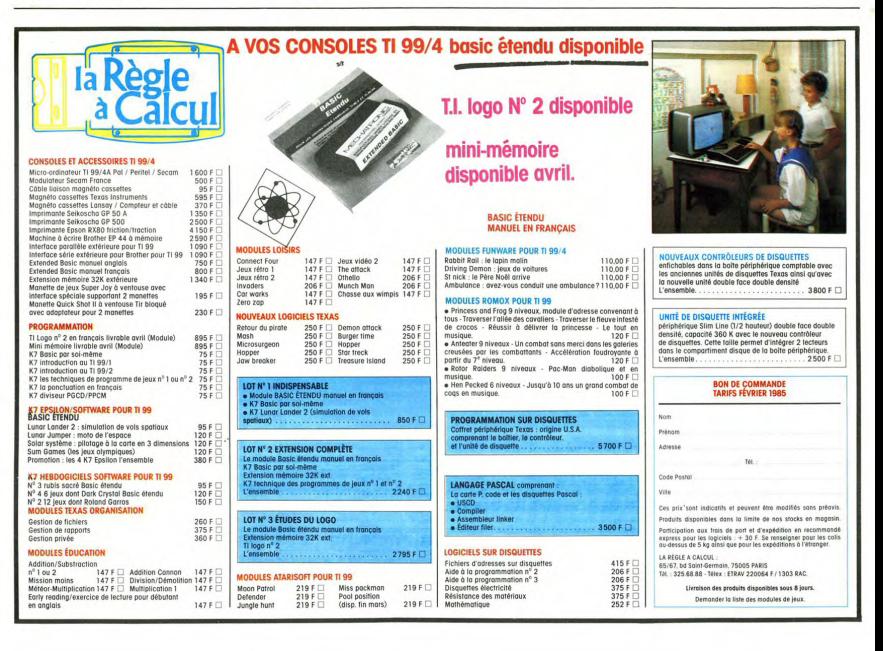